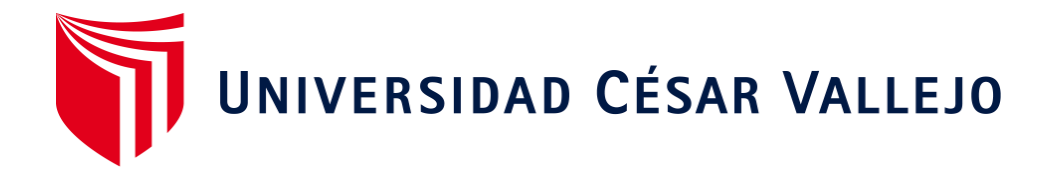

# FACULTAD DE INGENIERÍA Y ARQUITECTURA ESCUELA PROFESIONAL DE INGENIERÍA INDUSTRIAL

# **Implementación de la metodología Just In Time para mejorar la gestión de almacenes de una empresa constructora.**

TESIS PARA OBTENER EL TÍTULO PROFESIONAL DE: Ingeniera Industrial

# **AUTORAS:**

Chozo Zeña, Natividad (orcid.org/0000-0003-3952-2570) Flores Vasquez, Tereza Araceli (orcid.org/0000-0002-1164-6072)

# **ASESOR:**

Mg. Rodriguez Solorzano, Oscar Alonso (orcid.org/0000-0001-8683-6551)

# **LÍNEA DE INVESTIGACIÓN:**

Gestión Empresarial y Productiva

# **LÍNEA DE RESPONSABILIDAD SOCIAL UNIVERSITARIA:**

Desarrollo económico, empleo y emprendimiento

CHICLAYO – PERÚ

2022

#### **Dedicatoria**

<span id="page-1-0"></span>Dedicamos este proyecto a Dios por la vida y la salud, por la capacidad de desarrollar nuestras habilidades que nos permitieron desenvolvernos durante el tiempo de vida universitaria y por la fortaleza para afrontar los obstáculos que se nos presentaron a lo largo de la carrera. Del mismo modo, dedicamos a nuestros jefes que nos permitieron combinar las horas laborales con las horas de estudio dándonos la confianza y espacio para utilizar la información y los ambientes de la empresa para desarrollar nuestras actividades universitarias sin contratiempos ni límites.

El Equipo Investigador

Dedico mi tesis en memoria de mi Padre, quién se nos fue durante la pandemia con la esperanza de verme graduada en la carrera de Ingeniería. A mi hijo, mamá y hermanos por permanecer unidos a mi lado con su apoyo incondicional siempre.

Tereza Araceli Flores

Dedico especialmente mi proyecto a mis padres y hermanos, quienes me apoyaron y me brindaron la confianza para poder culminar una etapa de mi vida. La cual será el mejor regalo que me pueden dejar, que es la educación para poder sobre salir en mi vida futura.

Natividad Chozo

### **Agradecimiento**

<span id="page-2-0"></span>Agradecemos a nuestros profesores instructores del Centro de formación de la UCV que nos compartieron sus conocimientos y experiencias en el trascurso de nuestra vida estudiantil y que nos guiaron para hacer posible la realización de la presente tesis.

Al Gerente y sus colaboradores del área de logística y almacén del CONSORCIO VIAL AMBO que nos brindaron su apoyo para realizar las prácticas e investigación durante el tiempo transcurrido que duró este proceso de desempeño y que permitió realizar nuestro proyecto en dicha empresa.

A todas las personas que estuvieron en el día a día alentándonos, brindándonos información como familiares, amigos y compañeros de trabajo.

> Tereza Araceli Flores Natividad Chozo

# Índice de contenidos

<span id="page-3-0"></span>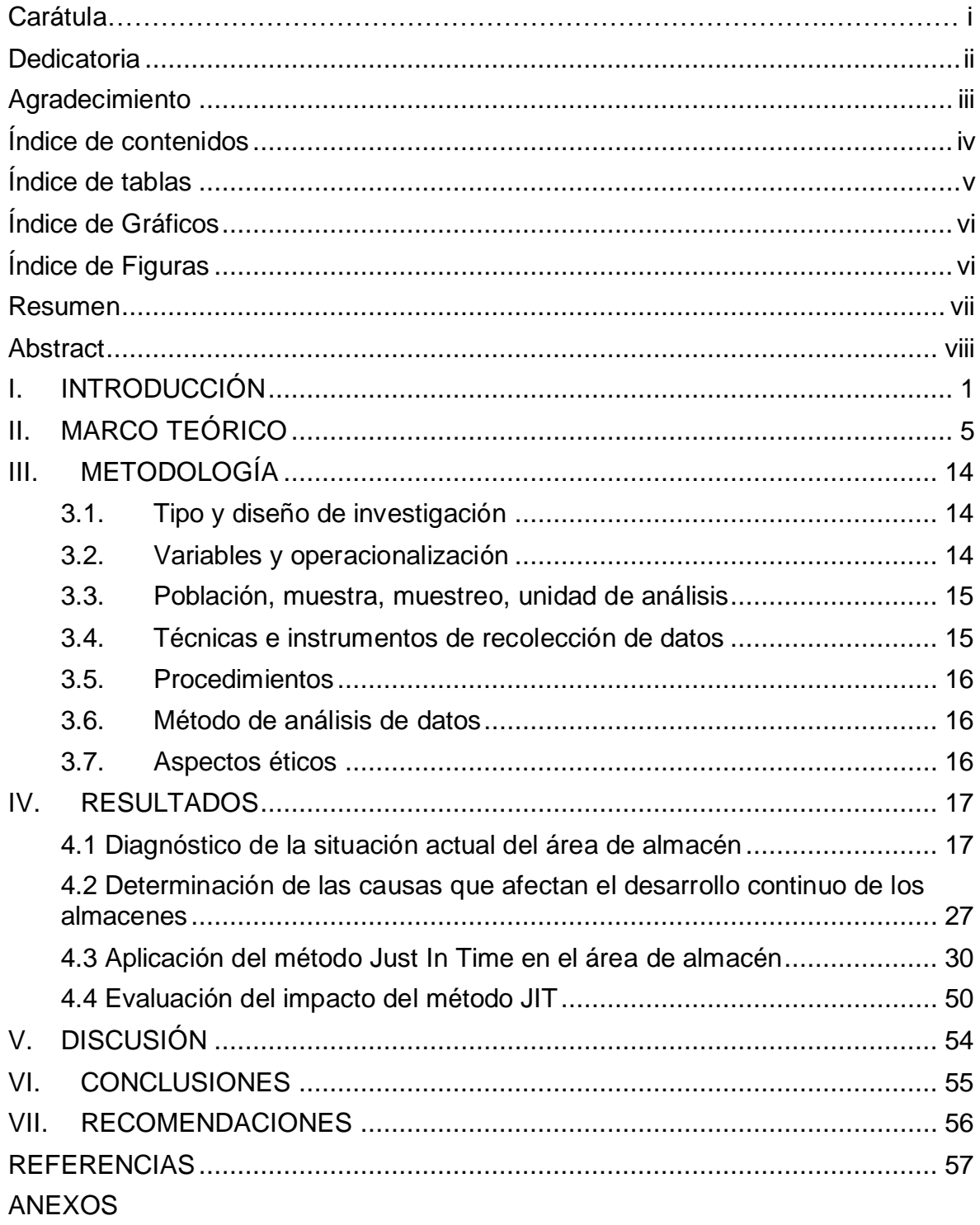

# **Índice de tablas**

<span id="page-4-0"></span>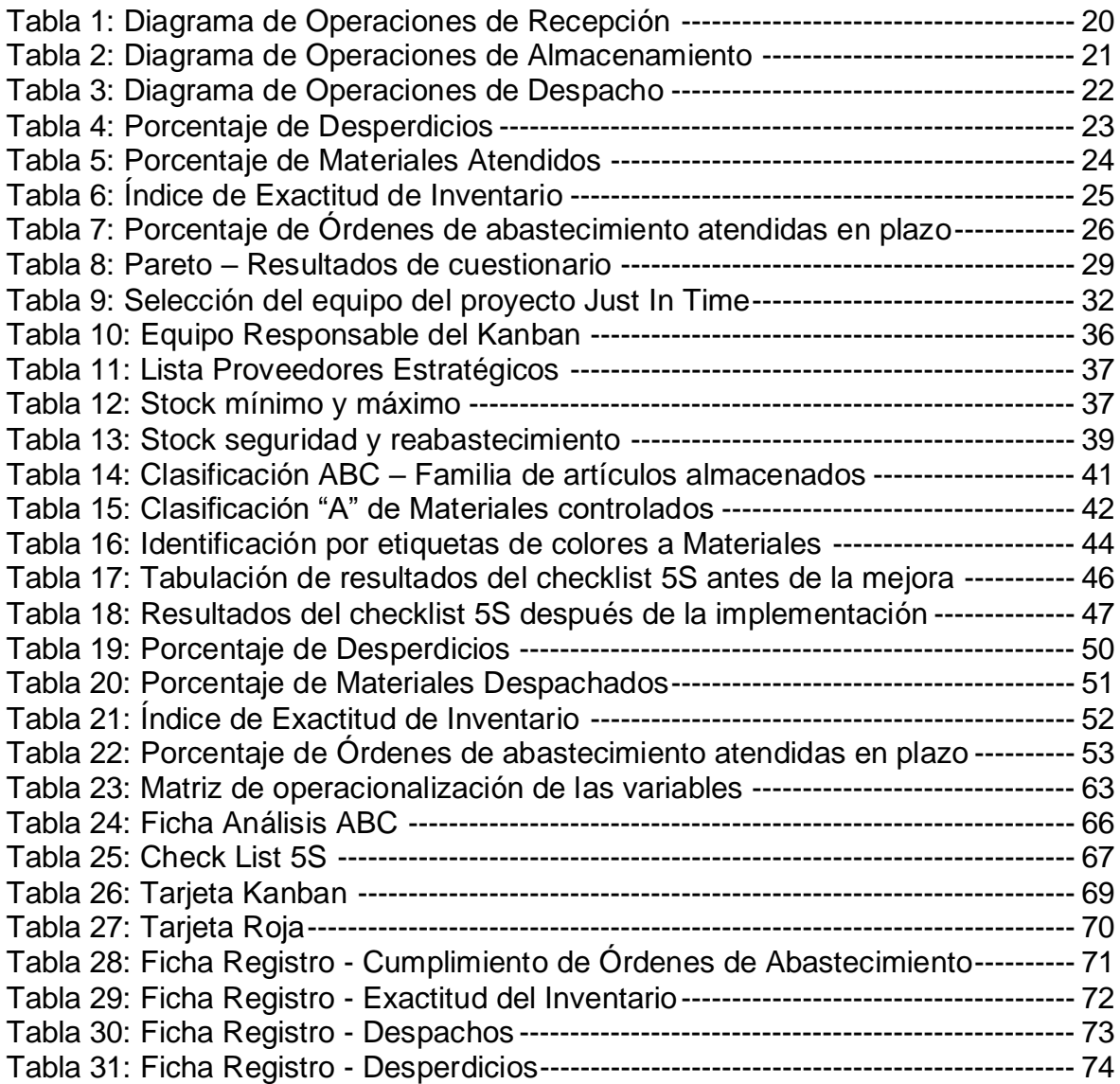

# **Índice de Gráficos**

<span id="page-5-0"></span>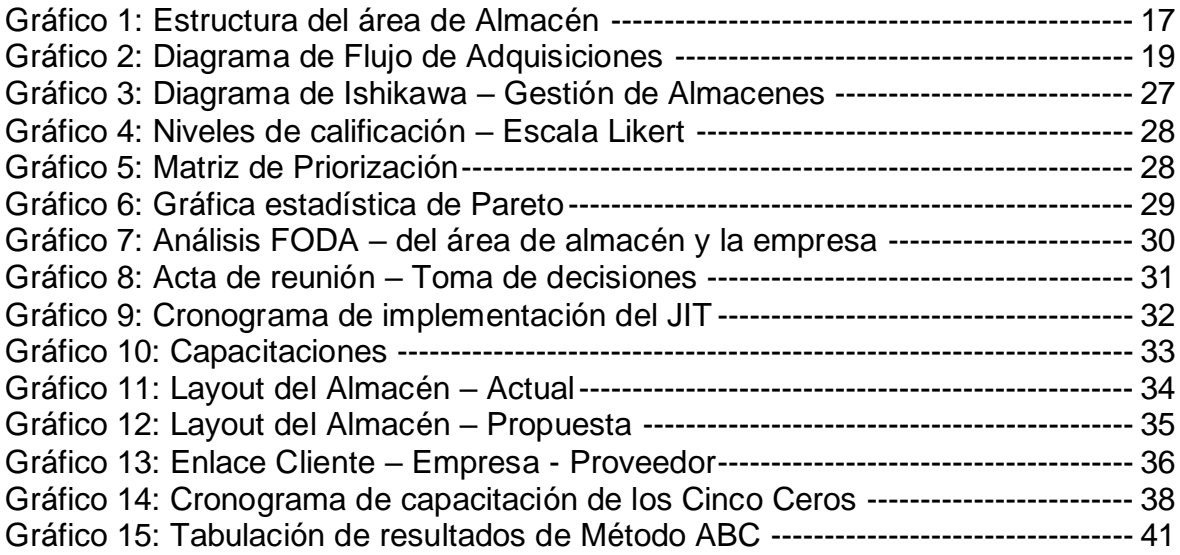

# **Índice de Figuras**

<span id="page-5-1"></span>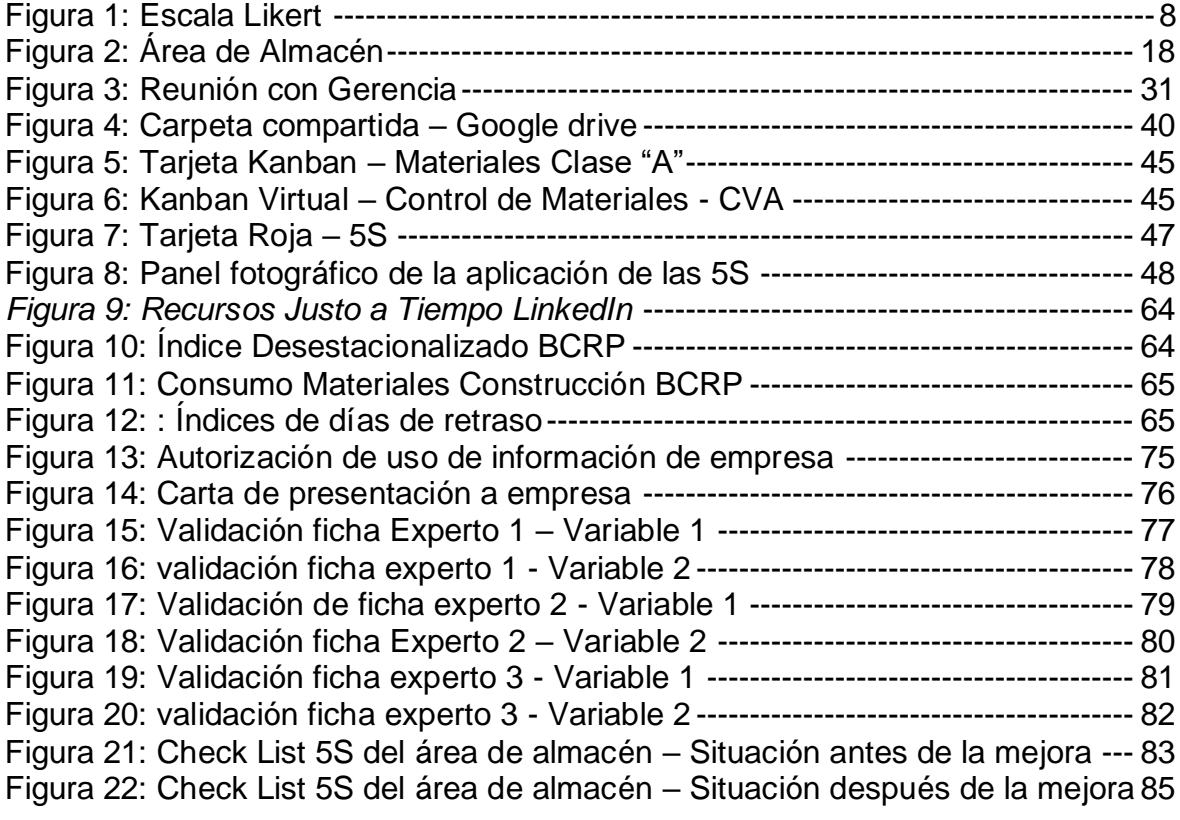

#### **Resumen**

<span id="page-6-0"></span>La presente investigación busca mejorar la gestión de almacenes mediante la implementación de la Metodología Just In Time, dentro de los aspectos metodológicos considerados es de enfoque cuantitativo y de tipo aplicada, el diseño de investigación es experimental y de tipo pre experimental, donde el alcance de la muestra corresponde a todas las órdenes de pedido mensuales de materiales, además se utilizó los instrumentos de recolección de datos utilizados como: ficha de datos, guía de observación, método ABC, tarjeta Kanban, tarjeta roja y checklist de auditoría de las 5S. Los resultados principales en la gestión de almacenes son que el nivel de mejora en el índice de exactitud de inventario llegó a un 93% y el porcentaje de abastecimiento atendidos dentro de plazo mejoró hasta llegar a un nivel de 88.89%. Y, como principal conclusión se indica que el just in time mejora significativamente la gestión de almacenes, en donde el nivel de inventario se incrementó en un 6.9% y el nivel de abastecimiento dentro de plazo mejoró en un 15.91%.

Palabras clave: Just in time, Gestión de almacenes ,Gestión

#### **Abstract**

<span id="page-7-0"></span>The present research seeks to improve warehouse management through the implementation of the Just In Time Methodology, within the methodological aspects considered is quantitative approach and applied type, the research design is experimental and pre-experimental, where the scope of the sample corresponds to all monthly purchase orders for materials, In addition, the data collection instruments used were used, such as: data sheet, observation guide, ABC method, Kanban card, red card and 5S audit checklist. The main results in warehouse management are that the level of improvement in the inventory accuracy index reached 93% and the percentage of supplies served within the deadline improved to reach a level of 88.89%. And, as a main conclusion, it is indicated that the just in time significantly improves warehouse management, where the inventory level increased by 6.9% and the level of supply within the deadline improved by 15.91%.

Keywords: Just in time, warehouse management, management

#### <span id="page-8-0"></span>**I. INTRODUCCIÓN**

La metodología Just In Time tiene como objetivo principal reducir las existencias a un nivel bajo en donde alimenta los niveles de suministro justo lo que necesitan en el tiempo que lo necesitan, los inventarios son muy importantes en una empresa ya que permiten darle calidad al producto y tener una respuesta rápida ante los cambios de demanda.

Las ventajas ofrecidas por la metodología JIT se centran básicamente en la simplicidad del uso del sistema que permite equilibrar los inventarios de existencias para reducir los costes generados por el almacenamiento, obsolescencia, supervisión constante y conlleva a tener una planificación de largo plazo con proveedores, generando una relación más cercana y siendo más eficaces.

Para Gerardo Medina (Venezuela, 2020) Gerente de Proyectos en Venezuela y Bolivia. Si se enfoca la metodología Just In Time en la industria de la construcción, se puede ver que las áreas de aplicación de oportunidades son inmensas, donde se puede implementar incluido las etapas de conceptualización y diseño de proyecto, pasando por las etapas de ejecución y hasta la etapa de operación y finalmente la etapa de mantenimiento del inmueble o infraestructura social; a fin de que se implemente el JIT en los respectivos procesos de construcción ver Figura 01 en anexos, además, es importante tener definidos algunos procedimientos, por los cuales se van a llevar los proyectos, donde el fin sea reducir al máximo el tiempo.

Para el Perú, la industria de la construcción es el sector con mayor importancia para agilizar el mercado interno y las demandas laborales en el país, el sector de construcción se comportó estos últimos meses, el 2019 creció 1.9%, a consecuencia de emergencia sanitaria del COVID-19 desacelerando el 13.9% para 2020, sin embargo, las perspectivas de este año favorecen el escenario del sector, de acuerdo al reporte reciente del Banco Central Reserva (BCR, Lima, 2022) se visualiza un incremento del 17.4% y, en el año 2022 se cimentará en base a la tasa de crecimiento del 3.5% a 4.0%. Para, el Ing. Jorge Miranda (Lima, 2020), experto en sistemas de producción del CPLCI director de Comité Académico, el sistema JIT busca minimizar los stocks en los almacenes de obras de construcción, en tanto en las operaciones de las próximas segundas semanas, llevado al practicismo no existe los inventarios cero para obras de construcción, es, por tanto, que gestionar almacenes prioriza el control y manejo de stock.

Para el BCRP (Lima, 2021) El índice descentralizado del sector construcción se ha recuperado significativamente en el primer trimestre del año 2021, ver figura 2 en anexos.

Para el BCRP (Lima, 2021) El consumo del principal material de construcción como es el cemento, se puede indicar un comparativo de las principales cementeras del país para los años 2020 y 2021, ver figura 3 en anexos.

La empresa constructora, está situada en la Provincia de Oyón, Región Lima, se encuentra dentro del sector construcción y actualmente viene ejecutando la construcción de una carretera pavimentada con concreto hidráulico con una extensión de 48km abarcando las regiones de Lima y Pasco; en esta investigación centraremos el estudio en el área de almacén, para ello los materiales de construcción se clasifican en materiales críticos y materiales comunes; los materiales críticos son: el concreto, el acero, geotextiles, sellador de juntas, combustible, explosivos y los repuestos de equipos que son parte directa de la construcción, al ser considerados materiales críticos para la realización del producto constructivo están se han visto afectadas en su dotación diaria al proyecto generando retrasos en el plazo de entrega de suministros hasta por 45 días y pérdida de costos por equipos y personal parados hasta por S/ 561,190, verificando el reporte de existencias de almacén se ha podido encontrar productos con muy poca rotación pero no se tiene evidencia de la trazabilidad del producto desde su ingreso a almacén hasta su despacho, los materiales críticos no son controlados adecuadamente para dar un interés de control diferenciado, no existen controles de alerta para los materiales críticos y comunes, no existe un histograma de uso de materiales para los materiales críticos involucrados directamente con la producción, los inventarios no manejan margen mínimos y máximos como estado de alerta, siendo consecuencia de un impacto importante dentro de la cadena de suministros.

Los días de retraso acumulados durante el año 2020 es de 33 días calendarios, distribuyéndose en los materiales críticos de obra como el acero tuvo un retraso de entrega de 10 días calendarios, para el combustible y aditivos de 15 y 8 días calendarios respectivamente, representando un impacto del 17% respecto a los días efectivos de trabajo. Para el año 2021 la cantidad de días de retraso se incrementó a 45 días calendarios, siguiendo con el retraso de entrega del acero en 20 días calendarios, combustible y aditivos 10 y 15 días calendarios respectivamente. Respecto a los costos que impacta los días de retraso podemos ver que en el 2020 fue de S/ 290,378 y para el 2021 en S/ 561,190, ver figura 4 en anexos.

Los efectos posteriores al no atenderse oportunamente la problemática descrita en la gestión de existencias, tendríamos pérdidas por almacenamiento y obsolescencia o vencimiento de productos como el cemento, aditivos, volatilidad del combustible por estar en zona de más de 4000 msnm, la inoperatividad de los equipos, mayor población de materiales en stock a la liquidación de obra, a lo largo de la carretera se tiene distribuido por frentes de trabajo (siendo las progresivas de trabajo que se tiene para cada actividad constructiva como: pavimientos Km 148, obras de arte, movimiento de tierras) no atendidos a tiempo para el despliegue de actividades ocasionando retrasos, afectación de penalidades por incumplimiento aplicadas por el cliente, riesgo de resolución del contrato por trabajo deficiente, horas hombres paradas por retraso de actividades por falta de material.

Se estudió las causalidades que originan la problemática en la compañía constructora se verifican que hay una deficiente clasificación de los materiales en almacén, desorganización en el área de almacén y deficiente distribución, Personal no capacitado, el sistema ERP no está configurado adecuadamente para el uso de las herramientas de control y por ende el personal no usa adecuadamente el sistema y se tiene insuficiente aplicación de los formatos de control para medir y controlar el manejo de stocks.

Luego de dar a conocer la situación problemática de la investigación, se traza el problema formulado: ¿Qué efecto tendrá implementar la Metodología Just In Time en la gestión de almacenes de una compañía constructora?

El Objetivo general contemplado en el estudio es Implementar la

Metodología Just In Time para mejorar la gestión de almacenes de una compañía constructora. Asimismo, los objetivos específicos a considerar son: Diagnosticar la situación actual del área de almacén. Determinar las causas que afectan el desarrollo continuo de los almacenes. Aplicar el método JIT en el área de almacén. Evaluar el impacto del método JIT.

Esta investigación tiene su justificación práctica porque pretende dar a conocer las causas que generan una inadecuada gestión de almacenes y que sirven de base de información para estudios futuros por otros investigadores, por su justificación metodológica por que se utilizó técnicas y modelos de investigación, se empleó herramientas para recolectar datos y se planteó teorías hacia el proceso de la información.

La hipótesis general propuesta para el estudio, manifiesta que implementar la metodología Just In Time mejorará significativamente la administración de almacenes en la compañía constructora. Así como la hipótesis nula que implementar la metodología Just In Time no mejorará la administración de almacenes en la compañía constructora.

#### <span id="page-12-0"></span>**II. MARCO TEÓRICO**

Las teorías relacionadas al presente estudio se especifican en el estudio de la adaptación de la metodología Just In Time para mejorar la gestión de almacenes, haciendo una revisión de los últimos 5 años, los datos recopilados de la revisión se utilizarán como base y referencia en el proyecto de estudio a nivel internacional y nivel nacional y servirá como la base teórica para enmarcar el desarrollo a la solución de la problemática encontrada en la empresa en estudio. Por lo que citaremos a los autores con sus teorías como evidencia de la recopilación de información.

En el ámbito internacional se encontró a Franco (2018), su investigación se dedica al sector de la venta de equipos de seguridad industrial, Guayaquil-Ecuador, tiene como objetivo diseñar un modelo de gestión de control de inventarios. La muestra estuvo compuesta por 23 colaboradores de la empresa, y los instrumentos aplicados fueron la ficha de recolección de datos, el cuestionario y la guía de entrevista. Esta investigación es de tipo transversal se concluye que los resultados determinan que la situación ha generado problemas de liquidez según la campaña en el 2015 hubo una reducción de indicador de 3.42 a 2.68 y posteriormente en el año 2016 se recuperó en 4.99 donde se justificó el problema.

Para Sabogal (2022) en su tesis investigativa del diseño de un sistema de gestión de inventarios para una empresa del rubro de materiales eléctricos en la ciudad de Bucaramanga – Colombia, tiene como objetivo general diseñar un sistema de gestión de inventarios. La muestra para esta investigación estuvo conformada por 8 trabajadores del área logística, los instrumentos que utilizó el investigador fue la guía de entrevista, guía de observación y ficha de recolección de datos, este tipo de investigación es proyectiva con enfoque mixto, concluyendo que de los 3 modelos estudiados EPQ, JIT y FIFO se determinó por el tipo de demanda utilizar el FIFO por el tipo de actividad que desarrolla la empresa.

De acuerdo con Arbeláez (2022) en su investigación de grado desarrollado en la empresa HACEB en Copacabana – Colombia, teniendo como objetivo general proponer la implementación de una herramienta de la industria 4.0 para la gestión de inventarios. La muestra de esta investigación se conformó por 800 neveras por turno. El instrumento aplicado a la presente investigación fue el cuestionario, el tipo de investigación es cualitativa con alcance descriptivo, donde se realizó una simulación con un dron para inventariar las existencias colocados en los pallets de los pasillos del almacén mediante la identificación SKU, comparado con la operación de elevadores. Donde se concluye que la verificación que la operación con dron optimiza el tiempo de desplazamiento del operador para el pallet 1 de 72 minutos, para el pallet 2 en 32 minutos.

Y conforme con Puebla (2022), esta investigación fue aplicada al sector de exportación de Camarones, en Ecuador, su objetivo principal es el diseño de un sistema de gestión de Inventarios en bodega, la muestra estuvo compuesta por 810 órdenes de compra del año 2021, esta tesis es de tipo explicativo y descriptivo. Los instrumentos utilizados fueron el cuestionario y el formato ABC. Y se concluye que las pérdidas en el año 2021 ascendieron a 146.358,41, el cual es equivalente al 32% respecto a la mala manipulación en la solicitud de pedidos, así mismo es recomendable realizar el continuo seguimiento de este diseño.

En el escenario nacional se encontró a Mamani, M (2019), en su investigación desarrollada en el sector de compra y venta de equipos médicos de laboratorio, mobiliario e instrumentos de cirugía**,** en la capital de Lima. Tuvo como objetivo general, proponer una mejora en el área de almacén bajo una metodología del JIT, la muestra estuvo conformada por 120 despachos de tiempo a futuro respectivamente. El instrumento aplicado para la investigación fue la guía de observación y la ficha de recolección de datos. El tipo de investigación descriptivapropositiva, de enfoque cualitativo, diseño cuasiexperimental. Se obtuvo como principal conclusión que la productividad de la empresa estuvo en un inicio al 63%, lo cual mediante la aplicación de lo propuesto incremento en un 8%, determinando que la mejora de la metodología dada es significativa.

De acuerdo con Fernández J & Luna, W. (2020). En su trabajo de Investigación desarrollada en el sector pesquera, en la ciudad de Chimbote, tuvo como objetivo aplicar el Just In Time para Mejorar la Gestión de Inventarios en el área de almacén, la muestra aplicada para la presente investigación es de 58 artículos. Los instrumentos aplicados fueron el cuestionario, el método ABC y el análisis FODA. Esta investigación fue aplicada con un diseño pre experimental, en esta investigación se encontró un nivel significativo del 5%, Es por ende que se concluyó determinar el nivel de índice de la gestión de inventarios de 68.92% aumentando a 77.96%, generando un incremento de 9.04%.

Conforme con Manrique, D & Quispe, J. (2021). En su tesis de Investigación aplicada al sector de importación y comercializadora de productos cosméticos capilares, en la capital de Lima, Tuvo el objetivo principal, aplicar el método Just in time para reducir algunos niveles de inventario que es consecuencia del área de almacén. La muestra aplicada en el presente estudio fue a 18 colaboradores de la empresa. La técnica utilizada fue la guía de entrevista. Esta investigación es de tipo aplicada de diseño No-experimental. Se tuvo como conclusión final que la metodología ha mejorado significativamente en un 5% de los productos son almacenas, de la misma manera el nivel de rotación mejoro al 63% y consecuentemente algunos insumos que sobran se mejoraron al 3%.

Y, del mismo modo con Stefanny, M & Els, L. (2018). En su investigación desarrollada al sector de Mantenimiento reparación y venta de Motocicletas en la ciudad de Lima, busca determinar la existencia y relación que existe con el control de inventario y la misión de almacenes, la muestra aplicada en la siguiente investigación fue de 32 trabajadores de la empresa Lee Chang. El instrumento utilizado fue el cuestionario. Esta investigación es de tipo Descriptivo – cualitativo de forma transversal, y de diseño No experimental. En esta investigación se encontró los niveles 0.815 de inventarios y 0.648 de gestiones almacenes. Por lo cual se logró un 0.221 de correlación positiva medida el cual concluye que no existe relación entre el control de inventarios y la gestión de almacenes.

Para Yovana Reyes (2018), El esquema Causa Efecto o conocido también diagrama de Ishikawa es una herramienta conocida como la espina de pescado, que sirve para identificar y presentar todas las causas y efectos posibles que generan el problema en las operaciones. Este diagrama se construye en grupos mediante lluvias de ideas con finalidad de estudiar los diferentes puntos de vistas de los participantes ante una problemática. El objetivo de este diagrama se representa mediante elementos como cabeza, espina central y espinas menores.

Por consiguiente, Guevara Ode (2018), afirma que la representación de los

diagramas de Pareto es una curva o gráfica de barras que organiza de forma descendente de izquierda a derecha los datos para poder estudiar y analizar las causas, los resultados y proyectar un avance continuo; este gráfico es una distribución de barras y línea para evaluar los problemas más significativos a dar solución. Este diagrama es reconocido también como los pocos vitales y los muchos triviales, o también como el 80 -20, que el 80% de los problemas generados se derivan del 20% de las causas.

Para Zavala Cynthia (2018), La herramienta de escala de Likert es una medición que se utiliza en un cuestionario para poder conocer las opiniones y respuestas de los participantes, se constituye mediante una escala de calificación que se presentan en forma de juicios o afirmaciones, los cuales se les pide a los participantes su reacción donde tiene que medir el grado de puntuación en el que el encuestado está en: Totalmente en desacuerdo, En desacuerdo, Ni en acuerdo ni en desacuerdo, De acuerdo y Totalmente de acuerdo, según la escala de puntos a cada pregunta se le asigna un valor numérico (1 al 5); así el participante obtendrá una puntuación respecto de la afirmación y finalmente su puntuación total.

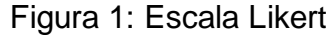

<span id="page-15-0"></span>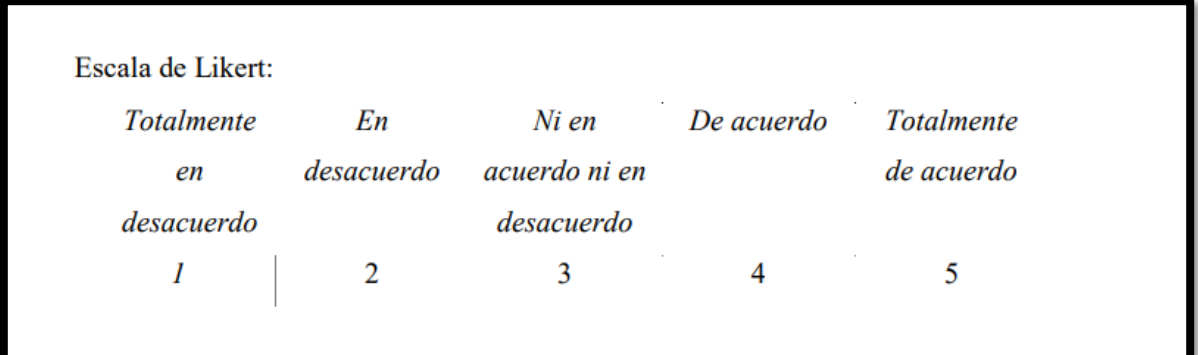

Por tanto, según la "revista académica Postgrado Industrial, España 2020" define al JIT como un método que va a buscar suprimir los desperdicios en el proceso de producción ofreciendo productos de calidad para la satisfacción del cliente; las características son: minimizar los costos por el almacenaje, fabricación celular, proceso de flujo continuo, ser una organización competitiva, concentrarse en los procesos de demanda, así como suministrar en menos tiempo.

Asimismo, Diego Rodriguez (España, 2017) manifiesta que el JIT busca seguir los objetivos subsiguientes:

- a) Ataca las causas elementales: Busca las dificultades que se originan por el mal control, manejo y distribución de las mercancías, del mismo modo busca identificar las barreras de un ambiente de cambio y calidad.
- b) Eliminar los despilfarros: Es todo lo que se origina por el manejo, mantenimiento y todo lo que no agregue valor al producto dentro de las operaciones.
- c) Simplicidad en los procesos: Plantea reducir las vías con mayor complejidad como las actividades documentarias, así como también busca tener en aumento en la línea de proceso directa,
- d) Implantar un plan para reconocer los problemas**:** Un sistema Just In Time debe buscar la manera de alertar los problemas cuando se detecten durante proceso.

Son 5 fases las cuales se desarrollan para la implantación del JIT, según Lean Manufacturing Web (2022) determina:

- 1) ¿Cómo poner el Sistema en marcha?, para la fase inicial se fija las bases en donde se constituirá la utilización del just in time, en tanto demanda una variación de actitud de la organización, siendo indispensable los pasos a seguir:
	- Entendimiento esencial del sistema JIT
	- Analizar situación de la empresa
	- Compromiso de la Dirección
	- Tomar decisiones para la puesta en marcha el just in time
	- Seleccionar al equipo que compone el proyecto del just in time
	- Identificar la fábrica de ensayo piloto
- 2) Mentalizarse como parte del resultado clave, en el segundo paso involucra el adoctrinamiento del total de empleados, en esta fase la empresa no debe escatimar recursos ya que se determina la clave del éxito y podría repercutir en los resultados finales con dificultad, el cual persigue los objetivos siguientes:
	- Proporciona una facilidad en la utilización de la metodología just in

time y la adaptación en el sector industrial.

- El Plan
- El programa debe constituirse de una manera en la que cada personal debe aplicarlo constantemente en su propio trabajo.
- 3) Mejorar un proceso, se refiere a la reorganización material de los procesos de producción el cual se tendrá mejores resultados en el flujo continuo del trabajo. La reorganización del proceso hay 3 maneras primordiales:
	- Minimizar los tiempos de acondicionamiento de la maquinaria.
	- Manutención preventiva
	- Migrar a línea de flujo
- 4) Mejorar el control, la manera de control del sistema de producción determina los beneficios totales al aplicar el just in time, por lo que mejora las maneras de controlar la fabricación:
	- Sistemas de tipo arrastre
	- Controles locales a cambio de centralizado
	- Controles estadísticos de proceso
	- Calidad en autocontrol, programas de sugerencia y técnicas de control.
- 5) Enlace entre Clientes y Proveedores, para seguir con el desarrollo de mejora se tiene que incorporar a cliente y proveedor externo, es de suma importancia seleccionar a los proveedores bajo los estándares de la logística.

Se describirá la teoría de los cinco ceros, de acuerdo con Diego Rodríguez (España, 2017) describe:

- Cero defectos, el tener defectos acarrea costos que implica reprocesos, Re fabricación, rechazo de compras, perjuicio productivo y en la imagen empresarial. Por tanto, es importante producir sin fallas en el producto, haciendo bien las cosas desde el inicio del proceso, siendo:
	- ➢ Las maquinas a utilizar deben producir piezas de calidad.
	- ➢ Acuerdo con el abastecedor en proveer productos de calidad.
	- ➢ Se implementan la programación de manutención preventiva.
	- ➢ Constatar continuamente la cadena de producción.
- Cero inventarios, el exceso de las existencias constituyen el derroche más dañino por varias causas:
	- ➢ Abarcan grandes ambientes.
	- ➢ Ocasionan diferentes tipos de gasto.
	- ➢ Originan diferentes condiciones de riesgo.
	- ➢ Recursos financieros inmovilizados.
	- ➢ Esconden problemas derivados de la inadecuada administración.
- Cero averías, tener desperfectos en la línea productiva produce demoras y paradas que suelen ser perjudiciales al cumplir con las metas del plan, se tiene que iniciarse los siguientes lineamientos:
	- ➢ Programación de mantenimientos rígidos.
	- ➢ Formar personas cuya finalidad de crear colaboradores polifacéticos para que logren solucionar problemas menores al momento de que surian.
	- ➢ Se debe conservar la limpieza y el ordenamiento de la zona de labor.
- Cero retrasos, los plazos de entrega supone un pilar primordial en la competitividad de una compañía y se evitará acumulación de stock. La formulación para acortar los tiempos, pasa a reducir las fases de manufactura y por la anulación de los retrasos, acondicionamiento, movimientos y control.
- Cero papeles, se pretende eliminar el burocratismo que adormita el proceso y que suprimir conlleva a tener las siguientes ventajas:
	- ➢ Minimizar la "fábrica oculta "para que sea de conocimiento de la gerencia y jefaturas que estén involucrados en los procesos de mejora continua.
	- ➢ Reducir los plazos en la toma de acciones al excluir el peso administrativo.
	- ➢ Información rápida.
	- ➢ Computarizar todos los procesos de la compañía.

Para Bustamante (Lima, 2020) Kanban es una metodología basada en notificar pedidos a producción de la misma manera que solicitar pedidos de recepción de insumos y materiales a los suministradores, en la clase, cantidad y momento en el que se necesita.

Del mismo modo, Platas y Cervantes (2018) La tarjeta Kanban su fin es proporcionar los requerimientos de fabricación y los requerimientos del abastecedor de los materiales, la ficha debe contener la siguiente información:

- Numeración del despacho del elemento y su definición.
- Descripción / código del artículo.
- Cantidad solicitada.
- Tipo de uso al que se dará al material solicitado.
- Ubicación de almacenaje: zona, nivel y pasadizo.
- Nivel de reorden
- Secuencia del Kanban / proceso del producto

Para Liliana Vargas (Arequipa, 2019) los modelos de Kanban se logran popularizar en:

- El Kanban de Producir, traslada el pedido al anterior flujo del proceso con la finalidad de que se produzcan las piezas respectivas.
- El Kanban de transportar o de retirar, se usa en el instante en que se necesita el traslado de un producto dentro de un centro de trabajo a otro.

La gestión de almacenes conforme Damarick Pacheco (Bolivia, 2019) la implementación de modelos de gestión se genera valor agregado para cubrir las necesidades del cliente, permitiendo controlar y estandarizar los procesos, reducir los costos o mantenerlos controlados y cubrir la demanda; inventariar de manera efectiva mitiga los riesgos de los desperfectos y despilfarros.

Por consiguiente, David Manrique y Jose Quispe (Lima, 2021) La gestión de inventarios busca mantener el control y planificación óptima en la cadena de suministros, debiendo tener un monitoreo permanente para poder cumplir con la demanda y siempre buscando el equilibrio entre el stock y los costos.

Por consiguiente, Krajewski, Ritzman, (2021) el Análisis ABC consiste en la

clasificación de los artículos en tres clases, conforme al valor del consumo, para que los directivos puedan tener mayor atención a los que tengan el valor alto, es muy parecido al gráfico de Pareto, diferenciándose que se aplica a los inventarios, en vez de los errores de los procesos. define los 3 tipos como:

- Para la clase A corresponde al 20% de los artículos el cual se refiere al 80% de lo adquirido.
- Para la clase B, se refiere el 30% de los artículos y refleja en el consumo del 15%.
- Y, para la Clase C el 50% de los productos se refiere al consumo del 5%.

Y, por último, Gómez y Domínguez (2018) la metodología 5´s es una filosofía japonesa que busca aumentar la productividad en los procesos y alcanzar calidad total, consiste en 5 etapas: Seiri, Seiton, Seiso, Seiketsu y Shitsuke; traduciéndolos al español serían clasificar, orden, limpieza, estandarización y mantenimiento, que fue implantada para tener el área de trabajo organizada.

Para Carolina Guzman (México, 2021) define las 5 etapas como:

- Primera (SEIRI) Clasificando, se basa en catalogar y reconocer los artículos necesarios para la puesta en marcha del proceso, lo demás será considerado dispensable, por lo que se separa o elimina, y se realiza un registro estandarizado por cada área de labor.
- Segunda (SEITON) Organizando, en esta etapa se encarga del ordenamiento de los artículos necesarios, haciendo de fácil acceso a las actividades de uso, de localizar y de la reposición de estos útiles.
- Tercera (SEISO) Limpiando, elimina la basura de la zona de labor y aplica para proponer el mantenimiento adecuado, el cual ayuda en reducir los accidentes o lesiones y que éstos repercuten en la motivación del personal.
- Cuarta (SEIKETSU) Estandarizando, permite discernir si las 3 S antes mencionadas están siendo aplicadas adecuadamente y cuáles no.
- Quinta (SHITSUKE) Disciplinando, aquí se instala el ciclo repetitivo de manera continua para no decaer en tener un área de labor limpia y ordenada, aquí se requiere de autodisciplina para continuar con la sucesión.

#### <span id="page-21-0"></span>**III. METODOLOGÍA**

#### <span id="page-21-1"></span>**3.1. Tipo y diseño de investigación**

#### **Tipo de investigación**

Para el siguiente proyecto investigativo será de tipo Aplicada, porque soluciona una problemática, aplica y usa conocimientos proporcionados (Ortega, 2017) y de enfoque cuantitativo porque se desarrolla una hipótesis y se aplica la recolección de datos para luego ser analizada estadísticamente (Hernández y Mendoza, 2018).

#### **Diseño de investigación**

Para el diseño investigativo es experimental y; de tipo pre experimental, ya que se va a estudiar la variable dependiente pre y post estímulo, donde el estímulo es la herramientas o metodologías a aplicar para ver los cambios en la variable dependiente.

**Objetivo:** determinar la influencia del estímulo en Y Diseño: Experimental

Tipo: Pre experimental

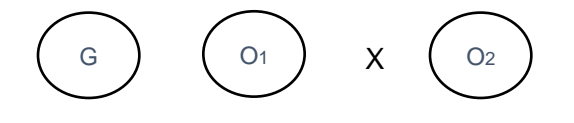

#### **Donde:**

- G: Muestra (Grupo)
- X: Implementación Just In Time
- O1: Observar la variable Gestión de almacenes antes de ser implementada.
- O2: Observar la variable Gestión de almacenes después de la implementación.

#### <span id="page-21-2"></span>**3.2. Variables y operacionalización**

#### **Variable 1: Just In Time**

#### **Variable 2: Gestión de Almacenes**

#### <span id="page-22-0"></span>**3.3. Población, muestra, muestreo, unidad de análisis**

#### **Población:**

Para la actual investigación se tendrá como finalidad estudiar a todas las órdenes de pedido mensuales de materiales requeridos al área de logística del período julio a diciembre 2021 de la empresa constructora.

- **Criterios de inclusión:** Se incluye a todas las órdenes de pedido de materiales críticos que están involucrados directamente en la producción del proyecto porque trabajaremos en un rango de 5 meses que involucran a recopilar los datos considerados en la matriz de operacionalización.
- **Criterios de exclusión:** no se considera los costos que generan de las órdenes de pedido por lo que la investigación está direccionada en mejorar la gestión del almacén; así como también no están consideradas las órdenes de pedido que se encuentren fuera del período en estudio.

**Muestra:** Se aplicó un muestreo no probabilístico, por conveniencia por lo que nuestra muestra son todas las órdenes de pedido de materiales críticos involucrados directamente en la producción que se encuentran el almacén del período de julio a diciembre 2021.

**Unidad de análisis:** Se considera a cada orden de pedido de material crítico y que cumple con los parámetros de la inclusión y exclusión de la empresa constructora.

#### <span id="page-22-1"></span>**3.4. Técnicas e instrumentos de recolección de datos**

#### **Técnicas de recolección de datos**

En la siguiente investigación se aplicará técnicas de Análisis documental y la observación la cual permite determinar implementación de la metodología JIT para mejorar la gestión de almacenes en la empresa constructora.

#### **Instrumentos de recolección de datos**

Las herramientas a utilizar serían la ficha de registro de datos, la guía de observación, el modelo de cálculo del método ABC Ver Tabla N01, se aplicará la tarjeta Kanban ver tabla N03, la tarjeta roja y checklist de auditoría de las 5´S ver tabla N02.

#### <span id="page-23-0"></span>**3.5. Procedimientos**

Iniciamos solicitando el consentimiento de la empresa para el uso de la información con fines de estudio, luego se elaboró la realidad problemática del caso en estudio de la empresa, establecimos el objetivo general y objetivos específicos, determinamos las dimensiones y los indicadores que necesitamos para trabajar las variables en estudio, hemos delimitado las herramientas de recopilación de información que son la ficha de registro de datos, el modelo de cálculo del método ABC, se aplicará la tarjeta Kanban, la tarjeta roja y la cartilla de la aplicación de las 5´S.x de la empresa, se evaluó la población, muestra, muestreo y unidad de análisis que servirán como objeto de estudio, se utilizará el hoja de cálculo para procesar la información recopilada con las herramientas de recopilación de la información, de acuerdo a la población y muestra vamos a determinar con las conclusiones después de la aplicación de las herramientas el cumplimiento de los con los objetivos para luego analizar la información y contrastar, para entrar a la discusión y conclusiones de la aplicación de la investigación.

#### <span id="page-23-1"></span>**3.6. Método de análisis de datos**

En esta investigación se utilizará la herramienta de Excel mediante la hoja de cálculo, para procesar la información recopilada de la aplicación de los formatos de los indicadores de la matriz operacional, además se utilizarán reportes del sistema ERP para obtener los datos de registro de artículos en almacén.

# <span id="page-23-2"></span>**3.7. Aspectos éticos**

Se está cumpliendo con respetar la información recopilada de autores, la normativa de la universidad, se está aplicando los principios y conductas de investigadores. Además, los criterios éticos fueron aplicados a la evidencia recopilada de las áreas involucradas en la problemática, a todas las herramientas de recopilación de la información.

Se siguió la ética de aplicación de las herramientas para obtener la data veraz y consistente que maneja la empresa en estudio.

#### <span id="page-24-1"></span><span id="page-24-0"></span>**IV. RESULTADOS**

# **4.1 Diagnóstico de la situación actual del área de almacén**

### **4.1.1 Descripción del área**

El área almacén se encuentra ubicado en campamento, así como en 2 almacenes de campo que van acompañado muy de cerca la dotación de materiales, equipos y servicios a la obra. Presentaremos la estructura de funcionamiento del área.

<span id="page-24-2"></span>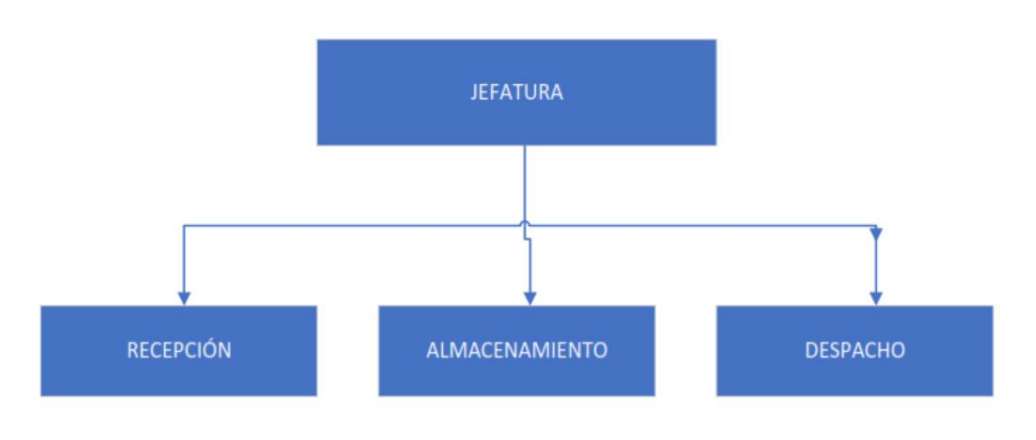

Gráfico 1: Estructura del área de Almacén

La estructura del área de almacén está compuesta por un encargado de almacén, 3 almaceneros y 2 auxiliares de almacén, distribuidos en cada sección como recepción, almacenamiento y despacho.

Fuente: Elaboración propia

# Figura 2: Área de Almacén

<span id="page-25-0"></span>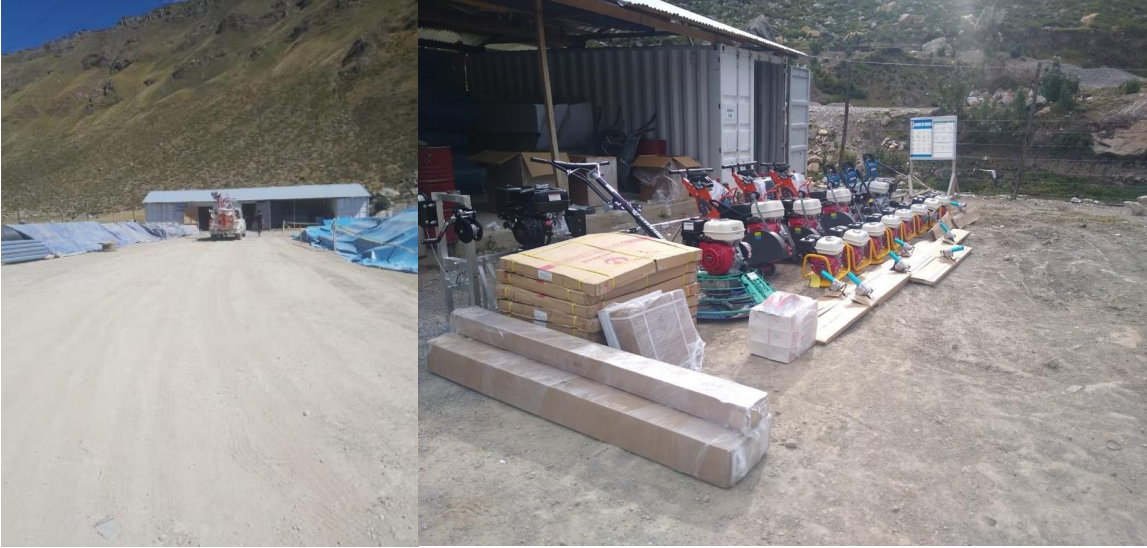

*Fuente: Consorcio Vial Ambo*

La Figura 2 muestra las instalaciones de almacén de la constructora, en donde el área de recepción es improvisada y estando los materiales y equipos a la intemperie. Así como también el almacenamiento de materiales de obra.

#### **4.1.2 Proceso actual de la gestión de almacenes**

Se ha identificado la gestión actual de almacenes, el cual se va a plasmar en un diagrama de flujo que se presenta a continuación.

<span id="page-26-0"></span>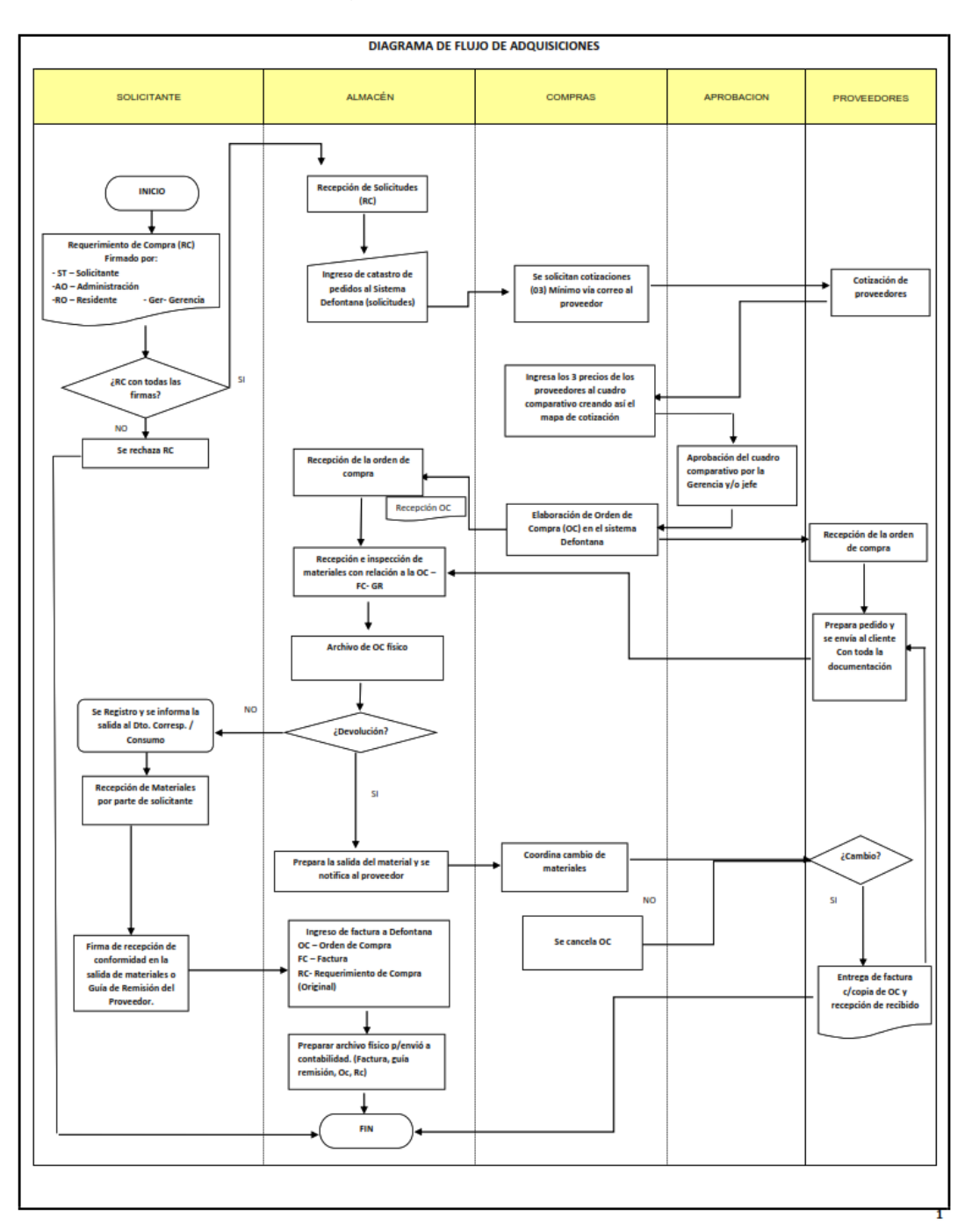

#### Gráfico 2: Diagrama de Flujo de Adquisiciones

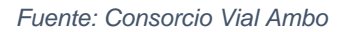

El proceso del área consiste en la interacción de 5 áreas de la empresa, identificándose que desde que inicia el requerimiento de mercadería prosigue los lineamientos de búsqueda en el stock, para luego pasar a realizar las cotizaciones cuando el producto no se encuentre en el stock, siguiendo con identificar la mejor oferta de compra y, para luego pasar a realizar a transportar la mercadería al almacén, para su posterior entrega al área solicitante dentro de los plazos, precios especificaciones técnicas y calidad del producto.

#### **4.1.3 Situación actual de la gestión de almacenes.**

Se ha determinado mediante diagrama de operaciones como se realiza la recepción, almacenamiento y despacho de la mercadería.

<span id="page-27-0"></span>

| Estado:                                                            | <b>ACTUAL</b>     | <b>ACTIVIDAD</b>       |  |                                               | <b>CANTIDAD</b> |          |
|--------------------------------------------------------------------|-------------------|------------------------|--|-----------------------------------------------|-----------------|----------|
| Area:                                                              | <b>RECEPCIÓN</b>  | <b>OPERACIÓN</b>       |  | $\left(\begin{array}{c} 1 \end{array}\right)$ |                 | 5        |
| Objeto:                                                            | <b>MATERIALES</b> | <b>TRANSPORTE</b>      |  | ⇨                                             |                 | 1        |
|                                                                    | DICIEMBRE 2021    | <b>INSPECCIÓN</b>      |  |                                               |                 | 2        |
| Mes:                                                               |                   | <b>ESPERA</b>          |  |                                               |                 | $\Omega$ |
|                                                                    |                   |                        |  | <b>TOTAL</b>                                  |                 | 8        |
| <b>DESCRIPCIÓN DE ACTIVIDADES</b>                                  |                   | <b>TIEMPO</b><br>(min) |  |                                               |                 |          |
| <b>INGRESO DEL TRANSPORTISTA</b>                                   |                   | $15 \text{ min}$       |  |                                               |                 |          |
| PRESENTACIÓN DE DOCUEMNTOS (GUÍA, OC y<br><b>FACTURA)</b>          |                   | 5 min                  |  |                                               |                 |          |
| VERIFICACIÓN DE DOCUMENTOS (GUÍA, OC y<br><b>FACTURA)</b>          |                   | 5 min                  |  |                                               |                 |          |
| <b>DESCARGA DE MATERIALES</b>                                      |                   | 30 min                 |  |                                               |                 |          |
| VERIFICACIÓN FÍSICA DE LAS CANTIDADES CON LAS<br>ÓRDENES DE COMPRA |                   | 5 min                  |  |                                               |                 |          |
| RECEPCIÓN DE MATERIALES                                            |                   | 20 min                 |  |                                               |                 |          |
| FIRMA Y SELLO DE RECEPCIÓN DE PEDIDO                               |                   | 5 min                  |  |                                               |                 |          |
| TRASLADAR A ZONA DE RECEPCIÓN                                      |                   | $15 \text{ min}$       |  | <b>Ae</b>                                     |                 |          |
| TOTALI<br><b>100 min</b>                                           |                   |                        |  |                                               |                 |          |

Tabla 1: Diagrama de Operaciones de Recepción **DIAGRAMA DE OPERACIONES DE RECEPCIÓN**

#### Fuente: Elaboración Propia

La actividad de recepción actual, consta de 5 actividades de operación una actividad de transporte y 2 actividades de inspección, haciendo un tiempo total de 100 minutos desde el ingreso del transportista, pasando por la revisión documentaria, cotejando la información física y lógica hasta la descarga y recepción de la mercadería, finalizando con la conformidad de la entrega de pedidos.

<span id="page-28-0"></span>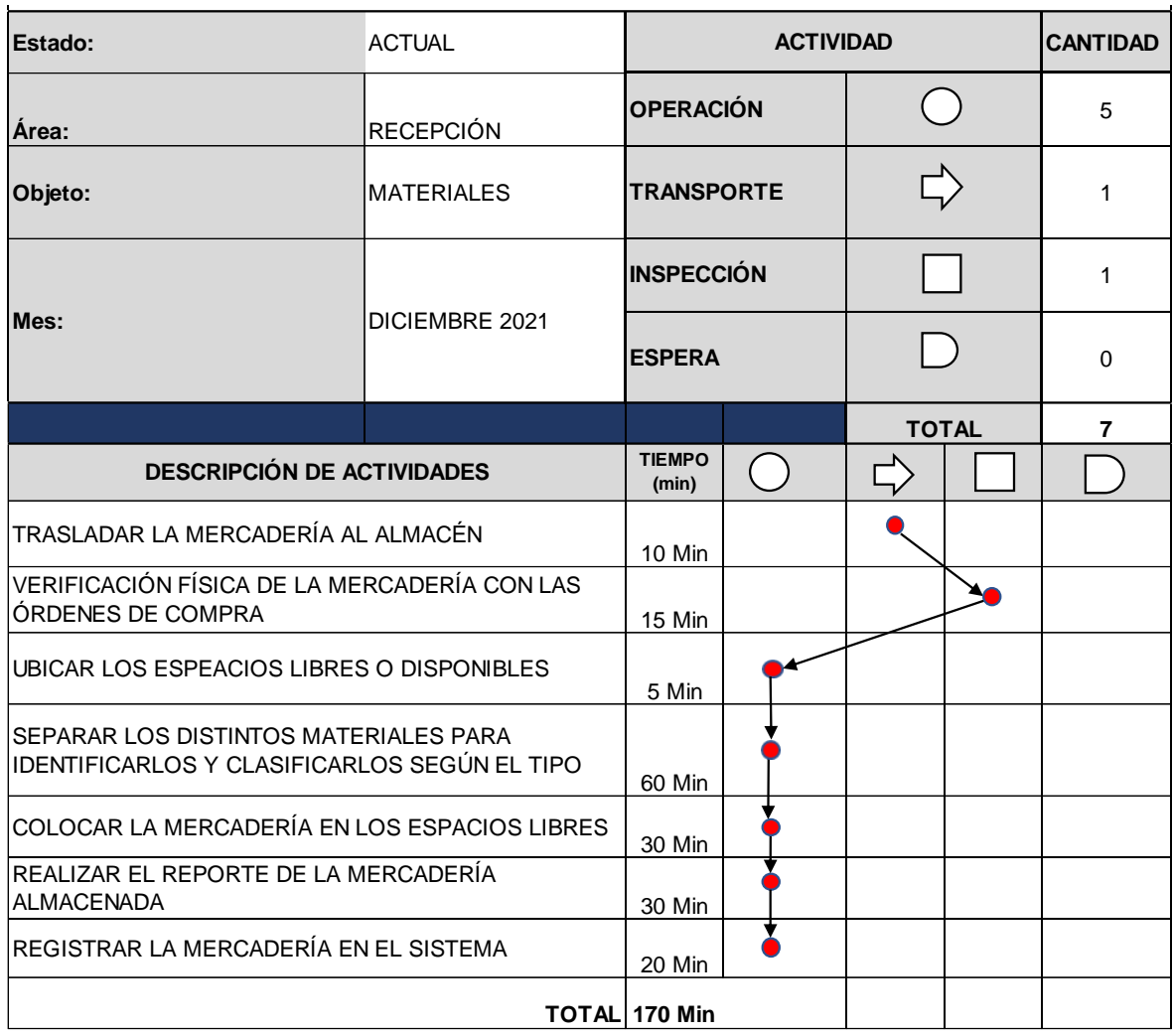

#### Tabla 2: Diagrama de Operaciones de Almacenamiento **DIAGRAMA DE OPERACIONES DE ALMACENAMIENTO**

Fuente: Elaboración Propia

El diagrama de operaciones de almacenamiento está conformado por 7 actividades de los cuales 5 actividades son de operación, 1 de transporte y 1 de inspección, tomando un tiempo total de 170 minutos para dicha actividad, iniciando con el traslado de la mercadería al almacén, hasta ubicar los espacios disponibles y ubicándolos de acuerdo a la clasificación según el tipo de material, finalizando con realizar el reporte y registro de la mercadería.

<span id="page-29-0"></span>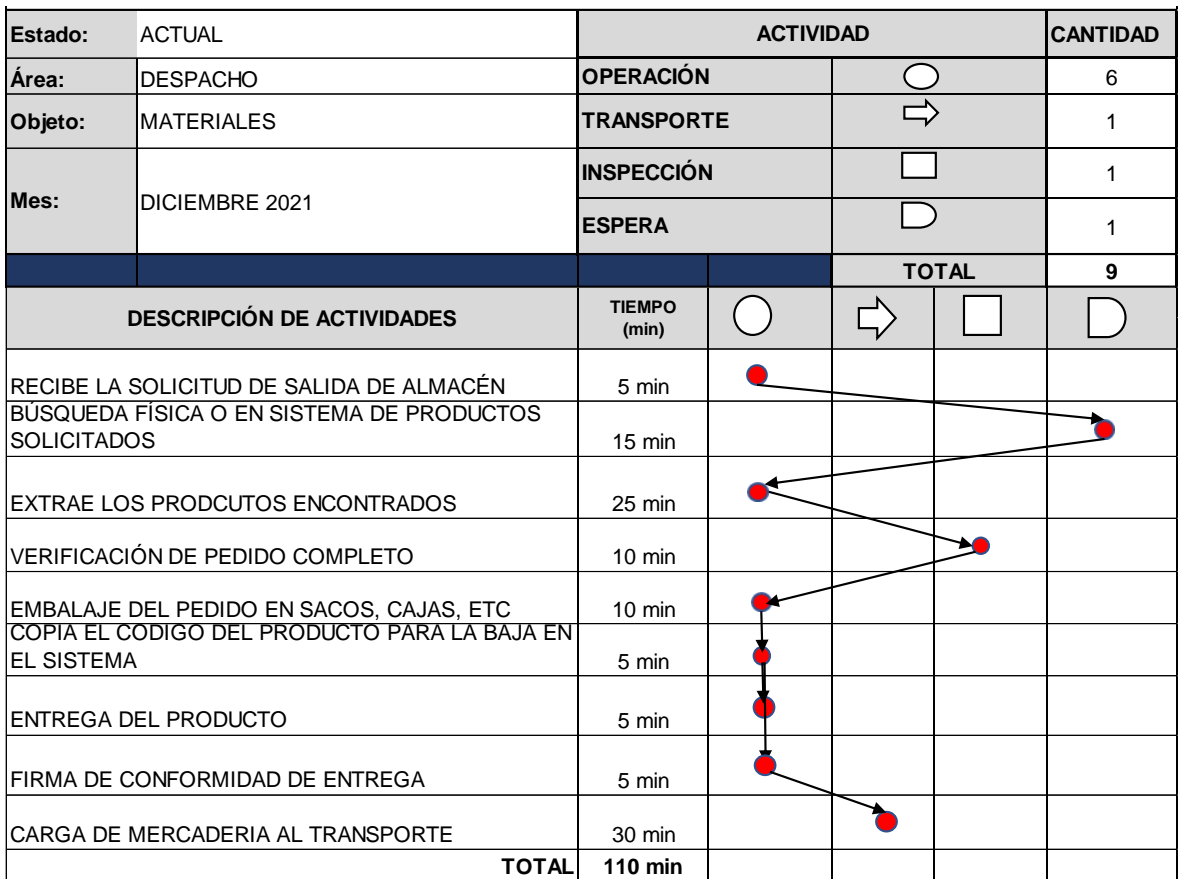

# Tabla 3: Diagrama de Operaciones de Despacho **DIAGRAMA DE OPERACIONES DE DESPACHO**

Fuente: Elaboración Propia

El diagrama de despacho está compuesto por 6 operaciones, 1 actividad de transporte, 1 actividad de inspección y 1 actividad de espera haciendo un total de 9 actividades para el proceso; asimismo, el tiempo que toma en realizar todo el proceso es de 110 minutos iniciando con la recepción de la solicitud de salida de almacén, siguiendo con la búsqueda del producto, prosigue con la extracción y conformidad y finalizando con la entrega y carga de la mercadería.

#### **4.1.4 Aplicación de Indicadores de medición de variables**

Se procederá a aplicar los indicadores para la medición del diagnóstico inicial de la gestión de almacenes para la posterior evaluación al implementar la metodología Just-In-Time.

<span id="page-30-0"></span>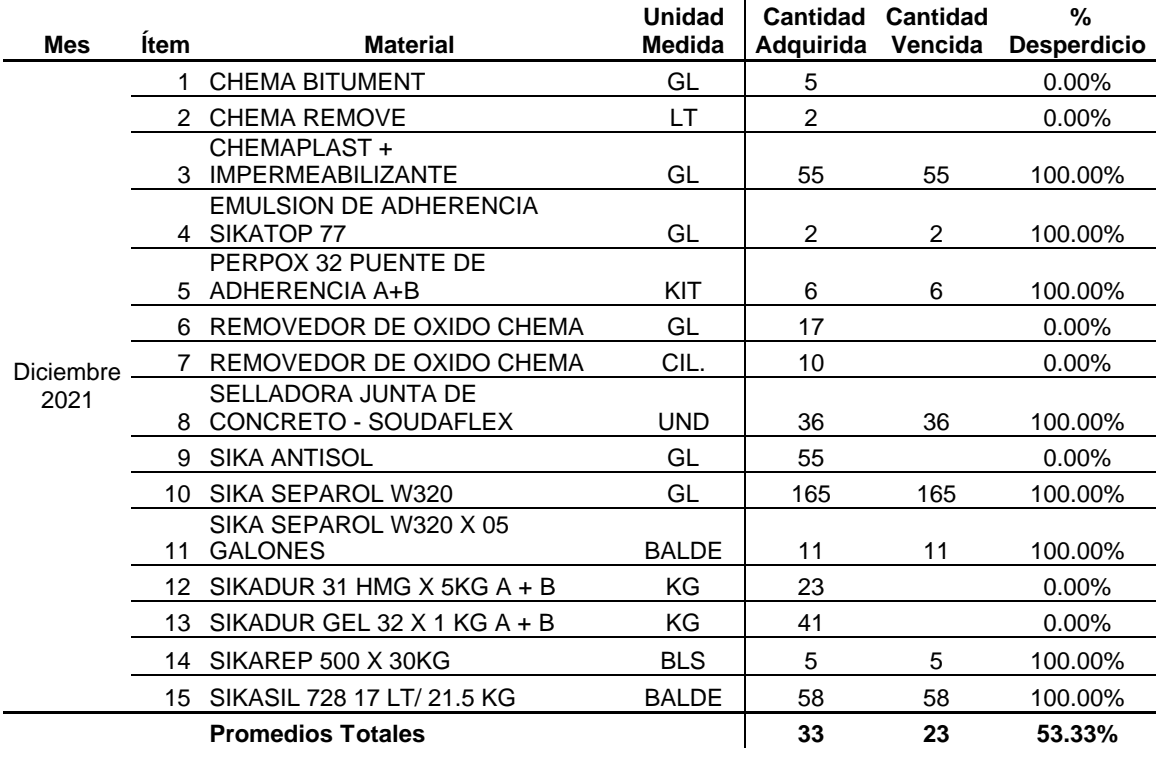

#### Tabla 4: Porcentaje de Desperdicios

 $\overline{1}$ 

La información trabajada corresponde a los materiales que perecen en el almacén, aplicando el indicador que ayudará a encontrar el porcentaje de desperdicio.

Porcentaje Desperdicios = Porcentaje(prom) de Desperdicio Porcentaje Total (prom) Bienes Adquiridos x 100%

$$
Por centaje Desperdicios = \frac{53.33}{100.00} x 100\%
$$

#### Porcentaje Desperdicios =  $53.33\%$

El resultado obtenido indica que el 53.33% de los materiales se encuentran vencidos con referencia al promedio total de la cantidad adquirida, siendo un resultado con alta importancia para mejorar el control y reducir las pérdidas.

Posteriormente determinaremos el índice de atenciones de materiales en almacén.

<span id="page-31-0"></span>

| <b>Mes</b> | <b>Familia de Materiales</b> | Cantidad<br><b>Materiales</b><br><b>Solicitados</b> | Cantidad<br><b>Materiales</b><br><b>Atendidos</b> | <b>Porcentaje</b><br>de<br><b>Atenciones</b> |
|------------|------------------------------|-----------------------------------------------------|---------------------------------------------------|----------------------------------------------|
|            | Aditivos y Pinturas          | 25                                                  | 21                                                | 84.00%                                       |
|            | <b>Equipos Menores</b>       | 1                                                   |                                                   | 100.00%                                      |
|            | Ferretería                   | 521                                                 | 426                                               | 81.77%                                       |
| Diciembre  | <b>Herramientas</b>          | 14                                                  | 8                                                 | 57.14%                                       |
| 2021       | Madera                       | 20                                                  | 14                                                | 70.00%                                       |
|            | Repuestos<br>Seguridad y     | 39                                                  | 28                                                | 71.79%                                       |
|            | Señalización                 | 65                                                  | 44                                                | 67.69%                                       |
| Totales    |                              | 685                                                 | 542                                               |                                              |

Tabla 5: Porcentaje de Materiales Atendidos

La data verificada corresponde al consumo de materia de obra empleada en el mes de diciembre 2021, aplicando la fórmula del indicador para hallar el porcentaje de materiales atendidos.

Porcentaje de Atención de Materiales = Materiales Atendidos Materiales Solicitados x 100%

Porcentaje de Atención de Materials = 
$$
\frac{542}{685} \times 100\%
$$

\nPorcentaje de Atención de Materials = 79.12%

El resultado obtenido indica que el porcentaje de cumplimiento en las atenciones de materiales de obra son el 79.12% respecto al total de solicitudes realizadas a almacén, teniendo un mayor porcentaje desatendido para la familia de herramientas con 57.14% y la familia de seguridad, y señalización con un 67.69%.

Procedemos a determinar el índice de exactitud de inventario.

<span id="page-32-0"></span>

| <b>Mes</b>     | Familia de<br><b>Materiales</b> | Cantidad<br><b>Sistema</b> | Cantidad<br>Física | <i><u><b>Índice</b></u></i> |
|----------------|---------------------------------|----------------------------|--------------------|-----------------------------|
|                | Aditivos y Pinturas             | 899.00                     | 719.00             | 0.800                       |
|                | Epp's                           | 1,742.00                   | 1,394.00           | 0.800                       |
|                | <b>Explosivos</b>               | 59,402.99                  | 59,402.99          | 1.000                       |
|                | Ferretería                      | 13,034.50                  | 10,404.50          | 0.798                       |
|                | <b>Herramientas</b>             | 89.00                      | 89.00              | 1.000                       |
|                | Informáticos                    | 31.00                      | 31.00              | 1.000                       |
| Diciembre 2021 | Madera                          | 332.00                     | 254.00             | 0.765                       |
|                | Metales                         | 1,871.28                   | 1.871.28           | 1.000                       |
|                | Repuestos                       | 593.94                     | 468.94             | 0.790                       |
|                | Seguridad y<br>Señalización     | 62,470.00                  | 49,851.00          | 0.798                       |
|                | Sintéticos                      | 38,300.34                  | 30,670.34          | 0.801                       |
|                | Utiles Oficina y<br>Limpieza    | 2,644.50                   | 2,090.50           | 0.791                       |
| Totales        |                                 | 181,410.55                 | 157,246.55         |                             |

Tabla 6: Índice de Exactitud de Inventario

De la información revisada a diciembre del 2021 del stock haciendo un comparativo entre la cantidad física y cantidad en sistema, el cual se procederá aplicar la fórmula para encontrar el índice de exactitud del inventario.

> Indice de exactitud de inventario  $\, =\,$ Cantidad Stock Fisico Cantidad Stock Sistema

$$
Indice de exactitud de inventario = \frac{157,246.55}{181,410.55} \times 100\% = 87\%
$$

Al aplicar la fórmula se obtiene que el 87% de los materiales existen físicamente en almacén comparados con los materiales que existen en el sistema, donde se puede ver que las familias de materiales como: Ferretería, Madera, Repuestos, Seguridad y Señalización y Útiles de oficina y limpieza se encuentran por debajo del 80% de cumplimiento de la exactitud de inventario, debiendo ser observados para superar la brecha de control.

Y finalmente, procederemos a encontrar el porcentaje de cumplimiento de las órdenes de abastecimiento.

| <b>Mes</b>        | Total de<br>órdenes de<br>abastecimiento | N° órdenes<br>atendidas a<br>tiempo | % Pedidos<br>atendidos a<br>tiempo |
|-------------------|------------------------------------------|-------------------------------------|------------------------------------|
| <b>Julio 2021</b> | 64                                       | 49                                  | 76.56%                             |
| Agosto 2021       | 86                                       | 62                                  | 72.09%                             |
| Setiembre 2021    | 90                                       | 70                                  | 77.78%                             |
| Octubre 2021      | 107                                      | 79                                  | 73.83%                             |
| Noviembre 2021    | 43                                       | 36                                  | 83.72%                             |
| Diciembre 2021    | 39                                       | 33                                  | 84.62%                             |
| <b>Totales</b>    | 429                                      | 329                                 |                                    |

<span id="page-33-0"></span>Tabla 7: Porcentaje de Órdenes de abastecimiento atendidas en plazo

De la revisión de información del periodo julio 2021 a diciembre del 2021, pasaremos a aplicar la fórmula que nos permita determinar el porcentaje de las órdenes atendidas en plazo.

Porcentaje de Cumplimiento = Total órdenes atendidas en plazo  $\frac{1}{\pi}$ órdenes de abastecimiento x 100%

$$
Por centaje de Cumplimiento = \frac{329}{429}x\ 100\%
$$

Porcentaje de Cumplimiento  $= 76.69\%$ .

El resultado arrojado indica que el cumplimiento de las órdenes de abastecimiento atendidas dentro del plazo establecido es de 76.69% del total de pedidos realizados a almacén, dicho indicador ha ido mejorando referente al mes de julio 2021 y diciembre 2021 en un 8.06%. sin embargo, se tiene que superar el porcentaje obtenido para no perjudicar el ciclo productivo.

#### **4.2 Determinación de las causas que afectan el desarrollo continuo de los almacenes**

#### **4.2.1 Diagrama Ishikawa**

A continuación, se presentará las causas encontradas en el área de almacén y el efecto que afecta el desarrollo continuo del área del almacén.

<span id="page-34-1"></span><span id="page-34-0"></span>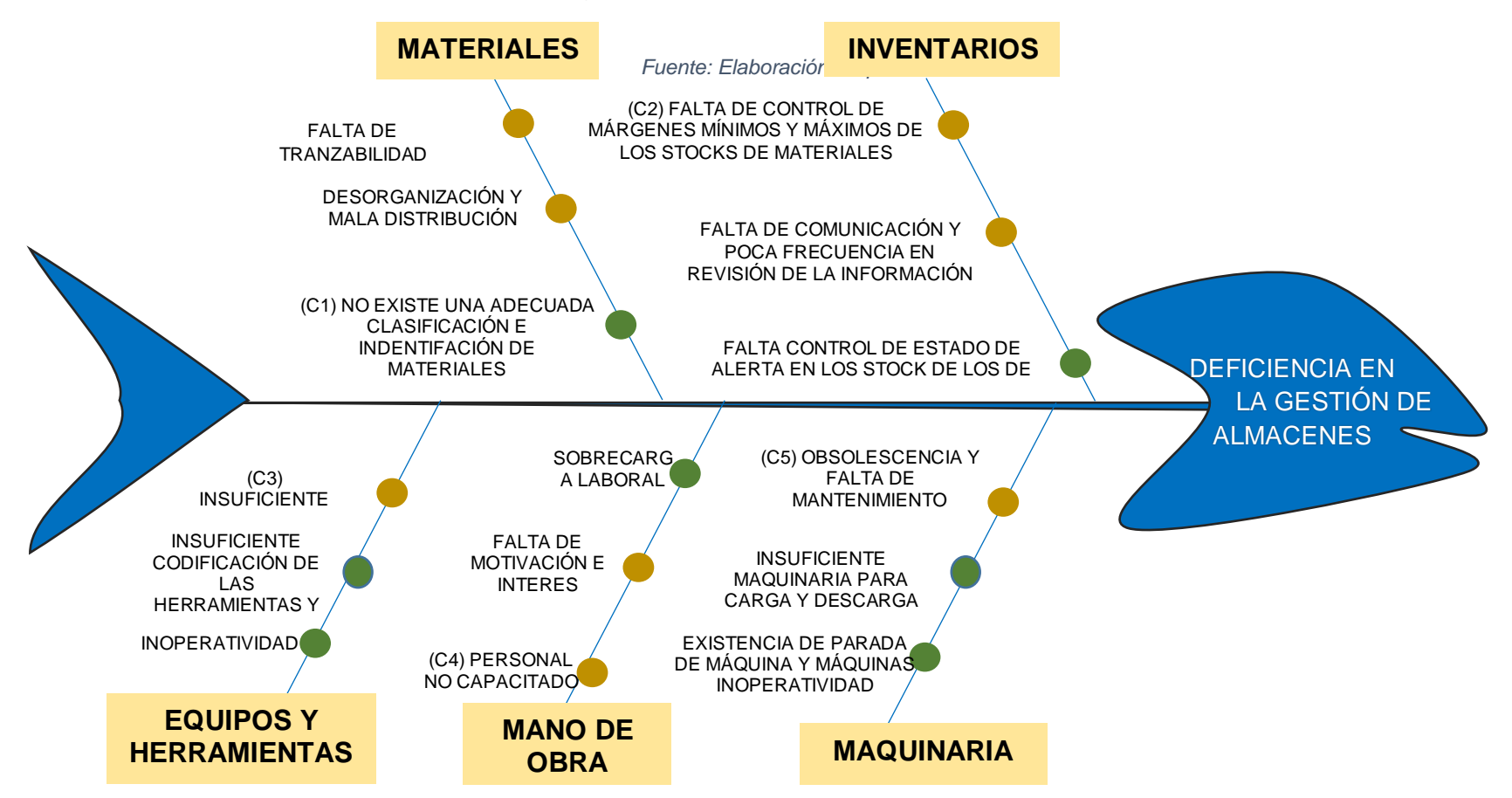

Gráfico 3: Diagrama de Ishikawa – Gestión de Almacenes

#### **4.2.2 Matriz de Priorización**

Se elaboró la matriz de priorización aplicando el cuestionario al personal involucrado con las actividades de almacén, para la calificación se utilizó la Escala de Likert en 3 niveles.

<span id="page-35-0"></span>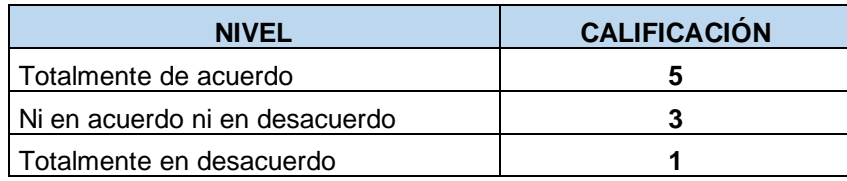

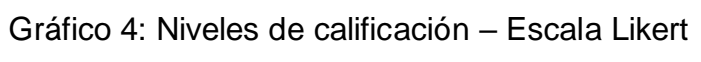

<span id="page-35-1"></span>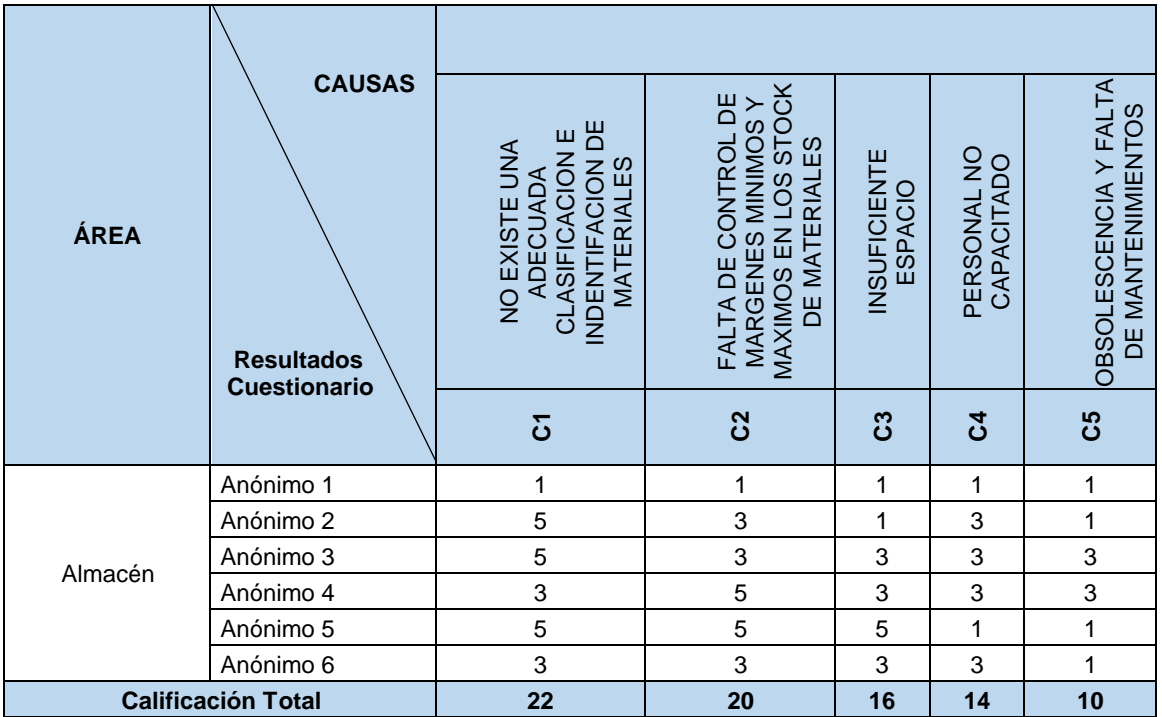

#### Gráfico 5: Matriz de Priorización

Se aplicó el cuestionario a 6 integrantes del área de almacén para evaluar las causas que generan el problema en la gestión del almacén, teniendo con un mayor puntaje a la causa 1 "No existe una adecuada clasificación e identificación de materiales" con 22 puntos y la menor causa que afecta el desarrollo continuo es causa 5 "Obsolescencia y falta de mantenimiento" con un resultado de 10 puntos.
### **4.2.2 Diagrama de Pareto**

Con los resultados obtenidos a través del cuestionario y la matriz de priorización, se procederá a aplicar Pareto para obtener las principales causas a ser atacadas para la mejora del área.

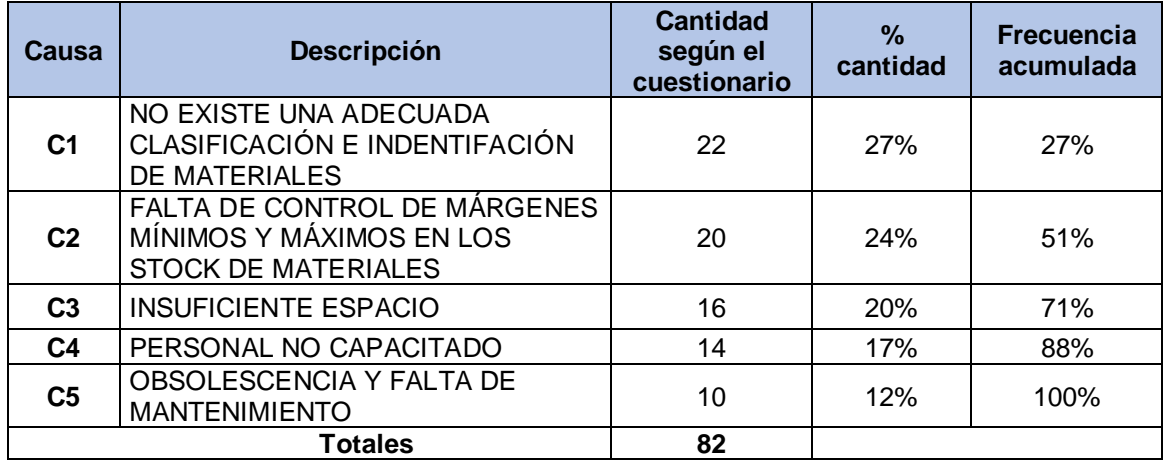

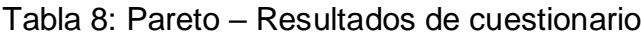

Se aplicó el diagrama de Pareto para encontrar las causas más significativas para trabajar en ella y darle una solución, teniendo como resultado que las causas C1 y C2 son las más relevantes a ser tratadas ya que representan el 51% de los problemas generados por la mala gestión de almacenes.

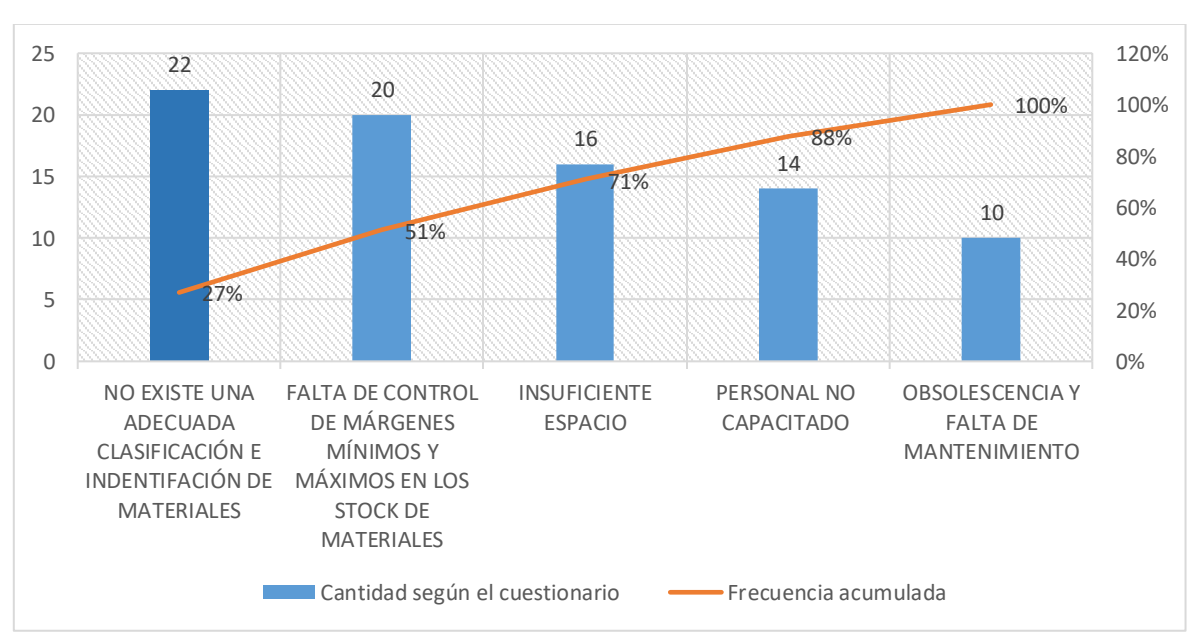

### Gráfico 6: Gráfica estadística de Pareto

Se tabuló el resultado de Pareto, donde se puede apreciar que las 3 primeras

causas son relevantes para ser tratadas en la solución del problema en estudio y el cual se obtiene un resultado acumulado de 71% de incidencia con lo que respecta al 100% del total de las causas.

### **4.3 Aplicación del método Just In Time en el área de almacén**

### **4.3.1 Desarrollo de las 5 fases de la metodología Just In Time**

### **Fase 1: Poner el Sistema en marcha**

Para poner en marcha el sistema se va a seguir los lineamientos de las teorías, para identificar el funcionamiento del área y realizar el acercamiento con la Gerencia para explicar las etapas y desarrollo del sistema Just In Time.

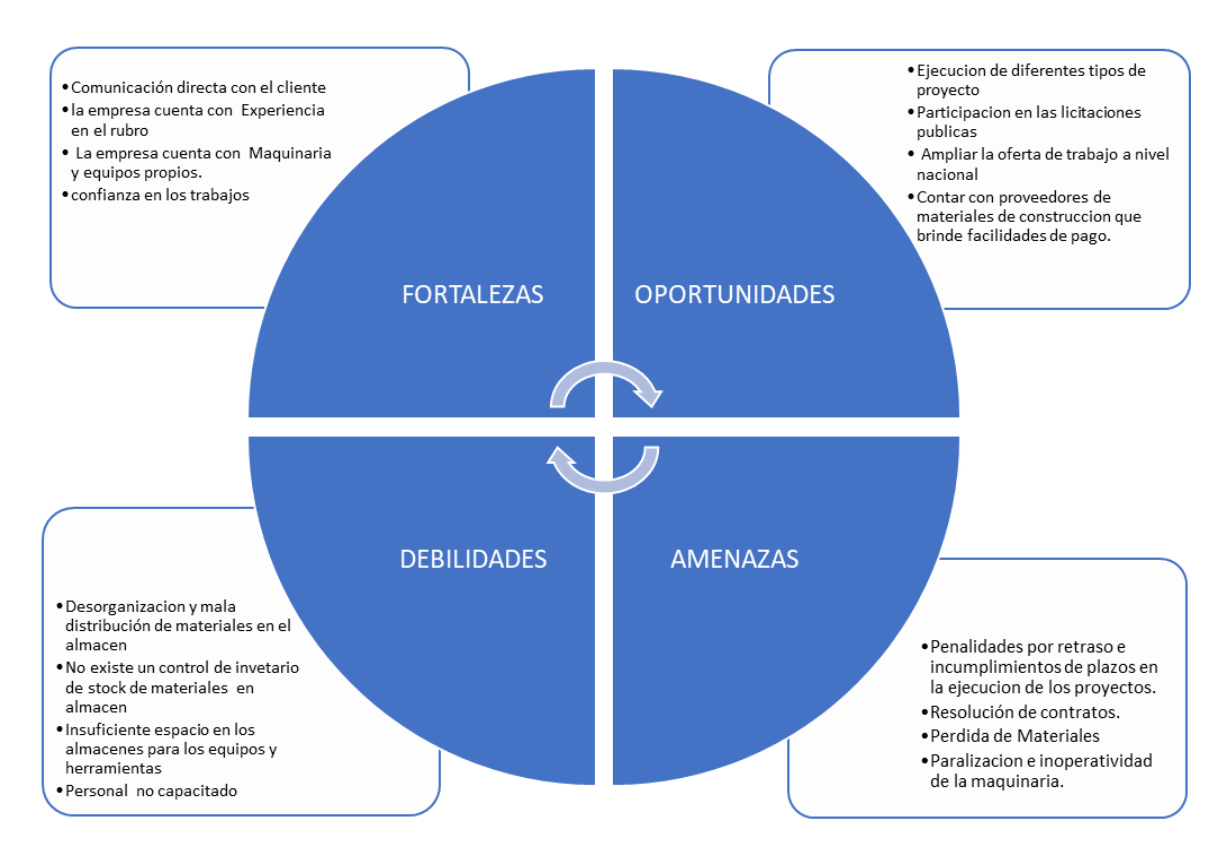

Gráfico 7: Análisis FODA – del área de almacén y la empresa

En el Gráfico 7 se ha investigado a través de las reuniones el FODA que a nivel interno podemos ver las debilidades que presenta el área de almacén y el impacto que traería consigo si las amenazas identificadas no son tratadas a tiempo con las herramientas de ingeniería que ayuden en la solución del problema.

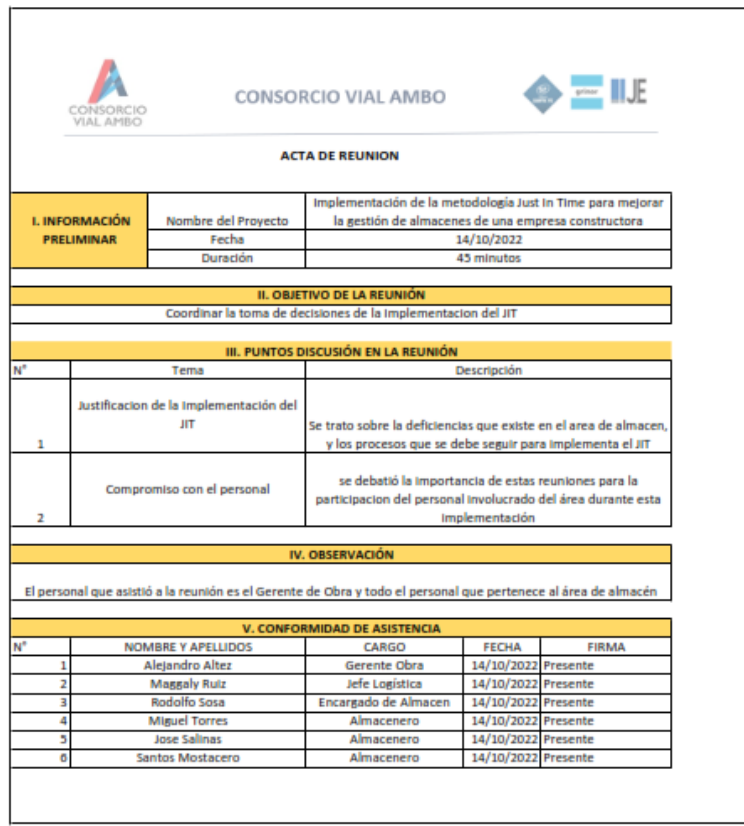

### Gráfico 8: Acta de reunión – Toma de decisiones

En el Gráfico 8 muestra que se ha organizado la reunión con la gerencia de obra y el área de almacén con el fin de tratar la situación actual de la gestión de los almacenes y el impacto negativo a la producción, de acuerdo a las deficiencias encontradas en el diagnóstico inicial y el análisis FODA y su impacto positivo que se tendría al implementar el Just In Time, la Gerencia procede a aprobar la implementación de la metodología Just In Time.

Figura 3: Reunión con Gerencia

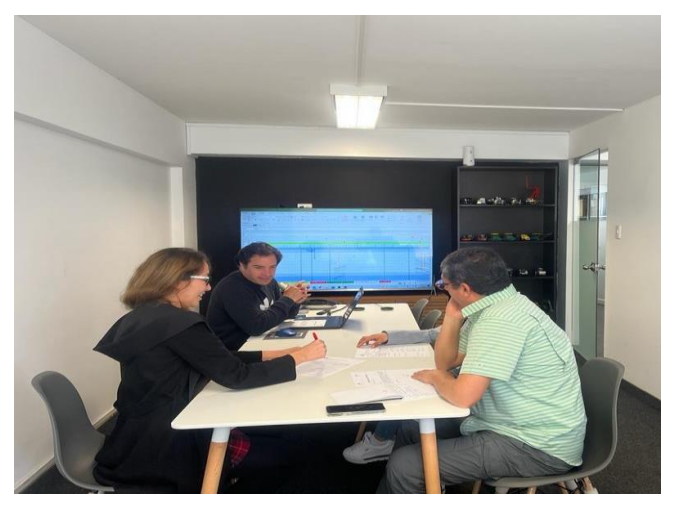

Para la Figura 3 se realizó la reunión con la gerencia y los involucrados para presentar el proyecto de mejora al área almacén y así poder generar el compromiso de la empresa para la implementación del Just In Time; asimismo determinar la planta piloto.

| N° | <b>NOMBRE Y APELLIDOS</b><br><b>CARGO</b> |                                 |  |  |
|----|-------------------------------------------|---------------------------------|--|--|
| 1  | Araceli Flores                            | Responsable de planificación    |  |  |
| ำ  | Natividad Chozo                           | Responsable de puesta en marcha |  |  |
| 3  | Maggaly Ruiz                              | Auditor del Proyecto            |  |  |
| 4  | Rodolfo Sosa                              | Auditor del Proyecto            |  |  |
| 5  | <b>Almaceneros</b>                        | Personal Operativo del Proyecto |  |  |

Tabla 9: Selección del equipo del proyecto Just In Time

En la Tabla 9 se conforma el equipo conformado por los tesistas y los integrantes del área de almacén, quienes estarán encargados de la planificación, puesta en marcha, operación y auditoría del Proyecto para lograr el éxito en su aplicación y resultados.

### **Fase 2: Mentalizarse como parte del resultado clave**

En esta fase para poder implementar la metodología Just In Time en el área de almacén de la empresa constructora; los participantes del equipo JIT asistieron a las capacitaciones dictadas por los investigadores, con el propósito de impulsar conocimientos necesarios para la implementación de la metodología.

El Programa de Capacitación está basado en: Proporcionar una comprensión filosófica del JIT y su aplicación en la gestión de almacenes, el programa contiene actividades el cual está estructurado de una forma que los trabajadores aprendan a aplicar la metodología Just In Time en sus labores diarias. Las capacitaciones se recibieron de forma eficiente, el tiempo de la capacitación tendrá una duración de 1 hora, y está programada en 2 semanas.

Gráfico 9: Cronograma de implementación del JIT

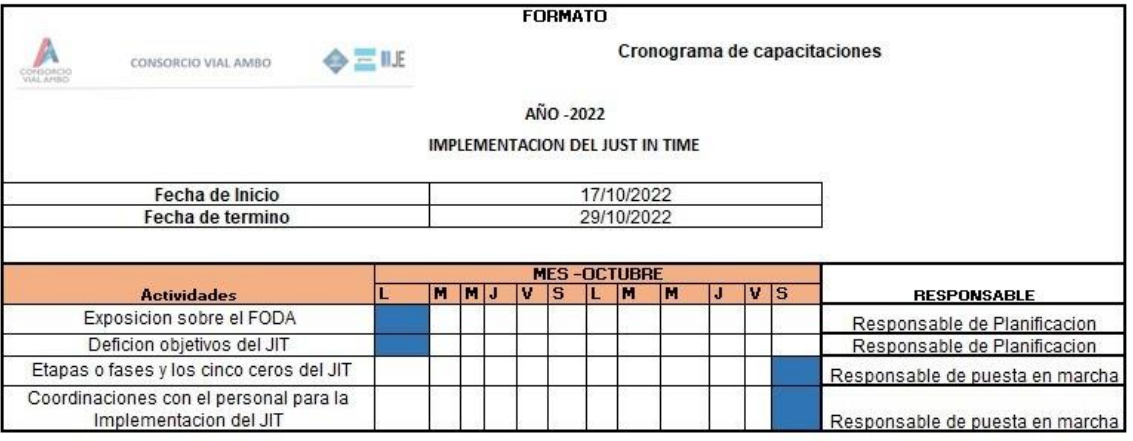

Gráfico 10: Capacitaciones

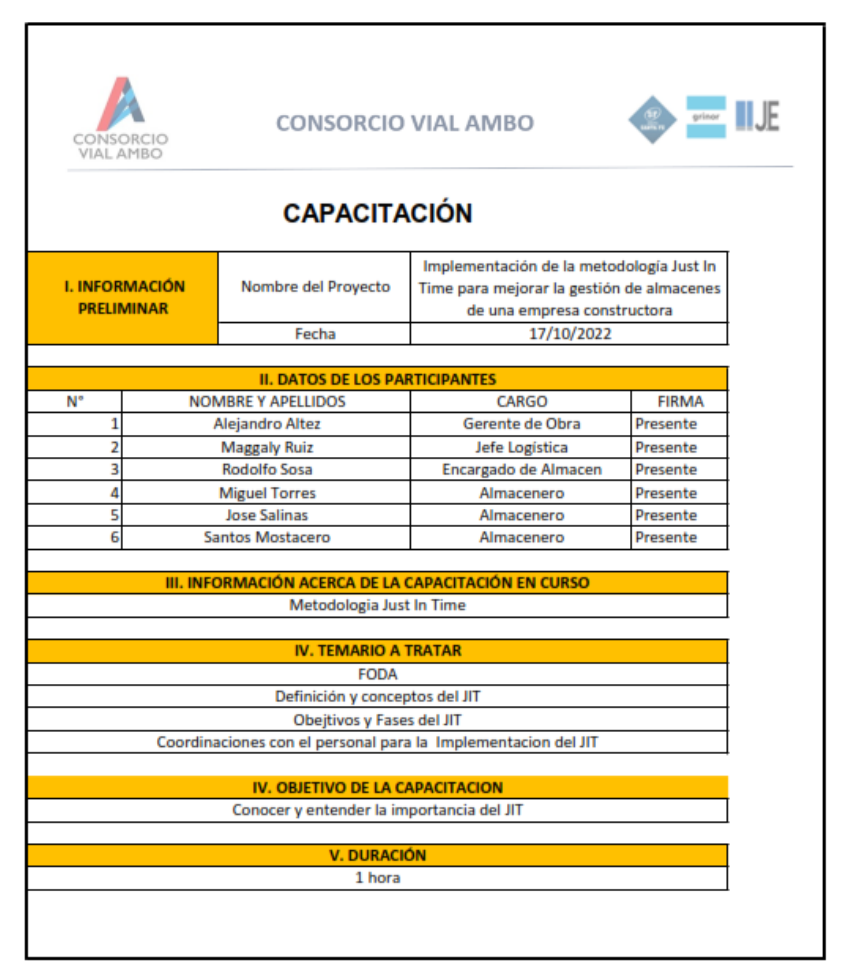

### **Fase 3: Mejorar el Proceso**

.

En esta fase se realizará un layout del actual (gráfico N° 05) y un layout de propuesta (gráfico N° 06) para mejorar una distribución organizada en infraestructura y mobiliario para la zona donde se realiza las operaciones de recepción, almacenamiento y despachos de los materiales, en la cual se presentan un área grande con 6 divisiones compartidas, lo que dificulta el fujo continuo a la hora de buscar las herramientas, materiales, implementos y Epp´s desde los racks hasta la zona de despacho.

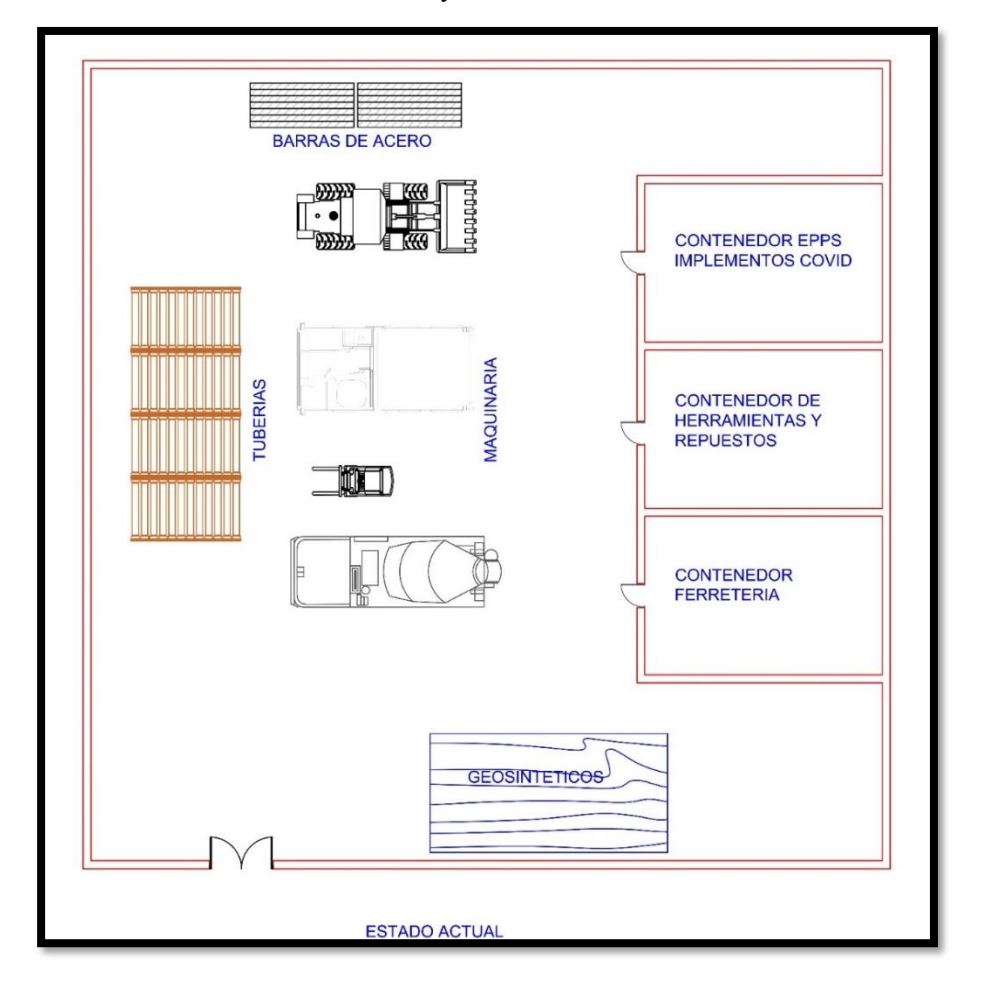

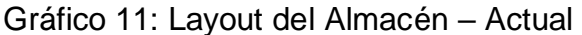

En el Gráfico 11, como se puede apreciar es el layout actual donde se ha distribuido las ubicaciones de las herramientas, materiales, implementos y Epp´s, el cual cuenta con 1 puerta de ingreso, 3 contendores para almacenamiento de materiales de ferretería, herramientas, repuestos y EPP´s, 3 pasillos para acero, geo sintéticos y tubería y 1 patio de maniobras, lo que se traduce en el recorrido y traslado de la mercadería en un área reducida y con poco espacio de maniobra ya que además el patio sirve de zona de pasadizos para el personal al cruzar a los contenedores.

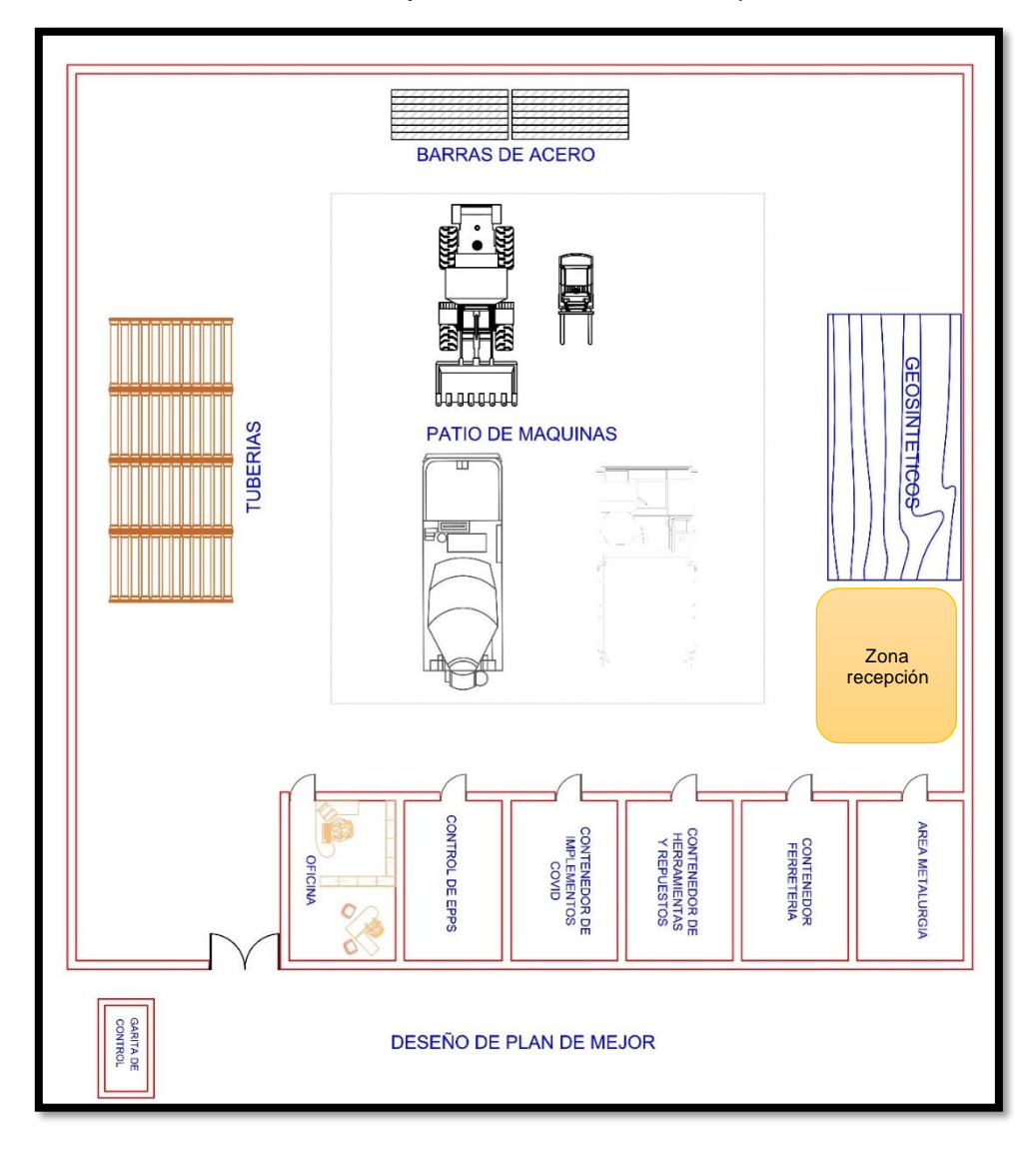

Gráfico 12: Layout del Almacén – Propuesta

En el Gráfico 12 se proyecta el layout del almacén como una propuesta de mejora, logrando tener una distribución armónica entre oficinas y pasillos de almacén, además se propone tener una oficina para el buen desempeño de las actividades diarias del personal e incrementar más contenedores de almacenamiento para los materiales, herramientas, repuestos, implementos y EPP´s bajo techo.

#### **Fase 4: Mejorar el Control**

Para esta fase se realizó la implementación de la metodología Kanban, donde se elaborará un instrumento de control y registro de los materiales, para medir los niveles de stock y acompañarlo en su desempeño diario. Para ello definiremos el equipo encargado de implementar el Kanban.

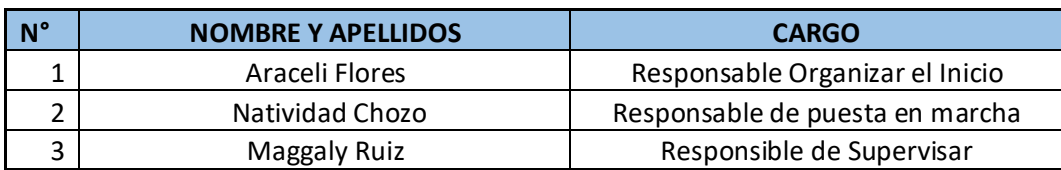

### Tabla 10: Equipo Responsable del Kanban

### **Fase 5: Enlace entre Clientes y Proveedores**

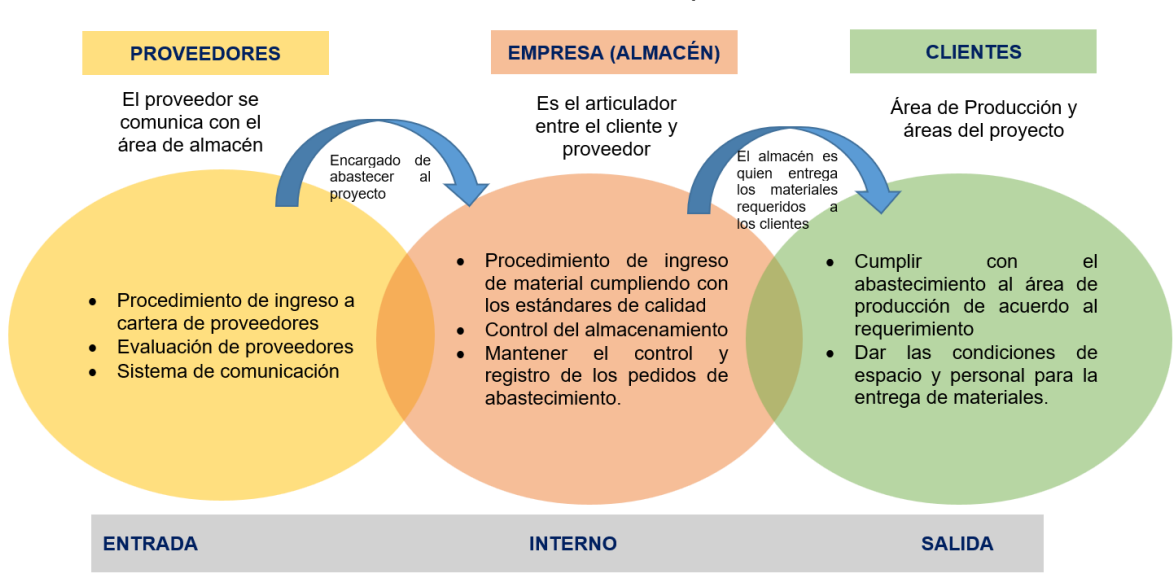

Gráfico 13: Enlace Cliente – Empresa - Proveedor

En el Gráfico 13 se muestra el proceso articulado entre el proveedor de materiales y el cliente del proyecto (área de producción y demás áreas del proyecto) mediante el área de almacén, quienes son los responsables de hacer cumplir los lineamientos detallados en el gráfico para un buen relacionamiento y cumplimiento de las fases de entrega de materiales como son: abastecimiento, almacenamiento y despacho, buscando la calidad de los productos.

### **4.3.2 Aplicación de la Teoría de los Cinco Ceros**

**CERO DEFECTOS** en esta teoría se seleccionó a los proveedores que atenderán el abastecimiento de los materiales, Herramientas y demás implementados de la clase A para generar las alianzas de abastecimiento cumpliendo las especificaciones técnicas, calidad y costo de los materiales.

| <b>PROVEEDOR</b>                    | <b>TIPO MATERIAL</b>     | <b>UBICACIÓN</b> |
|-------------------------------------|--------------------------|------------------|
| Aceros Arequipa                     | Aceros                   | Lima             |
| Maccaferry                          | Geosintéticos            | Lima             |
| <b>TDM</b>                          | Geosintéticos            | Lima             |
| Aditivos Especiales                 | Aditivos y Pinturas      | Lima             |
| Codisba                             | Seguridad y Señalización | Lima             |
| Proveedores Industriales Ferretería |                          | Lima             |

Tabla 11: Lista Proveedores Estratégicos

En la Tabla 11 se listan los proveedores estratégicos para el abastecimiento de materiales de la clase A, quienes serán parte de la alianza con el proyecto para asegurar la calidad de los materiales de acuerdo a los estándares de las especificaciones técnicas.

**CERO INVENTARIOS,** para la presente teoría se aplicará el cálculo de los stocks mínimos y máximos sobre el inventario actual.

| <b>COD</b><br><b>ARTICULO</b> | <b>DESCRIPCIÓN DE ARTÍCULO</b>                      | <b>FAMILIA</b>                | <b>UNIDAD</b>  | <b>EXISTENCIA</b><br><b>MÍNIMA</b> | <b>EXISTENCIA</b><br>MÁXIMA |
|-------------------------------|-----------------------------------------------------|-------------------------------|----------------|------------------------------------|-----------------------------|
| M447                          | Acero Liso 1.1/4" x 0.40 "Dowels"                   | Aceros                        | TN             | 14.60                              | 97.20                       |
| M621                          | Acero Liso 3/8 x 12 mts                             | Aceros                        | <b>TN</b>      | 0.35                               | 4.40                        |
| M622                          | Acero Liso 1/2 x 9 mts                              | Aceros                        | <b>TN</b>      | 0.12                               | 4.32                        |
| M115                          | Jet 62 ZP-Anticorrosivo Mio<br>Catalizador 1gl      | Aditivos y<br>Pinturas        | <b>UN</b>      | 6.00                               | 191.00                      |
| M116                          | Jet 62 ZP-Anticorrosivo mio Rojo<br>Oxido 1 gl      | Aditivos y<br>Pinturas        | <b>UN</b>      | 5.00                               | 73.00                       |
| M162                          | Sika Rep 500 x 30 Kg.                               | Aditivos y<br>Pinturas        | CAJ            | 8.00                               | 60.00                       |
| M246                          | Sikadur 32 gel a+b 5kg                              | Aditivos y<br>Pinturas        | <b>UN</b>      | 3.00                               | 9.00                        |
| M66                           | Curador PER Membrana R9                             | Aditivos y<br>Pinturas        | GL             | 32.50                              | 252.50                      |
| M269                          | Removedor de oxido - chema                          | Aditivos y<br><b>Pinturas</b> | GL             | 2.13                               | 11.73                       |
| M394                          | Disco de corte de concreto 16" x<br>$1.25 \times 1$ | Ferretería                    | <b>UN</b>      | 0.53                               | 2.93                        |
| M395                          | Disco de corte de concreto 14" x<br>$1.25 \times 1$ | Ferretería                    | <b>UN</b>      | 0.80                               | 5.33                        |
| M396                          | Disco de corte de concreto 12" x<br>$0.80 \times 1$ | Ferretería                    | <b>UN</b>      | 1.33                               | 5.60                        |
| M443                          | Eje de cortadora de concreto                        | Ferretería                    | <b>UN</b>      | 0.27                               | 2.93                        |
| M118                          | Lampa Tipo Cuchara                                  | Ferretería                    | <b>UN</b>      | 1.07                               | 10.13                       |
| M660                          | Carretilla Buggi / Truper                           | Ferretería                    | UN             | 0.53                               | 4.53                        |
| M276                          | Geomalla triaxial tx160                             | Geos sintéticos               | M <sub>2</sub> | 1,530.00                           | 14,025.00                   |
| M277                          | Manta pemp 8 micras x 50m                           | Geos sintéticos               | M <sub>2</sub> | 2,028.00                           | 5,652.00                    |

Tabla 12: Stock mínimo y máximo

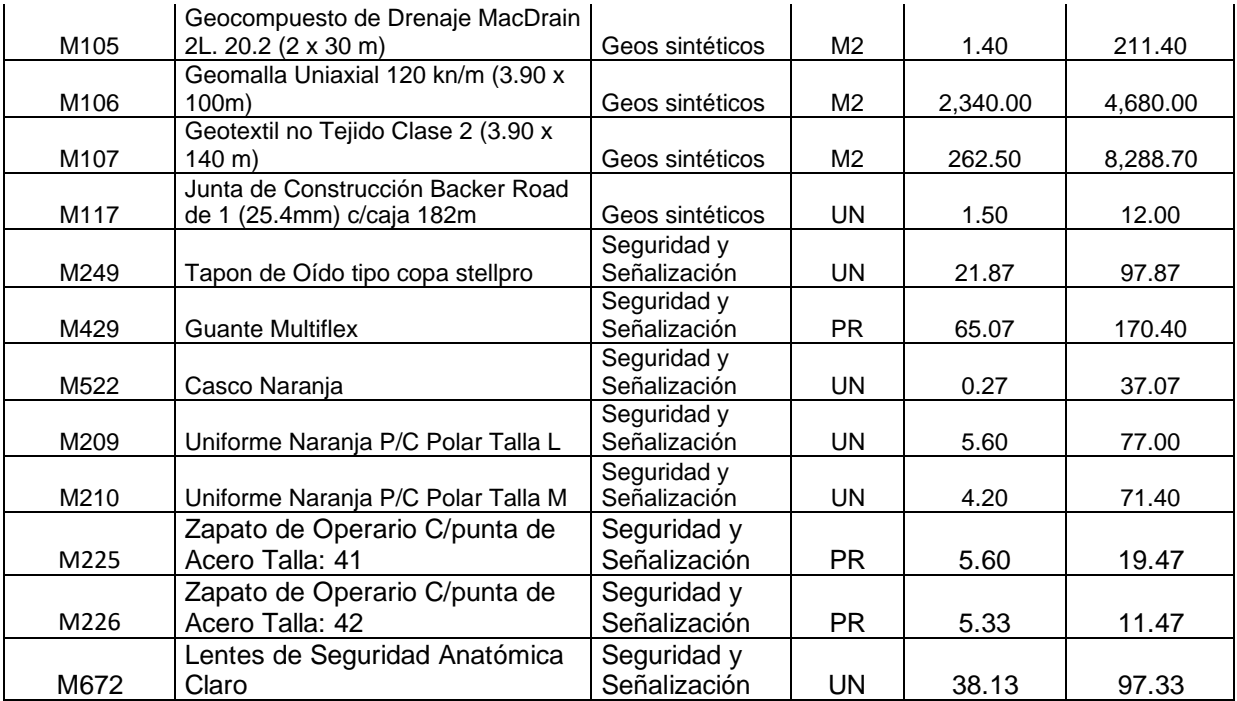

En la Tabla 12 se lista las cantidades de stock mínimo y máximo para los materiales de la clase A, donde se determina la cantidad que debe mantener el producto tanto como para atender los niveles de producción, así como para no stockear con demasiada y entrar en riesgo de elevados costos de almacenamiento y vencimiento de materiales.

**CERO AVERIAS**, en esta fase se elaboró un plan de capacitaciones para todo el personal del área, en donde comprometa el cuidado de los materiales, el desplazamiento en los anaqueles, señalización matpel y todo procedimiento relacionado al almacenaje de los materiales.

Gráfico 14: Cronograma de capacitación de los Cinco Ceros

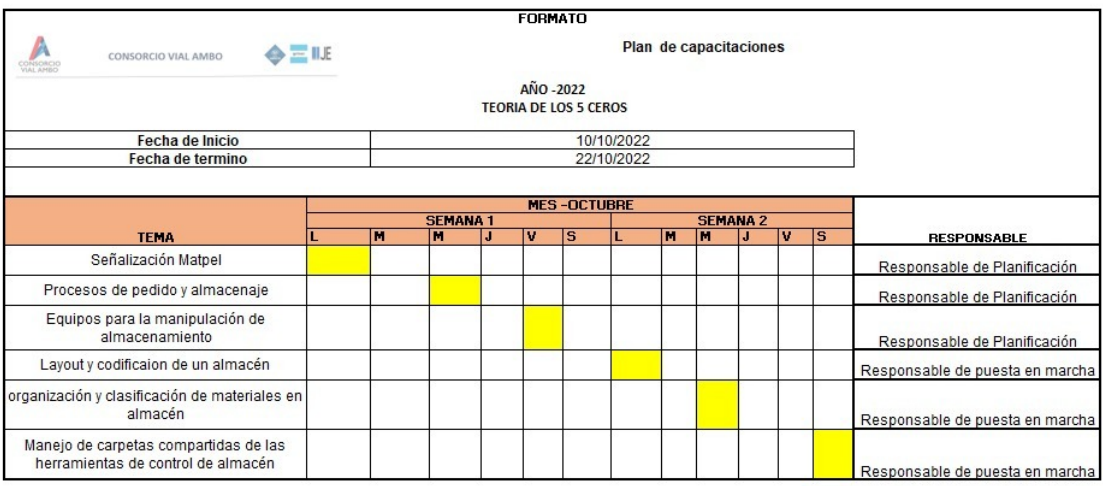

**CERO RETRASOS**, en esta fase se calculó los stocks de seguridad y cantidad de pedido sobre el inventario actual, para minimizar los riesgos de retraso en la entrega de material a producción.

| <b>COD</b><br><b>ARTICULO</b> | <b>DESCRIPCIÓN DE ARTÍCULO</b>                           | <b>FAMILIA</b>      |                | <b>PUNTO</b><br><b>PEDIDO</b> | <b>CANTIDAD</b><br><b>PEDIDO</b> |
|-------------------------------|----------------------------------------------------------|---------------------|----------------|-------------------------------|----------------------------------|
| M447                          | Acero Liso 1.1/4" x 0.40 "Dowels"                        | Aceros              | <b>TN</b>      | 72.65                         | 8.93                             |
| M621                          | Acero Liso 3/8 x 12 mts                                  | Aceros              | ΤN             | 1.96                          | 0.06                             |
| M622                          | Acero Liso 1/2 x 9 mts                                   | Aceros              | <b>TN</b>      | 1.13                          | 0.38                             |
| M115                          | Jet 62 ZP-Anticorrosivo Mio Catalizador 1gl              | Aditivos y Pinturas | <b>UN</b>      | 59.08                         | 1,111.00                         |
| M116                          | Jet 62 ZP-Anticorrosivo mio Rojo Oxido 1 gl              | Aditivos y Pinturas | <b>UN</b>      | 30.08                         | 459.00                           |
| M162                          | Sika Rep 500 x 30 Kg.                                    | Aditivos y Pinturas | CAJ            | 42.00                         | 1.00                             |
| M246                          | Sikadur 32 gel a+b 5kg                                   | Aditivos y Pinturas | <b>UN</b>      | 7.50                          | 2.00                             |
| M66                           | Curador PER Membrana R9                                  | Aditivos y Pinturas | GL             | 162.25                        | 132.50                           |
| M269                          | Removedor de oxido - chema                               | Aditivos y Pinturas | GL             | 7.51                          | 107.87                           |
| M394                          | Disco de corte de concreto 16" x 1.25 x 1                | Ferretería          | <b>UN</b>      | 2.36                          | 6.47                             |
| M395                          | Disco de corte de concreto 14" x 1.25 x 1                | Ferretería          | UN             | 3.47                          | 3.20                             |
| M396                          | Disco de corte de concreto 12" x 0.80 x 1                | Ferretería          | UN             | 4.04                          | 2.67                             |
| M443                          | Eje de cortadora de concreto                             | Ferretería          | UN.            | 2.13                          | 1.73                             |
| M118                          | Lampa Tipo Cuchara                                       | Ferretería          | <b>UN</b>      | 6.31                          | 1.93                             |
| M660                          | Carretilla Buggi / Truper                                | Ferretería          | <b>UN</b>      | 2.49                          | 8.47                             |
| M276                          | Geomalla triaxial tx160                                  | Geos sintéticos     | M2             | 7,627.50                      | 330.00                           |
| M277                          | Manta pemp 8 micras x 50m                                | Geos sintéticos     | M <sub>2</sub> | 4,854.00                      | 5,172.00                         |
| M105                          | Geo compuesto de Drenaje MacDrain 2L.<br>20.2 (2 x 30 m) | Geos sintéticos     | M2             | 99.40                         | 7,558.60                         |
| M106                          | Geomalla Uniaxial 120 kn/m (3.90 x 100m)                 | Geos sintéticos     | M <sub>2</sub> | 4,680.00                      | 21,060.00                        |
| M107                          | Geotextil no Tejido Clase 2 (3.90 x 140 m)               | Geos sintéticos     | M2             | 3,361.40                      | 5,197.50                         |

Tabla 13: Stock seguridad y reabastecimiento

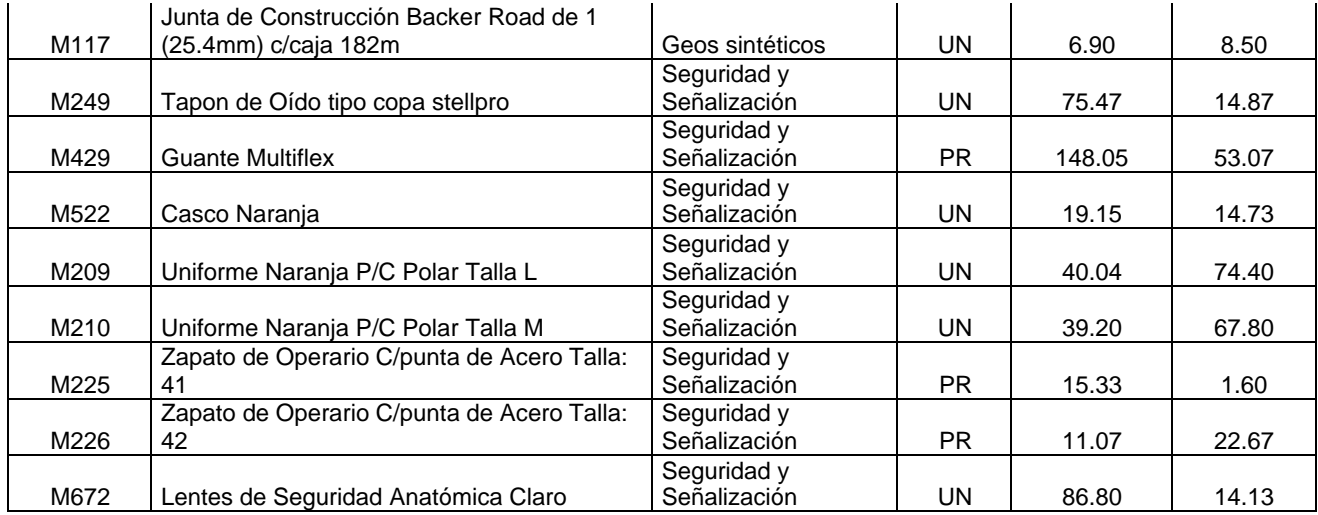

En la Tabla 13 se lista las cantidades de stock seguridad y cantidad de pedido para los materiales de la clase A, donde se determina la cantidad que debe mantener el producto para atender los niveles de producción sin perjudicar el nivel de stock y manteniendo el margen con los plazos de entrega.

**CERO PAPELES,** se instaló una carpeta compartida a través del Google Drive para que el personal pueda acceder a la información del control de almacenes mediante la computadora, laptop o celular, así evitamos tener que utilizar el papel o demás recursos de papelería para circular la información del área.

| $\leftarrow$ $\rightarrow$ | C<br>⇧               |   | ■ drive.google.com/drive/u/2/folders/1ouosSN92iZZG_Rg6GAwLR9HVLxuR9Ksj |             |                     | [生]<br>☆      | $\equiv$ r<br>*<br>□ | $\cdot$ :<br><b>Exercise</b> Error |
|----------------------------|----------------------|---|------------------------------------------------------------------------|-------------|---------------------|---------------|----------------------|------------------------------------|
|                            | Drive                | Q | Buscar en Drive                                                        | 喆           | ℗<br>ඉ              | $\mathbf{ii}$ | Google A             |                                    |
|                            | Nuevo<br>Prioritario |   | Just In Time CVA $\sim$<br>Mi unidad $\rightarrow$                     |             |                     |               |                      | 田<br>$\odot$                       |
| ☞                          |                      |   | <b>Nombre</b> 个                                                        | Propietario | Última modificación |               | Tamaño de archivo    |                                    |
| → ⊡                        | Mi unidad            |   | Auditoria 5S.docx<br>W                                                 | yo          | 22 oct 2022 yo      |               | 21 kB                |                                    |
| ▶ 国                        | Unidades compartidas |   | <b>Clasificacion ABC.xlsx</b><br>l X                                   | yo          | 18 oct 2022 yo      |               | 78 kB                |                                    |
| ക്                         | Compartido conmigo   |   | ĪΧ<br><b>KANBAN CVA.xlsx</b>                                           | yo          | 16:54 yo            |               | 22 kB                |                                    |
| [L                         | Reciente             |   |                                                                        |             |                     |               |                      |                                    |

Figura 4: Carpeta compartida – Google drive

En la Figura 04 se muestra la compartida de los elementos de control de almacén para tener el acceso rápido a la revisión de la información, en la cual se ha compartido el checklist de las 5S, la clasificación ABC y el Kanban con sus niveles de stock para los productos controlados.

### **4.3.3 Desarrollo del Análisis ABC.**

Se procedió a clasificar todos los materiales encontrados en el stock de acuerdo con la herramienta ABC.

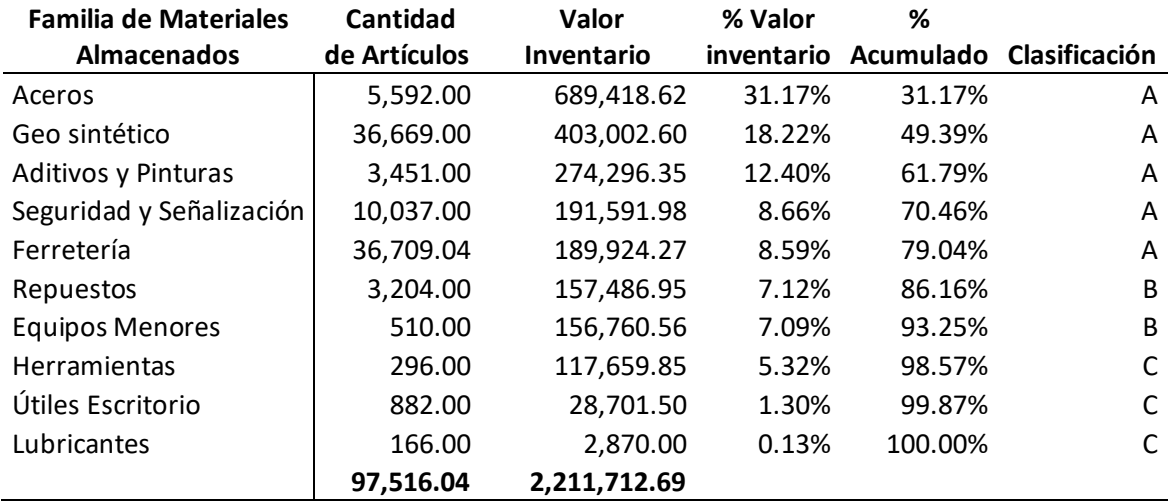

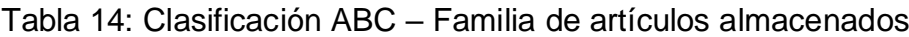

Fuente: Elaboración propia

En la Tabla 14 se presenta los resultados de la evaluación de las familias de materiales donde las familias que se encuentran en el 80% del valor de los artículos son el acero, geos sintéticos, aditivos y pinturas, seguridad y señalización y ferretería, en la Clase B se encuentran los repuestos y equipos menores y en la clase C las herramientas, útiles de escritorio y lubricantes.

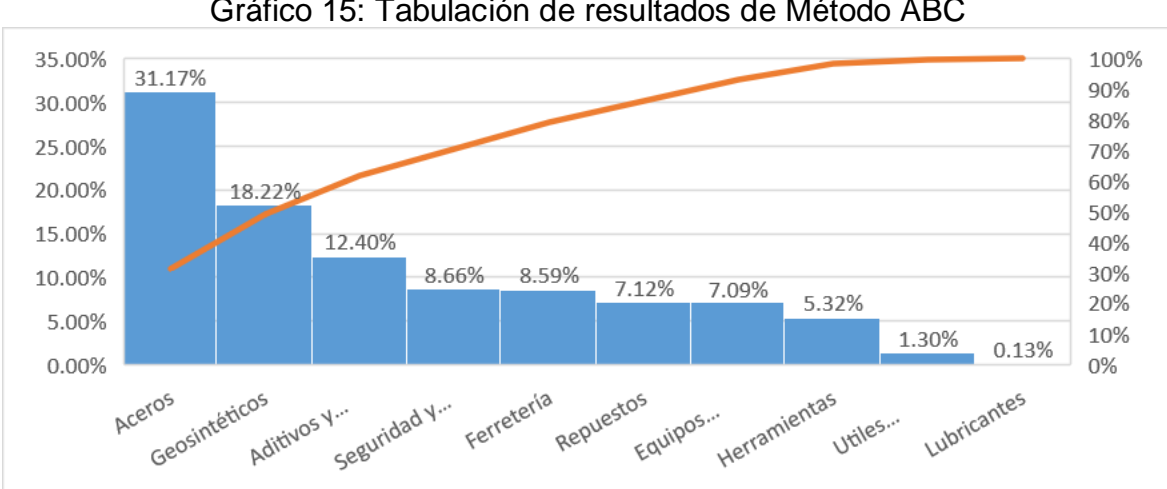

Gráfico 15: Tabulación de resultados de Método ABC

En el Gráfico 15 se representa la tabulación de la clasificación ABC de los

materiales en donde se puede ver que los materiales que superan el 10% de representatividad son el Acero tiene una representación del 31.17% seguido de los geos sintéticos con un 18,22% y los aditivos en un 12.40% y por debajo del 8% se reparten el resto total de las familias de materiales.

#### **4.3.4 Implementación de la Tarjeta Kanban para controlar los stocks**

Partimos de la clasificación e identificación de los productos a controlar con la tarjeta Kanban.

Se clasificarán los materiales que pertenecen a la clasificación "A" del método ABC y que deben ser controlados por su participación directa con el pavimento:

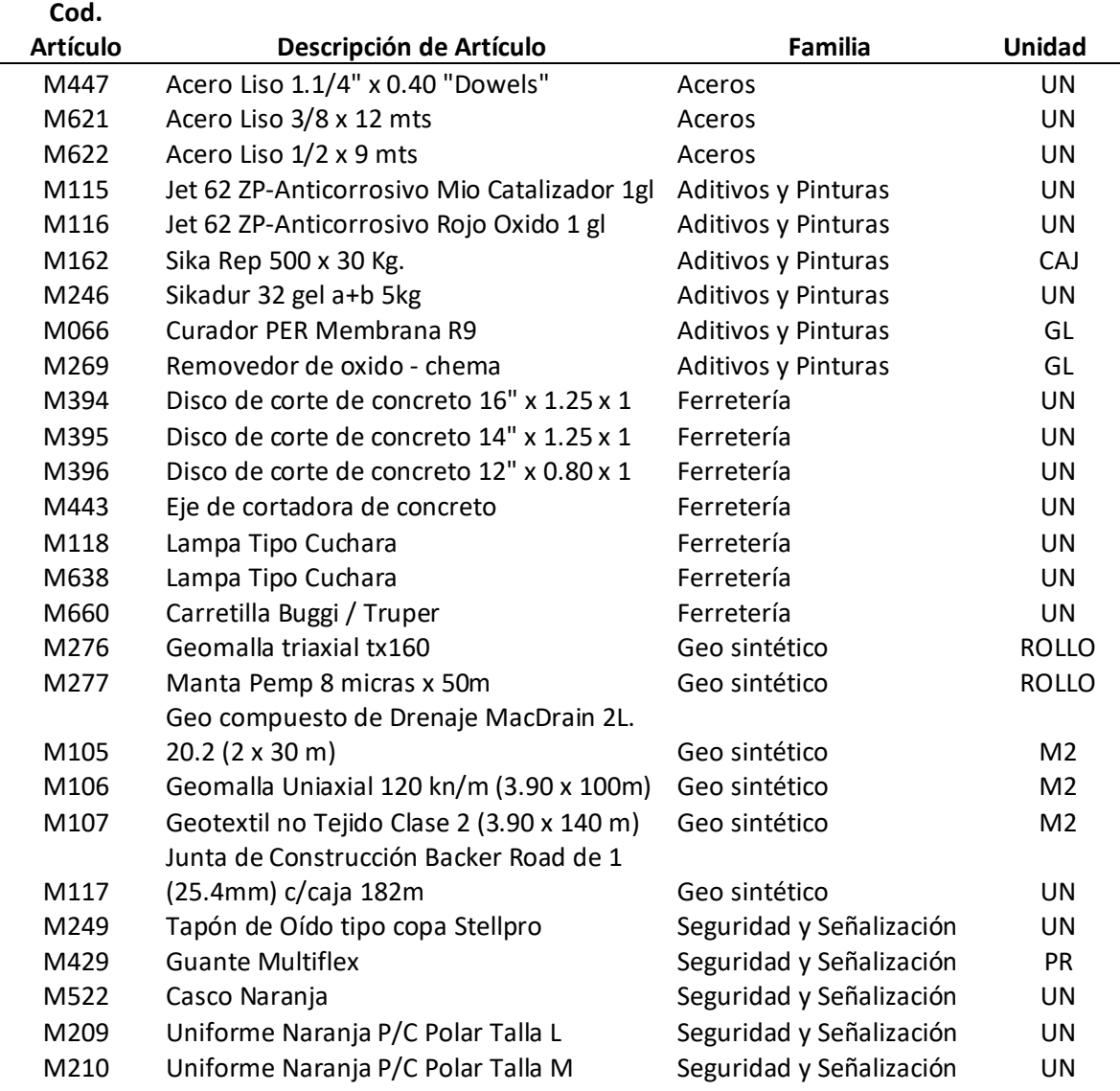

#### Tabla 15: Clasificación "A" de Materiales controlados

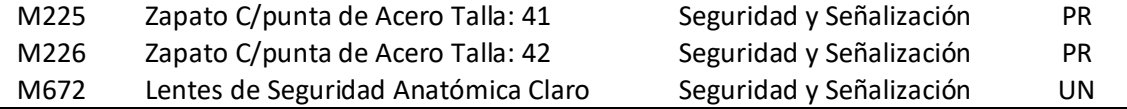

En la Tabla 15 se clasificó todos los materiales que corresponden a la clase A del método ABC, los cuales serán parte del estudio investigativo. Además, se organizó los materiales por familias para así tener atendido a las áreas directas de la producción y las indirectas que son parte importante del desarrollo de las actividades.

A continuación, se determinará la identificación de los materiales a ser controlados, para ello necesitaremos una pizarra y etiquetas de colores para el control del stock de los materiales, asimismo, se utilizará la escala de colores tipo semáforo para representar el estado del material.

### **1. Etiqueta Roja**

Esta tarjeta indica la emergencia de abastecer el material, pudiendo ser muy baja la cantidad de stock o posiblemente esté en cero. Para ambas situaciones se debe generar la orden de compra inmediata, por lo que el stock que cuenta no será suficiente para abastecer la demanda de los siguientes días.

#### **2. Etiqueta Amarilla**

Indica que la cantidad de stock se encuentra en un nivel bajo, pero que aun puede abastecer la demanda de los siguientes días, sin embargo, es necesario pasar la orden de compra para que sea atendido con normalidad y sea restablecido el stock.

### **3. Etiqueta Verde**

En esta tarjeta indica que el material puede abastecer la demanda, por lo que no necesita el abastecimiento del stock.

Implementación del Kanban para los materiales de la clasificación "A"

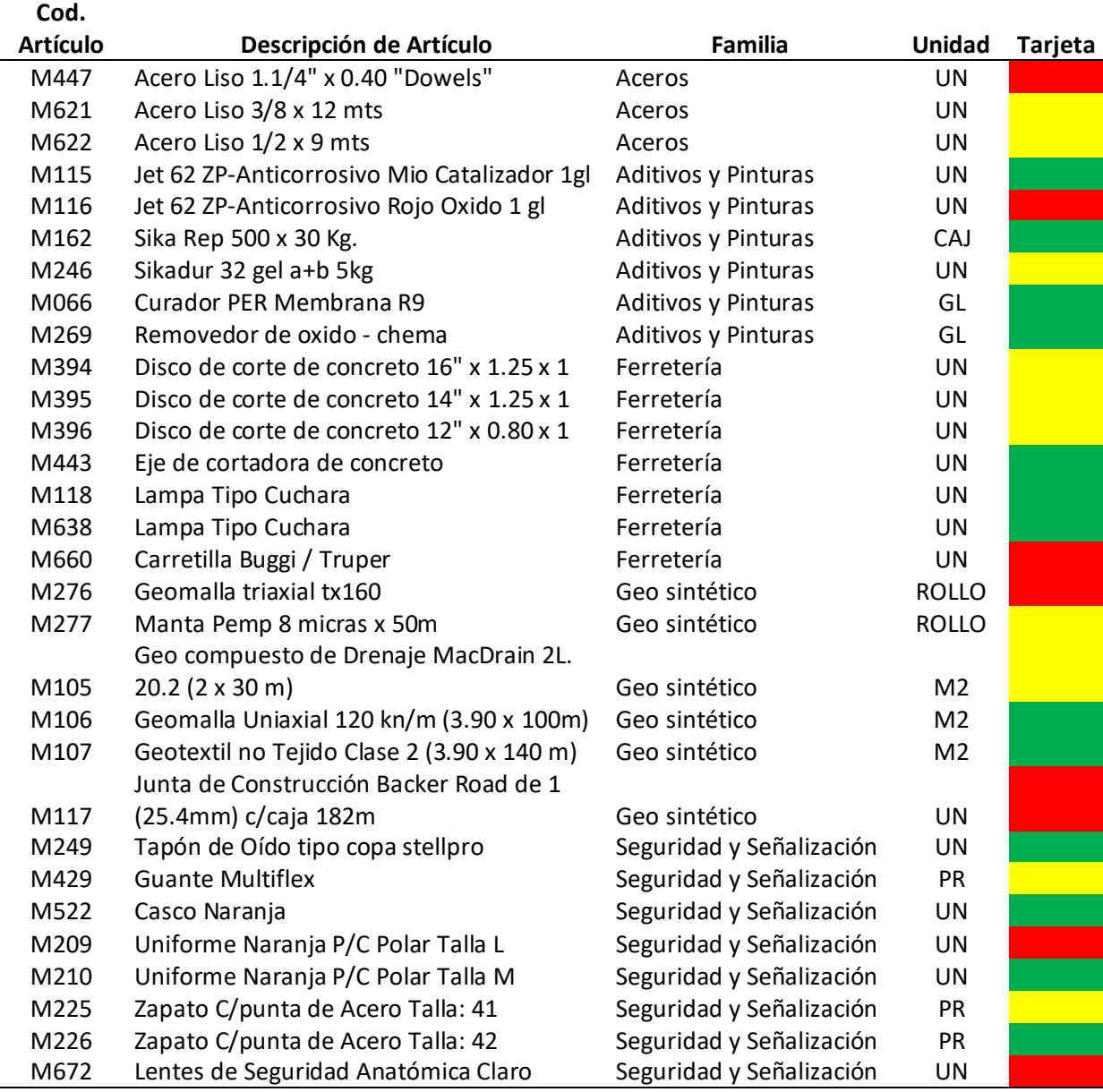

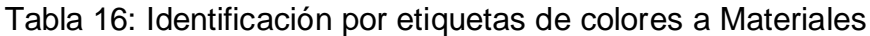

En la Tabla 16 se logra visualizar el estado del stock de los materiales donde la suma del color amarillo y rojo indican que el almacén está muy próximo a quedarse desabastecido en más de un 60% del total de los materiales controlados y que están involucrados directamente con el avance diario de la producción.

Por lo tanto, se instaló el tablero Kanban en una pizarra para el desarrollo de la herramienta y poder controlar el stock de los materiales de clase "A". Asimismo, se implementará la tarjeta Kanban de manera virtual utilizando el docs google para compartir la información con los integrantes del área.

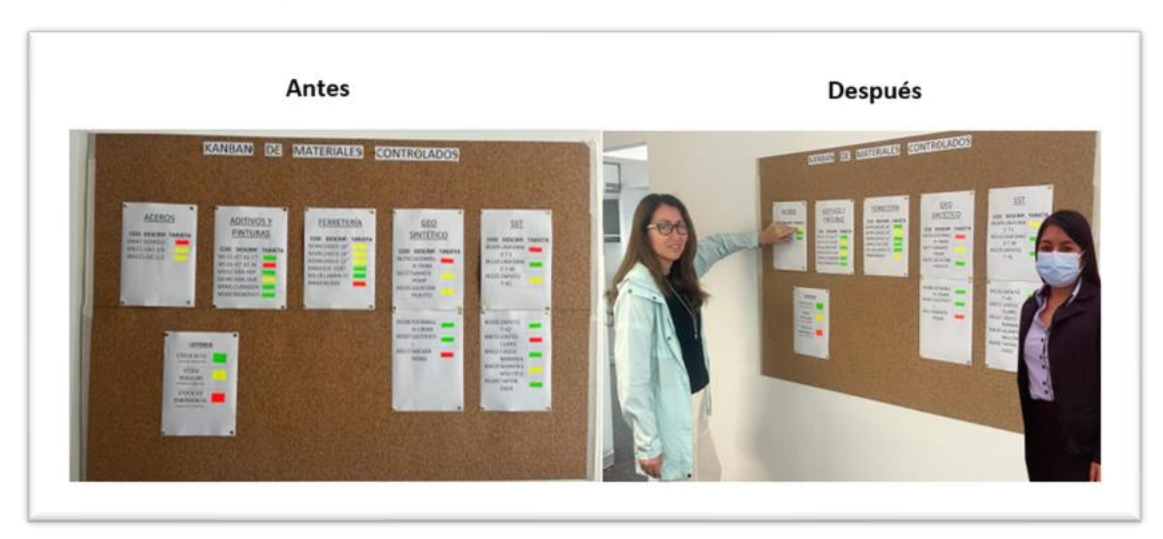

Figura 5: Tarjeta Kanban – Materiales Clase "A"

En la pizarra colocada en el área de almacén se muestra el listado de los materiales de la clasificación "A" que son controlados a través de las tarjetas, donde indican el estado de stock de cada artículo, asimismo se tiene un Kanban para el inicio de la aplicación del método y una figura después de haber realizado el seguimiento y control para la mejora de los stocks, donde se puede ver que al aplicar la herramienta se logra eficientemente controlar las actividades de abastecimiento. Por consiguiente, se implementó el Kanban virtual en la hoja de cálculo de Docs Google.

Figura 6: Kanban Virtual – Control de Materiales - CVA

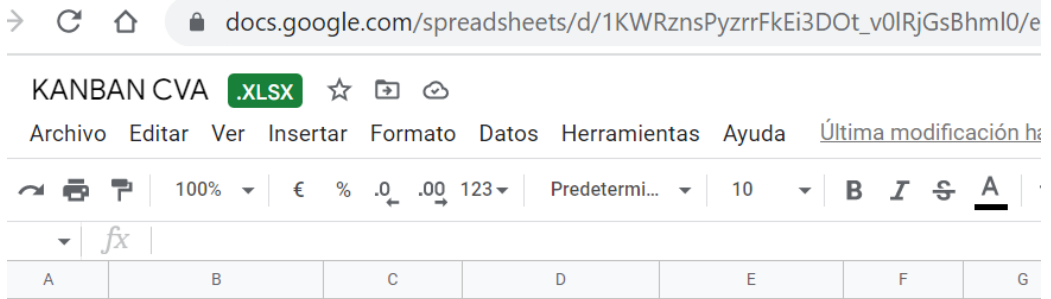

### **TARJETA KANBAN DE ALMACÉN**

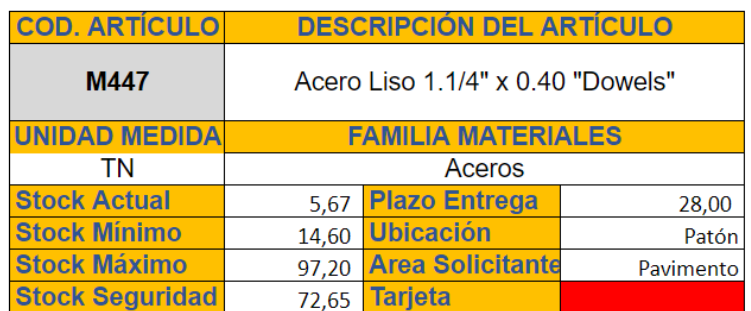

### **Enlace:**

# [https://drive.google.com/drive/folders/1ouosSN92iZZG\\_Rg6GAwLR9HVLxuR9Ksj](https://drive.google.com/drive/folders/1ouosSN92iZZG_Rg6GAwLR9HVLxuR9Ksj?usp=sharing) [?usp=sharing](https://drive.google.com/drive/folders/1ouosSN92iZZG_Rg6GAwLR9HVLxuR9Ksj?usp=sharing)

El Kanban virtual se ha implementado como una herramienta ágil, rápida y segura para ser administrada y consultada por el área de almacén, permitiendo a los usuarios obtener información de los materiales controlados tales como: los niveles de stock (mínimos, máximos y de seguridad) la ubicación y la señal de la tarjeta alertando el estado en el que se encuentra el stock.

### **4.3.5 Implementación de la Metodología de las 5´S**

Para el desarrollo de la metodología 5S, se aplicó el checklist de las 5S al área de almacén para obtener el resultado y estado situacional del área con respecto a la clasificación, orden, limpieza, estándar y disciplina, para luego evaluar la mejora que ha tenido el área en estudio.

| Fase "S"  | <b>Descripción</b> | <b>Puntaje</b><br><b>Máximo</b> | <b>Puntaje</b> | $\%$<br>Obtenido   Cumplimiento |
|-----------|--------------------|---------------------------------|----------------|---------------------------------|
| Primera S | Clasificando       | 20                              | イク             | $60.00\%$                       |
| Segunda S | Ordenando          | 16                              |                | 18.75%                          |

Tabla 17: Tabulación de resultados del checklist 5S antes de la mejora

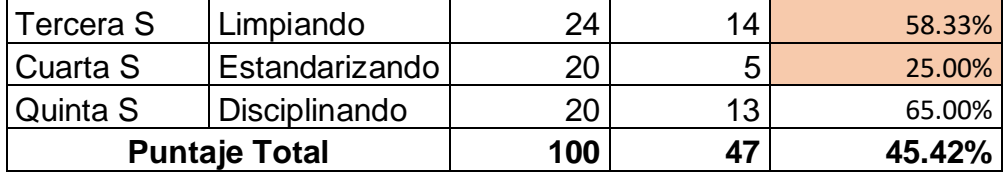

En el Tabla 17 podemos entender que el puntaje total obtenido asciende al 45.42% del cumplimiento de la metodología de la 5S siendo desaprobado en la aplicación del método; además se puede ver los resultados para la segunda S con 18.75%, tercera S con 58.33% y cuarta S con 25.00% estando muy por debajo de los resultados esperados y en donde se debe tener más énfasis para mejorar el área en estudio. Por lo que se recomienda desarrollar las 5S en el área de almacén.

| Fase "S"  | Descripción          | Puntaje<br><b>Máximo</b> | <b>Puntaje</b><br><b>Obtenido</b> | $\frac{0}{0}$<br><b>Cumplimiento</b> |
|-----------|----------------------|--------------------------|-----------------------------------|--------------------------------------|
| Primera S | Clasificando         | 20                       | 18                                | 90.00%                               |
| Segunda S | Ordenando            | 16                       | 14                                | 87.50%                               |
| Tercera S | Limpiando            | 24                       | 22                                | 91.67%                               |
| Cuarta S  | Estandarizando       | 20                       | 15                                | 75.00%                               |
| Quinta S  | Disciplinando        | 20                       | 15                                | 75.00%                               |
|           | <b>Puntaje Total</b> | 100                      | 84                                | 83.83%                               |

Tabla 18: Resultados del checklist 5S después de la implementación

En la tabla 18 muestra el resultado de la auditoría aplicada después de la implementación de la 5S, obteniendo un 83.83% el cual implica una mejora del 38.42% con respecto al resultado anterior. Asimismo, se muestra que la segunda, tercera y cuarta S ha mejorado considerablemente con respecto a los resultados iniciales superando el 75% y hasta 91%.

Figura 7: Tarjeta Roja – 5S

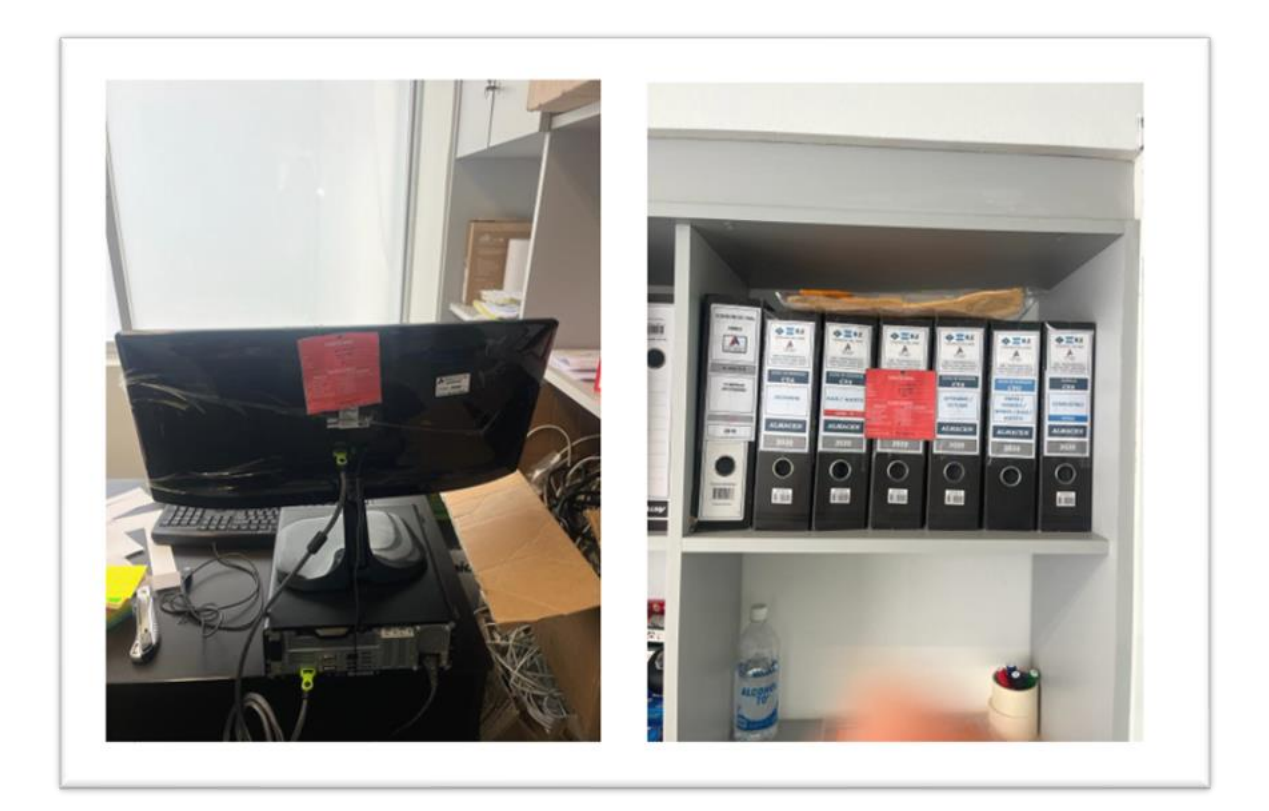

Figura 8: Panel fotográfico de la aplicación de las 5S

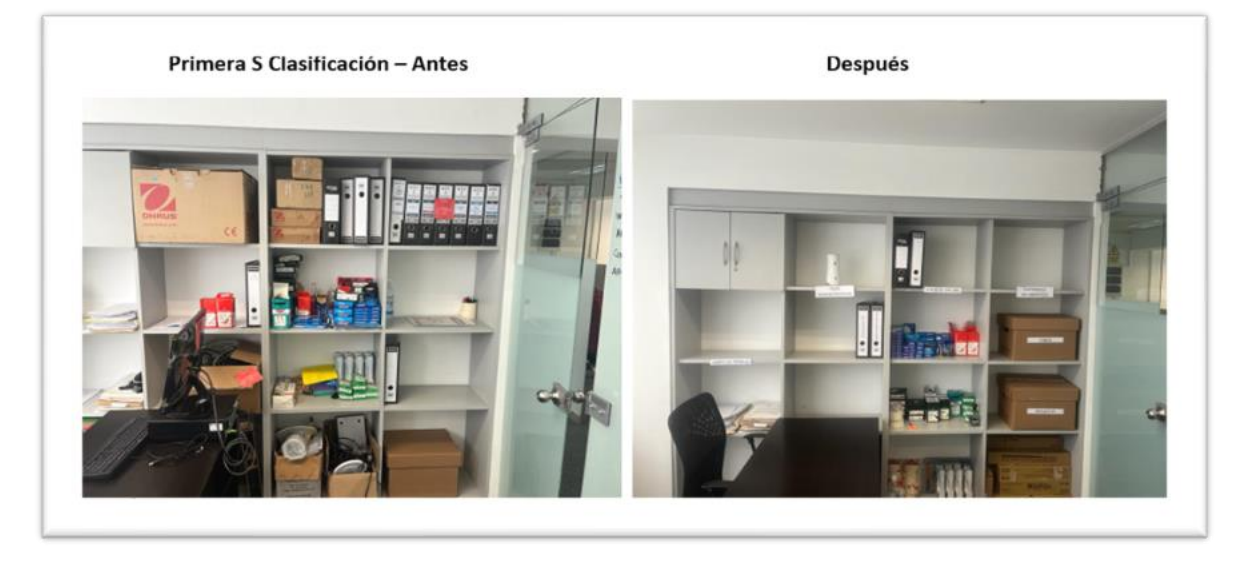

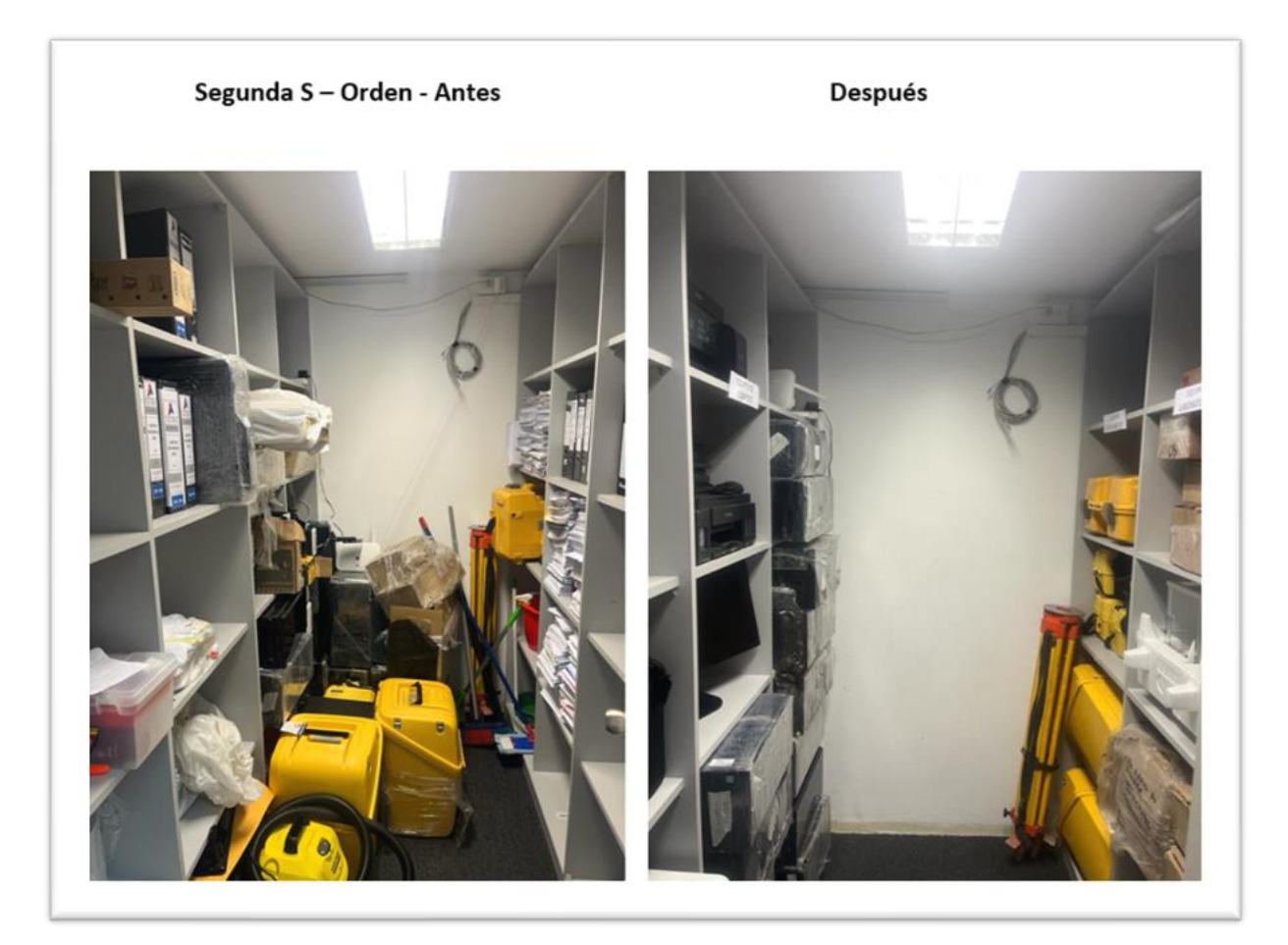

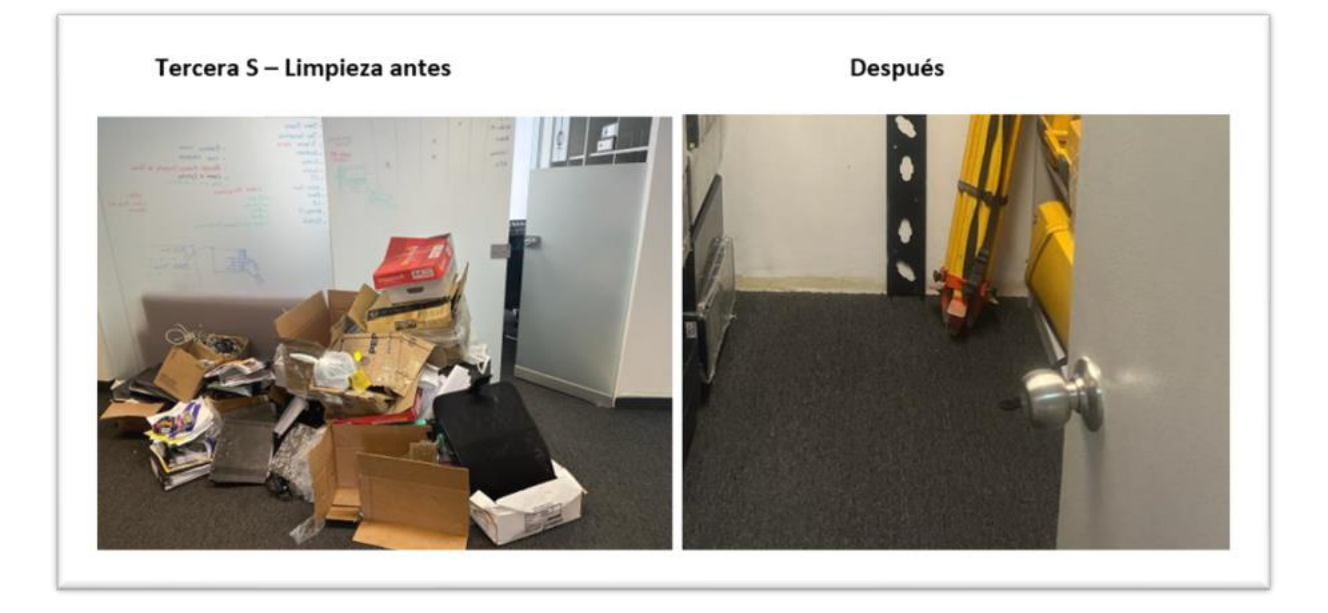

### **4.4 Evaluación del impacto del método JIT**

### **4.4.1 Aplicación de Indicadores de medición de variables**

En este objetivo se volverá a medir los indicadores de las variables en estudio, para evaluar el impacto después de haber aplicado la metodología JIT.

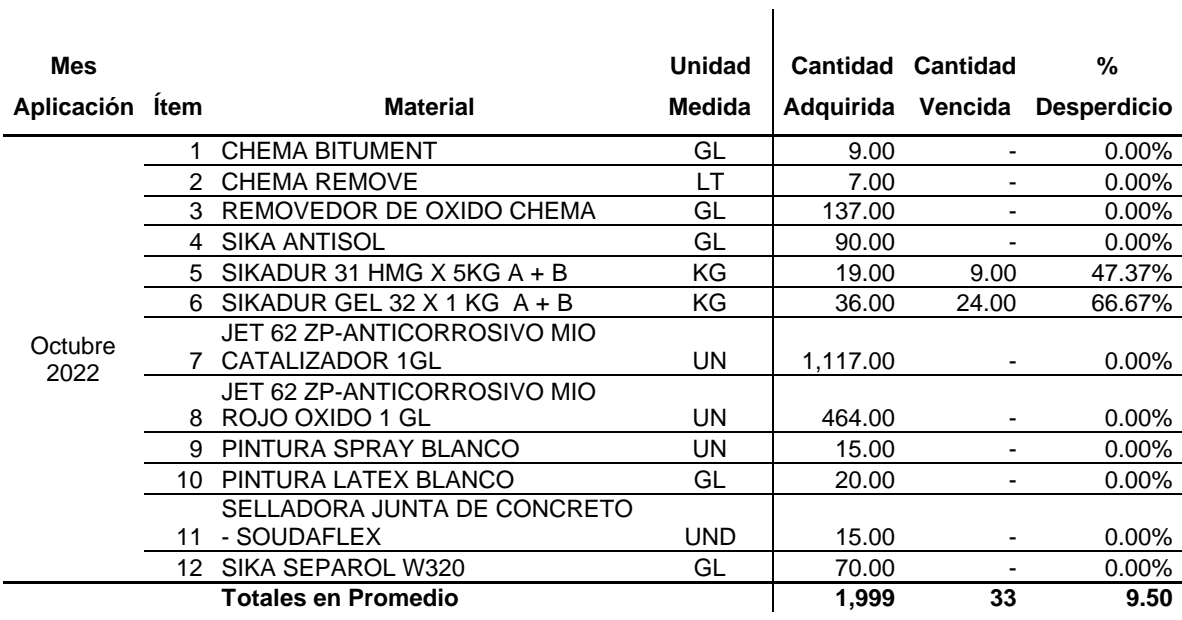

### Tabla 19: Porcentaje de Desperdicios

Se aplicó el instrumento para recopilar la información referente al control de los materiales químicos después de haber aplicado la metodología JIT, siendo que se descartó los materiales vencidos, se agregó a la lista nuevos materiales adquiridos en cantidades de acuerdo a lo establecido en el Kanban y en el control de cero stocks.

$$
Por centaje Desperdicios = \frac{Por centaje (prom) de Desperdicio}{Por centaje Total (prom) Bienes Adquiridos} x 100\%
$$

$$
Por centaje Desperdicios = \frac{9.50}{100.00} x 100\%
$$

### Porcentaje Desperdicios =  $9.50\%$

El resultado obtenido indica que el 9.5% de los materiales se encuentran vencidos

con referencia al promedio total de la cantidad adquirida, dicho desperdicio corresponde a los ítems 5 y 6, pasando el 50% de proximidad de desperdicio para cada material.

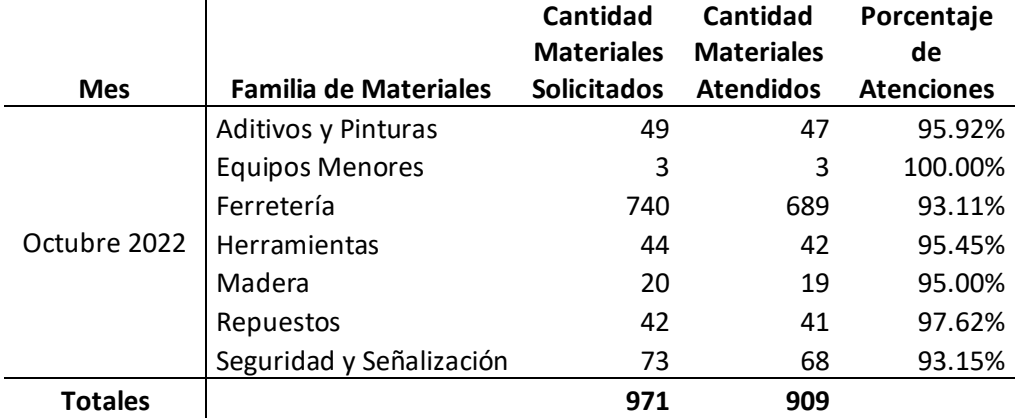

 $\mathbf{r}$ 

Tabla 20: Porcentaje de Materiales Despachados

Se aplicó el instrumento para obtener la data de los materiales despachados del almacén después de haber aplicado la metodología JIT, organizando los almacenes por familia de materiales y aplicando los métodos de control establecidos en el Kanban, 5S y los cinco ceros.

Porcentaje de Atención de Materiales = Materiales Atendidos Materiales Solicitados x 100%

> Porcentaje de Atención de Materiales = 909  $\frac{1}{971}$  x 100% Porcentaje de Atención de Materiales =  $93.61\%$

El resultado obtenido indica que el porcentaje de cumplimiento en las atenciones de materiales de obra son el 93.61% respecto al total de solicitudes realizadas a almacén, logrando equilibrarse para cada familia de materiales por encima del 93%

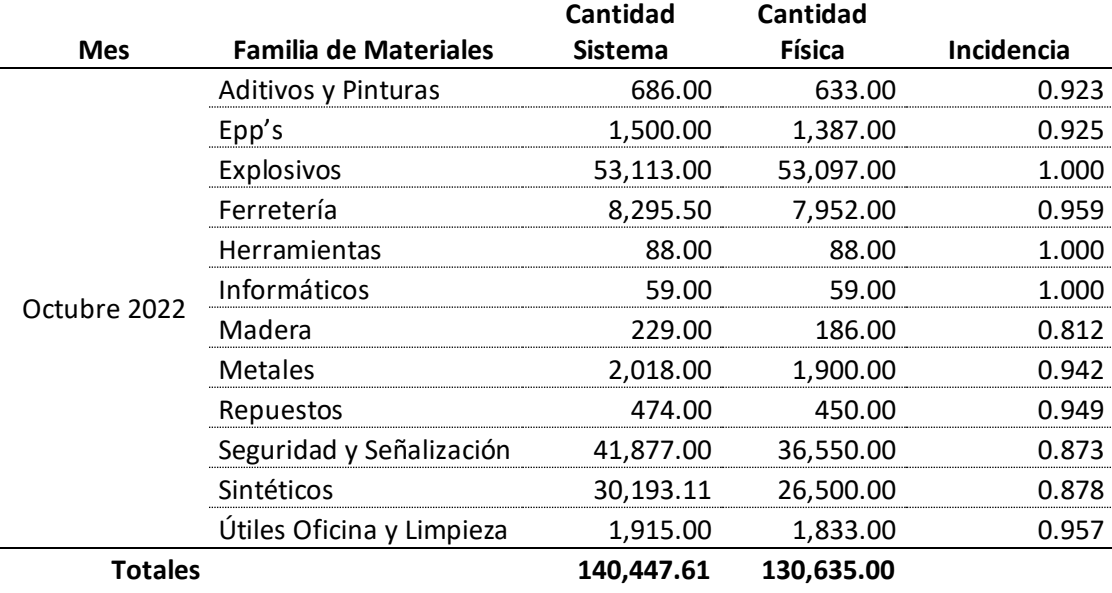

#### Tabla 21: Índice de Exactitud de Inventario

Se aplicó el instrumento para aplicar al inventario de los materiales, teniendo un reporte del sistema y comparando con la cantidad existente en el almacén, este resumen se ha colocado por familia de materiales en donde se puede observar que el ítem de madera tiene el menor porcentaje de exactitud con un 81.2%.

Indice de exactitud de inventario = 
$$
\frac{Cantidad Stock Fisico}{Cantidad Stock Sistema}
$$

$$
Indice de exactitud de inventario = \frac{130,635.00}{140,447.61} \times 100\% = 93\%
$$

El resultado obtenido indica que el 93% del inventario que se encuentra en almacén es compatible con la cantidad que se encuentra en el sistema, logrando una mejora consistente al haber obtenido un orden en el área de almacenamiento y despacho.

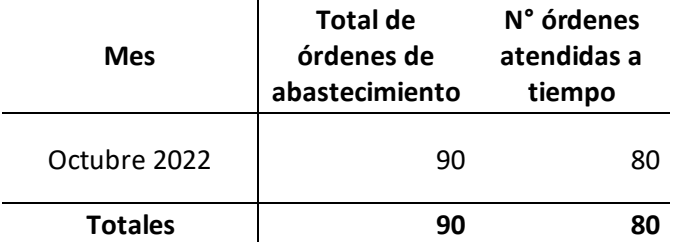

Tabla 22: Porcentaje de Órdenes de abastecimiento atendidas en plazo

Se aplicó el instrumento para obtener la data de lar órdenes de abastecimiento, donde se procedió a medir el mes de octubre 2022 respecto a las órdenes solicitadas de abastecimiento sobre las órdenes atendidas dentro de los plazos establecidos en el control del stock de seguridad.

Porcentaje de Cumplimiento = Total órdenes atendidas en plazo  $\frac{1}{\pi}$ órdenes de abastecimiento x 100%

> Porcentaje de Cumplimiento = 80  $\frac{60}{90}x$  100%

#### Porcentaje de Cumplimiento =  $88.89\%$

El resultado arrojado indica que el cumplimiento de las órdenes de abastecimiento atendidas dentro del plazo establecido es de 88.89% del total de pedidos realizados a almacén, dicho indicador ha mejorado mediante la delimitación de los stocks de seguridad y la cantidad de pedido, logrando mejorar el porcentaje de cumplimiento.

#### **V. DISCUSIÓN**

5.1 Conforme al primer objetivo específico indica el diagnóstico de la situación actual del área de almacén, Franco (2018) en su investigación del diseño de un modelo de gestión de control de inventarios diagnosticó que la situación actual ha generado problemas de liquidez según la campaña en el 2015 teniendo una reducción de indicador de 3.42 a 2.68 por lo que es similar con lo encontrado en la tesis actual donde se obtiene el nivel de desperdicios llega a un 53.33%, materiales despachados se cumplen en un 79.12%, exactitud de inventarios llega a un nivel de 87% y las atenciones dentro del plazo en un 76.69%.

5.2 En relación al segundo objetivo específico indica la determinación de las causas encontradas en nuestra investigación es la inexistencia de una adecuada clasificación e identificación de los materiales llegando a un 27%, falta de control de márgenes mínimos y máximos en los stocks de materiales con un 24% y espacio es insuficiente con un 20% la cual difiere con Puebla (2022) en su investigación de un diseño de sistema de gestión de inventarios encontró como causa principal la mala manipulación en la solicitud de pedidos en un 32%.

5.3 En referencia al tercer objetivo específico refiere a la aplicación de la metodología just in time, donde Fernández J & Luna, W. (2020) encontró en su proyecto aplicación del Just In Time para Mejorar la Gestión de Inventarios, los instrumentos aplicados fueron el cuestionario, el método ABC y el análisis FODA teniendo un rendimiento de 5% en la gestión de inventarios siendo similar a nuestra investigación en donde se aplicó el análisis ABC, el FODA, 5S y Kanban mejorando un 84.57% a para las 5S.

5.4 De acuerdo al cuarto objetivo específico indica evaluar el impacto del método JIT, donde Mamani, M. (2019), encontró que la productividad de la empresa estuvo en un inicio al 63%, lo cual mediante la aplicación de la metodología just in time se incrementó en un 8% lo cual es similar a los resultados de la presente investigación en donde al aplicar la metodología just in time se mejora en un 43% en uno de los indicadores de medición.

#### **VI. CONCLUSIONES**

6.1 Con el diagnóstico realizado en el área de almacén se determina que el porcentaje de los desperdicios llega a un 53.33%, respecto a los materiales despachados se cumplen en un 79.12%, el índice de exactitud de inventarios llega a un nivel de 87% y finalmente el porcentaje de atenciones dentro del plazo llega hasta un 76.69%.

6.2 Las causas encontradas con el diagrama de Pareto son: la inexistencia de una adecuada clasificación e identificación de los materiales llega a un 27%, la falta de control de márgenes mínimos y máximos en los stocks de materiales con un 24% y que el espacio es insuficiente con un 20%.

6.3 La metodología just in time aplicada se basó en: se llevó a cabo la planificación de las capacitaciones con el equipo de trabajo, se propuso un Layout para mejorar los espacios, se encontró en el análisis ABC que los materiales están distribuidos por aceros con 31.17%, geos sintéticos con 18.22%, aditivos y pinturas con 12.40%, seguridad y señalización con 8.66% y ferretería con 8.59%, se aplicó la tarjeta Kanban físico y virtual (Google Drive), la tarjeta roja y se desarrolló las 5S mejorando en un 84.57% a partir de la auditoria inicial.

6.4 Luego de implementar la metodología JIT se procedió a evaluar el impacto en donde el porcentaje de desperdicios disminuyó hasta un 9.5%, el porcentaje de despachos se incrementa y llega hasta un 93.61%, además el índice de exactitud de inventario mejoró hasta un 93%, finalmente las órdenes atendidas en el plazo llegan alcanzar un nivel de 88.89%.

6.5 Con la implementación de la metodología JIT se mejora significativamente la gestión de almacenes que el nivel de inventario se incrementó en un 6.9%; asimismo, el nivel de cumplimiento de órdenes de abastecimiento dentro de plazo se incrementa en un 15.91%.

### **VII. RECOMENDACIONES**

7.1 Se recomienda que los jefes de área y la alta dirección establezcan como documento de gestión o dentro de la política empresarial la aplicación de la herramienta just in time en todas las áreas de la empresa.

7.2 Se recomienda adquirir un montacarga para facilitar las tareas de estiba y desestiba, recepción y despacho de los materiales a fin de reducir los tiempos que generen un impacto positivo en la productividad.

7.3 Se recomienda realizar capacitaciones en layout y codificación de almacén, organización y clasificación de materiales en almacén, manejo de carpetas compartidas de las herramientas de control de almacén y señalización matpel para mantener una adecuada gestión de los almacenes.

7.4 Se recomienda gestionar en base a los conocimientos y capacidades de los trabajadores una mejor asignación de puestos de trabajo para evitar la rotación de personal.

#### **REFERENCIAS**

- *Diario el Peruano: 26/04/2021 "El sector construcción es un magnífico aliado para el crecimiento del PBI del país". Miguel De la Vega Polanco, Periodista.*
- *LinkedIn: Gerardo medina: Artículo: "JUSTO A TIEMPO-JIT" APLICADO A LA CONSTRUCCIÓN" https://www.linkedin.com/pulse/justo-tiempo-jit-aplicadola-construcci%C3%B3n-gerardo-medina/?originalSubdomain=es*

*Fuente:<http://cnlc.pe/just-in-time-jit/> Articulo: Juan Francisco Perez Herrera, Julio 2020, transcripción Lean Construction https://www.leanconstructionmexico.com.mx/post/just-in-time-jit* 

- *Revista Wolters Kluwer: "La gestión del almacén en la Pyme" (pág. 5) infolibros: file:///C:/Users/Araceli%20Flores/Downloads/04.%20La%20gesti%C3%B3n %20del%20almac%C3%A9n%20en%20la%20pyme%20Autor%20Apen.pdf*
- *Escuela de Post Grado Industrial: Concepto de JIT https://postgradoindustrial.com/metodo-just-in-time-que-es-y-para-quesirve/*
- *Castillo, L (2020) Tesis de Grado "Just in time y la gestión de compras de la empresa Ekono Drywall S.A.C., Surquillo, 2020"*
- *Chaname, J. (2016), Aplicación del Just in Time para reducir el sobre stock en la Empresa Distribuidora las Poncianas S.A., Cercado de Lima, 2016, recuperado de [https://hdl.handle.net/20.500.12692/2995.](https://hdl.handle.net/20.500.12692/2995)*
- *Fernández et al. (2020). Aplicación del Just In Time para mejorar la gestión de inventarios en el almacén de la empresa Hayduk, Chimbote-2020. <https://hdl.handle.net/20.500.12692/67711>*
- *Lino, D. (2007), Diseño de un sistema de administración de inventarios colaborativos basados en la filosofía justo a tiempo para una industria manufacturera, https://www.dspace.espol.edu.ec/bitstream/123456789/13447/3/TESIS%20 DOUGLAS% 20corregida.pdf.*
- *Mantilla, O. y Sánchez J. (2012), Modelo tecnológico para el desarrollo de proyectos logísticos usando Lean Six Sigma, recuperado de [https://www.icesi.edu.co/revistas/index.php/estudios\\_gerenciales/article/vie](https://www.icesi.edu.co/revistas/index.php/estudios_gerenciales/article/view/1509/html) [w/1509/html.](https://www.icesi.edu.co/revistas/index.php/estudios_gerenciales/article/view/1509/html)*
- *Palomino, M. (2012), Aplicación de herramientas de Lean Manufacturing en las líneas de envasado de una planta envasadora de lubricantes, recuperado de [http://tesis.pucp.edu.pe/repositorio/bitstream/handle/20.500.12404/1707/PA](http://tesis.pucp.edu.pe/repositorio/bitstream/handle/20.500.12404/1707/PALOMINO_MIGUEL_LEAN_MANUFACTURING_LUBRICANTES.pdf?sequence=1&isAllowed=y) [LOMINO\\_MIGUEL\\_LEAN\\_MANUFACTURING\\_LUBRICANTES.pdf?seque](http://tesis.pucp.edu.pe/repositorio/bitstream/handle/20.500.12404/1707/PALOMINO_MIGUEL_LEAN_MANUFACTURING_LUBRICANTES.pdf?sequence=1&isAllowed=y) [nce=1&isAllowed=y.](http://tesis.pucp.edu.pe/repositorio/bitstream/handle/20.500.12404/1707/PALOMINO_MIGUEL_LEAN_MANUFACTURING_LUBRICANTES.pdf?sequence=1&isAllowed=y)*
- *Pulla, J. (2013), Propuesta de un sistema de programación de la producción Justo a Tiempo en la fábrica de alimentos "LA ITALIANA" aplicado a las líneas de producción de embutidos, recuperado de [https://dspace.ups.edu.ec/bitstream/123456789/5093/1/UPSCT002693.pdf.](https://dspace.ups.edu.ec/bitstream/123456789/5093/1/UPSCT002693.pdf)*
- *Salas et al (2016). Metodología de Gestión de Inventarios para determinar los niveles de integración y colaboración en una cadena de suministro. Revista chilena de ingeniería, vol.25, no.2. Disponible en: [https://scielo.conicyt.cl/pdf/ingeniare/v25n2/0718-3305-ingeniare-25-01-](https://scielo.conicyt.cl/pdf/ingeniare/v25n2/0718-3305-ingeniare-25-01-00326.pdf) [00326.pdf](https://scielo.conicyt.cl/pdf/ingeniare/v25n2/0718-3305-ingeniare-25-01-00326.pdf)*
- *Cruz Baras, Alina Rocio, Lima 2017, Tesis Titulada "Aplicación del Just In Time para Mejorar la Productividad en una Linea de Costura de la Empresa Cititex, Lima - 2017"*
- *[https://repositorio.ucv.edu.pe/bitstream/handle/20.500.12692/13478/Cruz\\_BAR.pd](https://repositorio.ucv.edu.pe/bitstream/handle/20.500.12692/13478/Cruz_BAR.pdf?sequence=1&isAllowed=y) [f?sequence=1&isAllowed=y](https://repositorio.ucv.edu.pe/bitstream/handle/20.500.12692/13478/Cruz_BAR.pdf?sequence=1&isAllowed=y)*
- *Mamani Chuquillanqui, Miguel Ángel (2019). En su tesis titulada "Aplicación del Just In Time para mejorar la productividad en el área de almacén de la empresa*

*A. Jaime Rojas Representaciones Generales S.A-Lima, 2019". <https://repositorio.ucv.edu.pe/handle/20.500.12692/43742>*

- *Ugarte Tara, Christian Andre (2017). En su tesis titulada "Implementación de Just In Time para mejorar la gestión de inventarios de los almacenes de la empresa Hydraulic and Hidrostatic E.I.R.L., Callao, 2016". <https://repositorio.ucv.edu.pe/handle/20.500.12692/10911>*
- *Kee-hung, L., & Cheng, T. (Chile 2009). Just-in-Time Logistics. England: Gower*  **Publishing Limited. Limited.** *[https://books.google.com.pe/books?id=TIM4YgzWlpgC&pg=PA170&dq=jus](https://books.google.com.pe/books?id=TIM4YgzWlpgC&pg=PA170&dq=just+in+time&hl=es-419&sa=X&ved=2ahUKEwi1t76Y3rH3AhUPGbkGHUDgBjwQ6AF6BAgLEAI#v=onepage&q=just%20in%20time&f=false) [t+in+time&hl=es-](https://books.google.com.pe/books?id=TIM4YgzWlpgC&pg=PA170&dq=just+in+time&hl=es-419&sa=X&ved=2ahUKEwi1t76Y3rH3AhUPGbkGHUDgBjwQ6AF6BAgLEAI#v=onepage&q=just%20in%20time&f=false)*

*[419&sa=X&ved=2ahUKEwi1t76Y3rH3AhUPGbkGHUDgBjwQ6AF6BAgLEA](https://books.google.com.pe/books?id=TIM4YgzWlpgC&pg=PA170&dq=just+in+time&hl=es-419&sa=X&ved=2ahUKEwi1t76Y3rH3AhUPGbkGHUDgBjwQ6AF6BAgLEAI#v=onepage&q=just%20in%20time&f=false) [I#v=onepage&q=just%20in%20time&f=false](https://books.google.com.pe/books?id=TIM4YgzWlpgC&pg=PA170&dq=just+in+time&hl=es-419&sa=X&ved=2ahUKEwi1t76Y3rH3AhUPGbkGHUDgBjwQ6AF6BAgLEAI#v=onepage&q=just%20in%20time&f=false)*

- *Juárez Núñez, Huberto. (Mexico 2012). Los sistemas just-in-time/Kanban, un paradigma productivo. Política y Cultura(18), pp. 40-60. Retrieved from <https://www.redalyc.org/pdf/267/26701803.pdf>*
- *Albizu, E. (España 2016). La Producción flexible: JUST IN TIME vs. Organización científica del trabajo. Revista de Dirección y Administración de Empresas(4). [https://addi.ehu.es/bitstream/handle/10810/10841/101.pdf?sequence=1&is](https://addi.ehu.es/bitstream/handle/10810/10841/101.pdf?sequence=1&isAllowed=y) [Allowed=y](https://addi.ehu.es/bitstream/handle/10810/10841/101.pdf?sequence=1&isAllowed=y)*
- *Badillo, K., & Cetre-Nolivos, K. (Ecuador 2018). USO DE LA METODOLOGIA "JUSTO A TIEMPO" EN LAS EMPRESAS DE SERVICIOS. Revista Eumedra. [file:///C:/Users/hp14/AppData/Local/Temp/Rar\\$DIa0.264/metodologia](file:///C:/Users/hp14/AppData/Local/Temp/Rar$DIa0.264/metodologia-justoatiempo-empresas.pdf)[justoatiempo-empresas.pdf](file:///C:/Users/hp14/AppData/Local/Temp/Rar$DIa0.264/metodologia-justoatiempo-empresas.pdf)*
- *Sánchez, & Human. (Chimbote 2018). Aplicación de just in time para mejorar el abastecimiento de almacén. Empresa Tecnológica de Alimentos S.A. Chimbote, 2018.[Tesis para optener el título de Ingeniero Industrial]. Universidad César Vallejo, Chimbote, Perú. Retrieved from [https://repositorio.ucv.edu.pe/bitstream/handle/20.500.12692/27588/S%C3](https://repositorio.ucv.edu.pe/bitstream/handle/20.500.12692/27588/S%C3%A1nchez_CJJ-Huam%C3%A1n_MVH.pdf?sequence=1&isAllowed=y) [%A1nchez\\_CJJ-Huam%C3%A1n\\_MVH.pdf?sequence=1&isAllowed=y](https://repositorio.ucv.edu.pe/bitstream/handle/20.500.12692/27588/S%C3%A1nchez_CJJ-Huam%C3%A1n_MVH.pdf?sequence=1&isAllowed=y)*

*Vargas, M., & Toro, L. (Venezuela 2016). Modelo de implementación JIT para PYMES. FUNDACIÓN UNIVERSITARIA CATÓLICA LUMEN GENTIUM-UNICATÓLICA. Retrieved from [https://repository.unicatolica.edu.co/bitstream/handle/20.500.12237/1106/M](https://repository.unicatolica.edu.co/bitstream/handle/20.500.12237/1106/MODELO_IMPLEMENTACION_JIT_PARA_PYMES.pdf?sequence=1&isAllowed=y) [ODELO\\_IMPLEMENTACION\\_JIT\\_PARA\\_PYMES.pdf?sequence=1&isAllo](https://repository.unicatolica.edu.co/bitstream/handle/20.500.12237/1106/MODELO_IMPLEMENTACION_JIT_PARA_PYMES.pdf?sequence=1&isAllowed=y) [wed=y](https://repository.unicatolica.edu.co/bitstream/handle/20.500.12237/1106/MODELO_IMPLEMENTACION_JIT_PARA_PYMES.pdf?sequence=1&isAllowed=y)*

*Bermudez, J. (2018). "IMPORTANCIA DE LA GESTION DE ALMACENES EN LAS EMPRESAS: REVISION DE LA LITERATURA". Universidad Privada del Norte, Lima, Perú. [https://repositorio.upn.edu.pe/bitstream/handle/11537/15287/Jos%c3%adas](https://repositorio.upn.edu.pe/bitstream/handle/11537/15287/Jos%c3%adas%20Caleb%20Berm%c3%badez%20Cano.pdf?sequence=3&isAllowed=y) [%20Caleb%20Berm%c3%badez%20Cano.pdf?sequence=3&isAllowed=y](https://repositorio.upn.edu.pe/bitstream/handle/11537/15287/Jos%c3%adas%20Caleb%20Berm%c3%badez%20Cano.pdf?sequence=3&isAllowed=y)*

*Japan Management Association en su edición revisada Kanban y Just In Time (pág, 74 Japón, 1985)*

- *Esan Business (Lima, 2016) https://www.esan.edu.pe/conexion-esan/gestion-deinventarios-y-almacenes*
- *Huguet et al., (Peru2016)*
- *Corporación de Desarrollo Tecnológico - CDT. (2021). El Despertar Logístico de Latinoamérica de la mano de la Tecnología. https://www.stglatam.com/blog/el-despertar-logistico-de-latinoamerica-dela-mano-de-la-tecnologia/*
- *Carolina Guzman (México, 2021) Blog de centro europeo de postgrado https://ceupe.mx/blog/el-metodo-de-las-5s-s.html*
- *Lean Manufacturing Web 2022 https://www.leanmanufacturingweb.com/fases-deimplantacion-del-sistema-just-in-time/#*

*Franco (2018) en su tesis de grado [http://repositorio.ug.edu.ec/bitstream/redug/37671/1/Tesis%20Modelo%20d](http://repositorio.ug.edu.ec/bitstream/redug/37671/1/Tesis%20Modelo%20de%20gestion%20para%20el%20control%20de%20inventario%20de%20la%20Empresa%20PremiumCorp.pdf) [e%20gestion%20para%20el%20control%20de%20inventario%20de%20la](http://repositorio.ug.edu.ec/bitstream/redug/37671/1/Tesis%20Modelo%20de%20gestion%20para%20el%20control%20de%20inventario%20de%20la%20Empresa%20PremiumCorp.pdf) [%20Empresa%20PremiumCorp.pdf](http://repositorio.ug.edu.ec/bitstream/redug/37671/1/Tesis%20Modelo%20de%20gestion%20para%20el%20control%20de%20inventario%20de%20la%20Empresa%20PremiumCorp.pdf)*

*Sabogal (2022) en su tesis de grado Diseño del Sistema de Gestión de Inventarios* 

*Para la Empresa Electrorueda S.A.S*  [https://repositorio.udes.edu.co/bitstream/001/7463/1/Dise%c3%b1o\\_del\\_Si](https://repositorio.udes.edu.co/bitstream/001/7463/1/Dise%c3%b1o_del_Sistema_de_Gesti%c3%b3n_de_Inventarios_Para_la_Empresa_Electrorueda_S.A.S..pdf) stema de Gesti%c3%b3n de Inventarios Para la Empresa Electrorued [a\\_S.A.S..pdf](https://repositorio.udes.edu.co/bitstream/001/7463/1/Dise%c3%b1o_del_Sistema_de_Gesti%c3%b3n_de_Inventarios_Para_la_Empresa_Electrorueda_S.A.S..pdf)

- *Arbeláez (2022) en su tesis de grado PROPUESTA DE IMPLEMENTACIÓN DE UNA HERRAMIENTA DE LA INDUSTRIA 4,0 PARA LA GESTIÓN DE INVENTARIOS DE ALMACÉN DE MATERIAS PRIMAS DE LA INDUSTRIA HACEB EN EL MUNICIPIO DE COPACABANA [http://repositorio.pascualbravo.edu.co:8080/jspui/bitstream/pascualbravo/16](http://repositorio.pascualbravo.edu.co:8080/jspui/bitstream/pascualbravo/1615/1/Rep_IUPB_Ing_Ind_Industria_4.0.pdf) [15/1/Rep\\_IUPB\\_Ing\\_Ind\\_Industria\\_4.0.pdf](http://repositorio.pascualbravo.edu.co:8080/jspui/bitstream/pascualbravo/1615/1/Rep_IUPB_Ing_Ind_Industria_4.0.pdf)*
- *Puebla (2022) en su tesis de grado "PROPUESTA DE UN SISTEMA DE GESTIÓN DE INVENTARIO EN BODEGA DE MATERIALES Y REPUESTOS EN LA EMPRESA EXPORTADORA TOTAL SEAFOOD TOTALSEAFOOD S.A http://repositorio.ug.edu.ec/bitstream/redug/60709/1/PUEBLA%20ANDRAD E%20OSCAR%20SAMUEL.pdf*

*Mamani M, (2019) Tesis de Grado "Aplicación del Just In Time para mejorar la productividad en el área de almacén de la empresa A. Jaime Rojas Representaciones Generales S.A-Lima, 2019" https://repositorio.ucv.edu.pe/handle/20.500.12692/43742*

*Fernández & Luna (2020) en su tesis de grado Aplicación del just in time para mejorar la gestión de inventarios en el almacén de la empresa Hayduk, Chimbote-2020* [https://repositorio.ucv.edu.pe/bitstream/handle/20.500.12692/67711/Fernan](https://repositorio.ucv.edu.pe/bitstream/handle/20.500.12692/67711/Fernandez_AJJ-Luna_AWE-SD.pdf?sequence=1&isAllowed=y) [dez\\_AJJ-Luna\\_AWE-SD.pdf?sequence=1&isAllowed=y](https://repositorio.ucv.edu.pe/bitstream/handle/20.500.12692/67711/Fernandez_AJJ-Luna_AWE-SD.pdf?sequence=1&isAllowed=y)

*Manrique & Quispe (2021) IMPLEMENTACIÓN DE LA METODOLOGÍA JUST IN TIME PARA OPTIMIZAR LOS NIVELES DE INVENTARIO DE LA EMPRESA DISTRIBUIDORA LIA CAUTIVA S.A.C. [https://repositorio.upn.edu.pe/bitstream/handle/11537/29653/Manrique%20](https://repositorio.upn.edu.pe/bitstream/handle/11537/29653/Manrique%20Villanueva%20David%20Jesus_Quispe%20Chavez%20Jose%20Manuel.pdf?sequence=1&isAllowed=y) [Villanueva%20David%20Jesus\\_Quispe%20Chavez%20Jose%20Manuel.p](https://repositorio.upn.edu.pe/bitstream/handle/11537/29653/Manrique%20Villanueva%20David%20Jesus_Quispe%20Chavez%20Jose%20Manuel.pdf?sequence=1&isAllowed=y) [df?sequence=1&isAllowed=y](https://repositorio.upn.edu.pe/bitstream/handle/11537/29653/Manrique%20Villanueva%20David%20Jesus_Quispe%20Chavez%20Jose%20Manuel.pdf?sequence=1&isAllowed=y)*

Sanchez & Huamán (2018) en su tesis de grado Aplicación de just in time para mejorar el abastecimiento de almacén. Empresa Tecnológica de Alimentos S.A

[https://repositorio.ucv.edu.pe/bitstream/handle/20.500.12692/27588/S%C3](https://repositorio.ucv.edu.pe/bitstream/handle/20.500.12692/27588/S%C3%A1nchez_CJJ-Huam%C3%A1n_MVH.pdf?sequence=1&isAllowed=y) [%A1nchez\\_CJJ-Huam%C3%A1n\\_MVH.pdf?sequence=1&isAllowed=y](https://repositorio.ucv.edu.pe/bitstream/handle/20.500.12692/27588/S%C3%A1nchez_CJJ-Huam%C3%A1n_MVH.pdf?sequence=1&isAllowed=y)

Stefanny, M & Els, L. (2018) <https://repositorio.ucv.edu.pe/handle/20.500.12692/49649>

[https://tesis.usat.edu.pe/bitstream/20.500.12423/4802/1/TL\\_PerezReyesYovana.p](https://tesis.usat.edu.pe/bitstream/20.500.12423/4802/1/TL_PerezReyesYovana.pdf) [df](https://tesis.usat.edu.pe/bitstream/20.500.12423/4802/1/TL_PerezReyesYovana.pdf)

[https://repositorio.ucv.edu.pe/bitstream/handle/20.500.12692/37155/Guevara\\_CD](https://repositorio.ucv.edu.pe/bitstream/handle/20.500.12692/37155/Guevara_CDO-Rodr%c3%adguez_JJA.pdf?sequence=1&isAllowed=y) [O-Rodr%c3%adguez\\_JJA.pdf?sequence=1&isAllowed=y](https://repositorio.ucv.edu.pe/bitstream/handle/20.500.12692/37155/Guevara_CDO-Rodr%c3%adguez_JJA.pdf?sequence=1&isAllowed=y)

https://tesis.usat.edu.pe/bitstream/20.500.12423/3495/1/TL\_VillaltaPerezAna.pdf

## **ANEXOS**

Tabla 23: Matriz de operacionalización de las variables

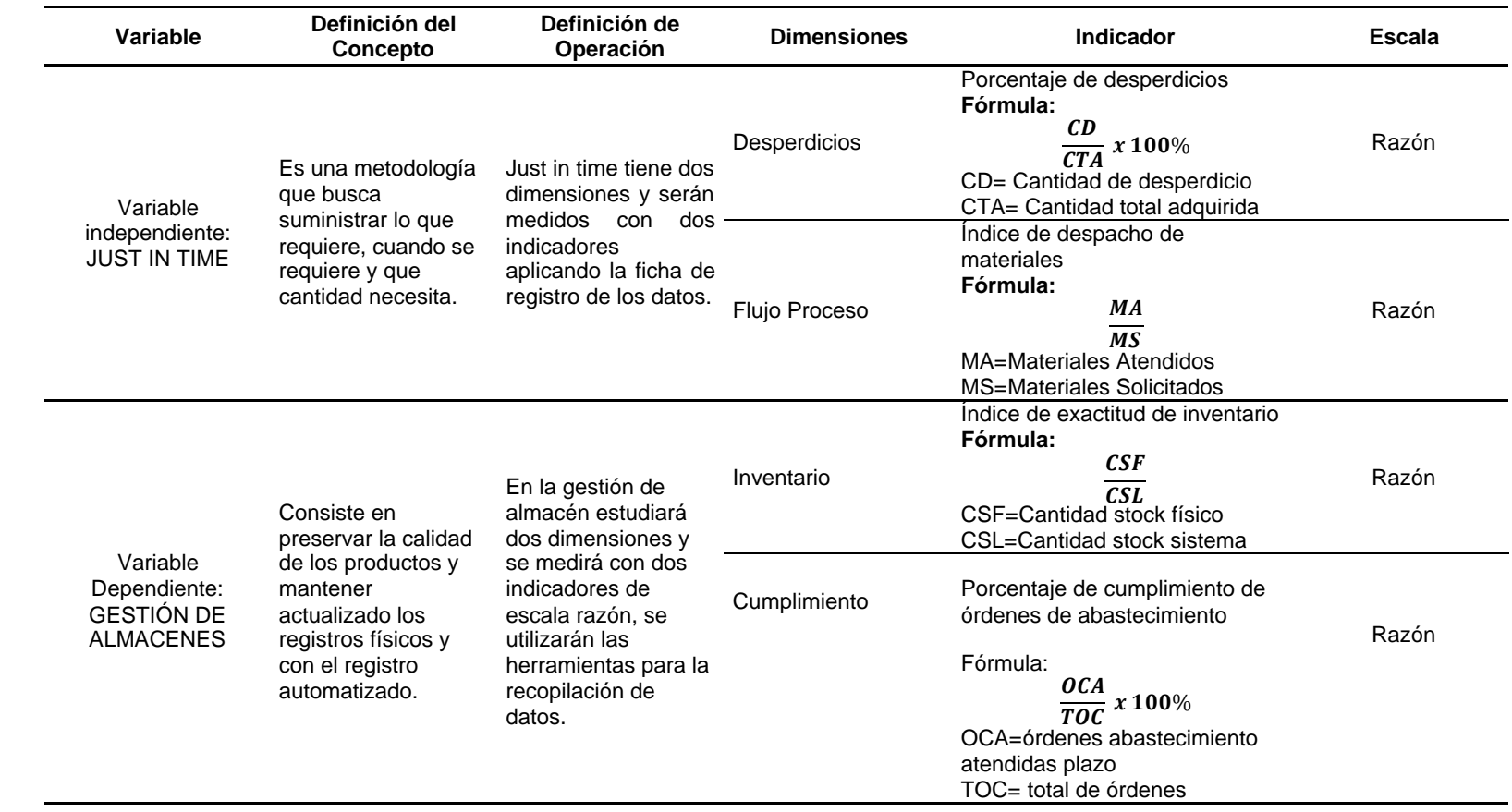

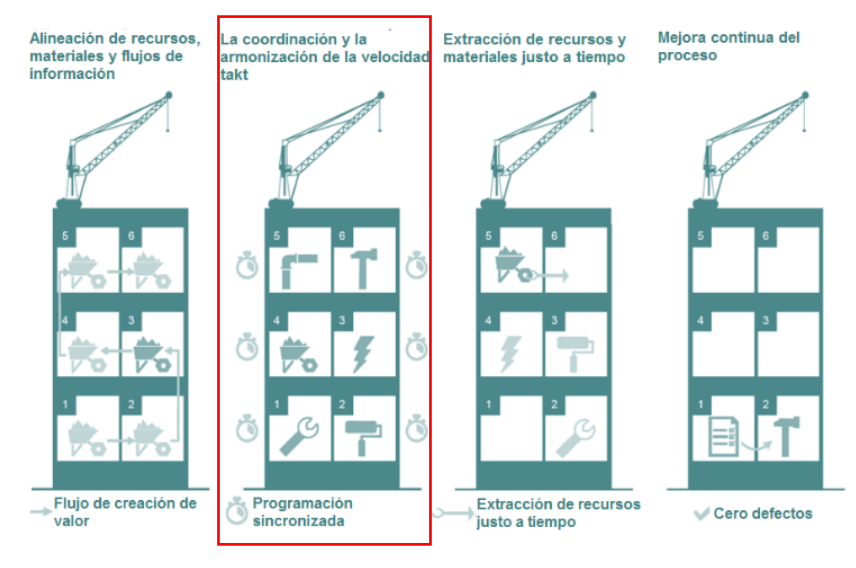

### *Figura 9: Recursos Justo a Tiempo LinkedIn*

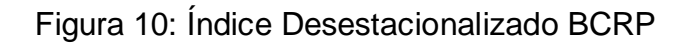

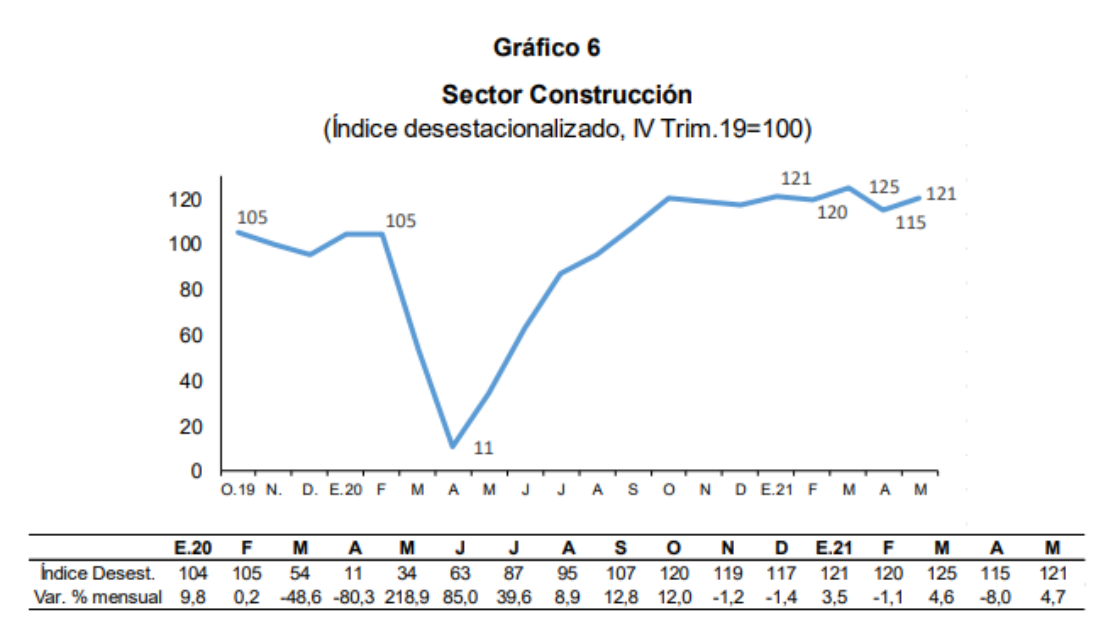
# Figura 11: Consumo Materiales Construcción BCRP

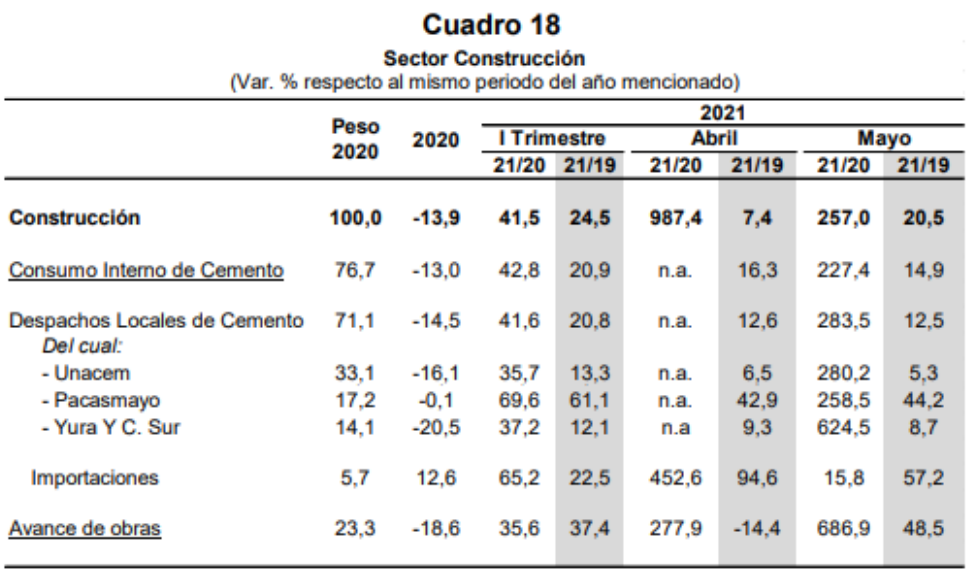

Fuente: INEI

# Figura 12: : Índices de días de retraso

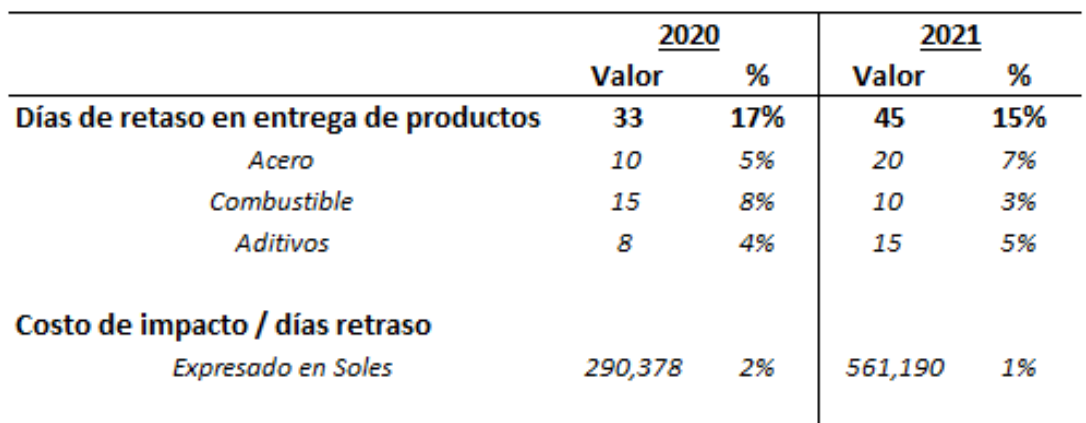

Tabla 24: Ficha Análisis ABC

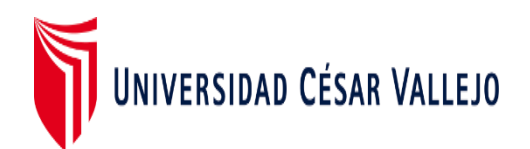

## **Ficha de Registro de datos - Análisis ABC**

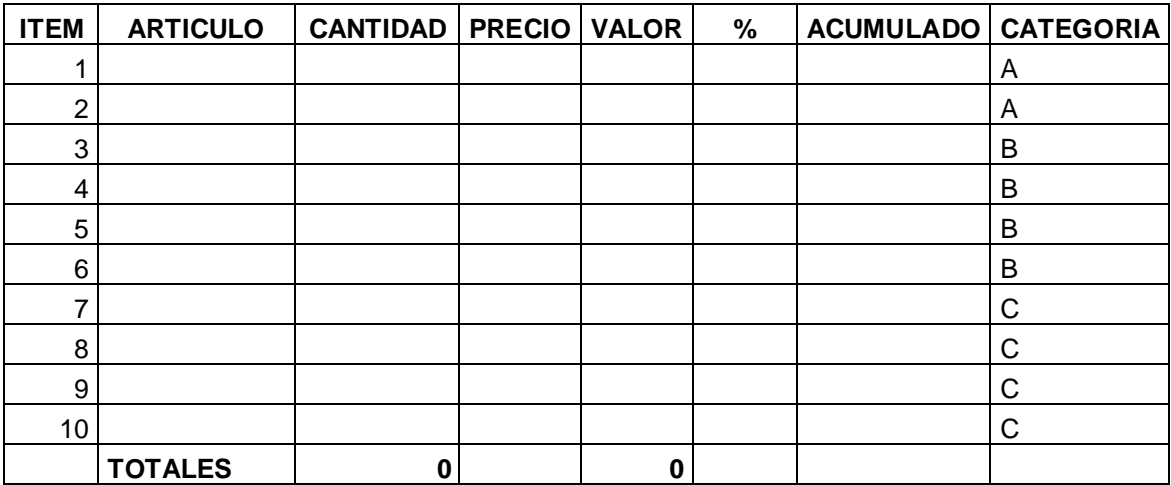

Tabla 25: Check List 5S

## **CHECK LIST DE AUDITORÍA DE 5S Puntuación:**

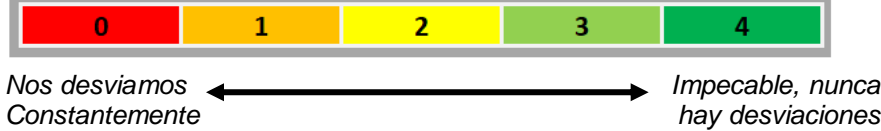

Asigne una puntuación en cada casilla de la lista de verificación.

### **Primera S: Clasificando**

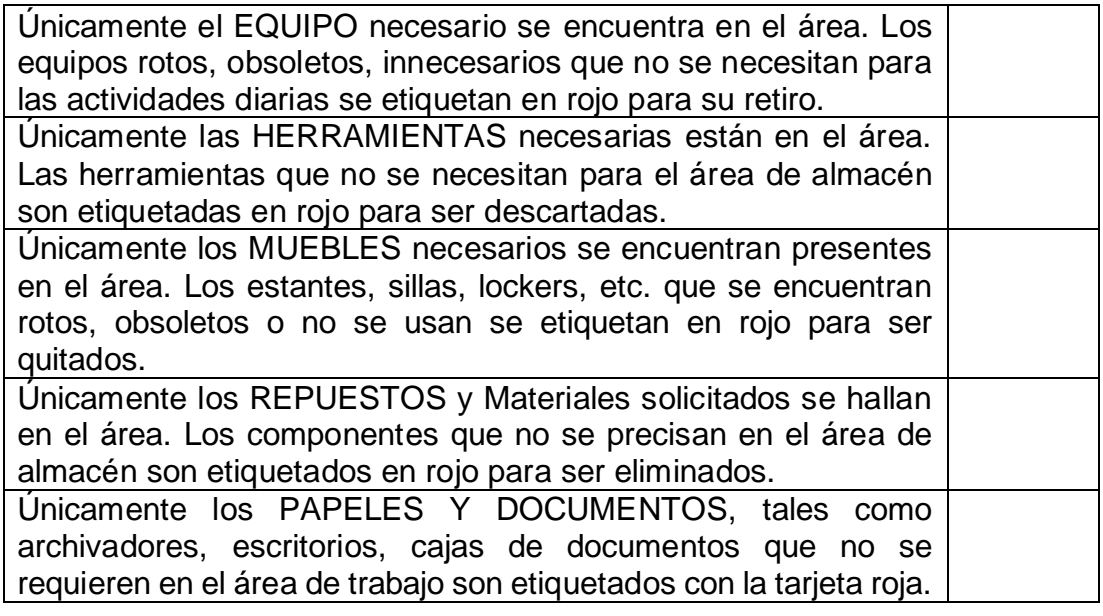

## **Segunda S: Ordenando**

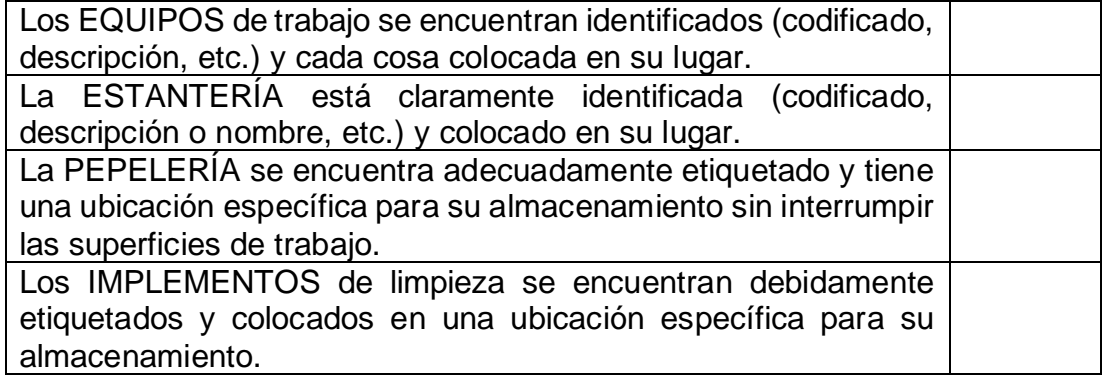

## **Tercera S: Limpiando**

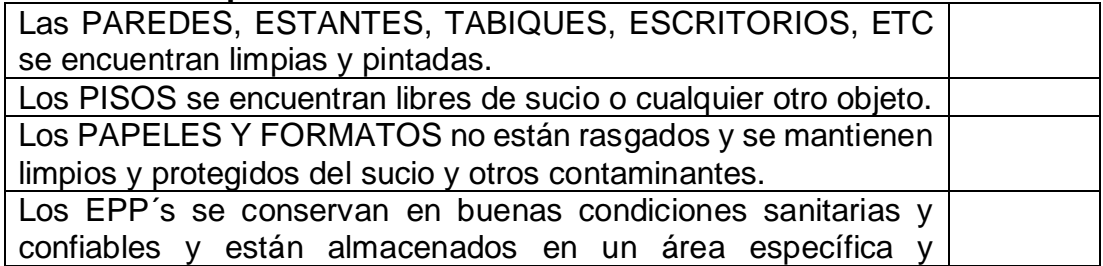

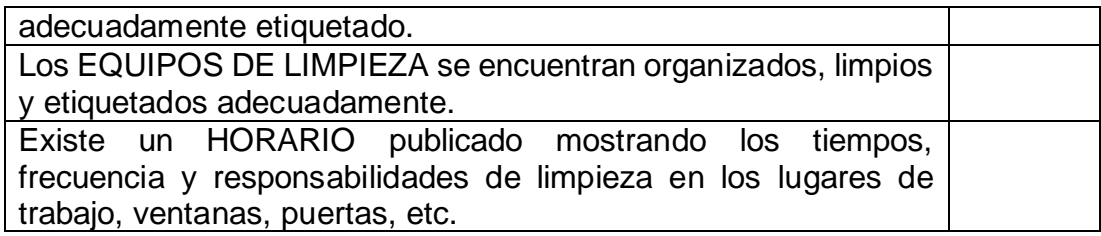

## **Cuarta S: Estandarizado**

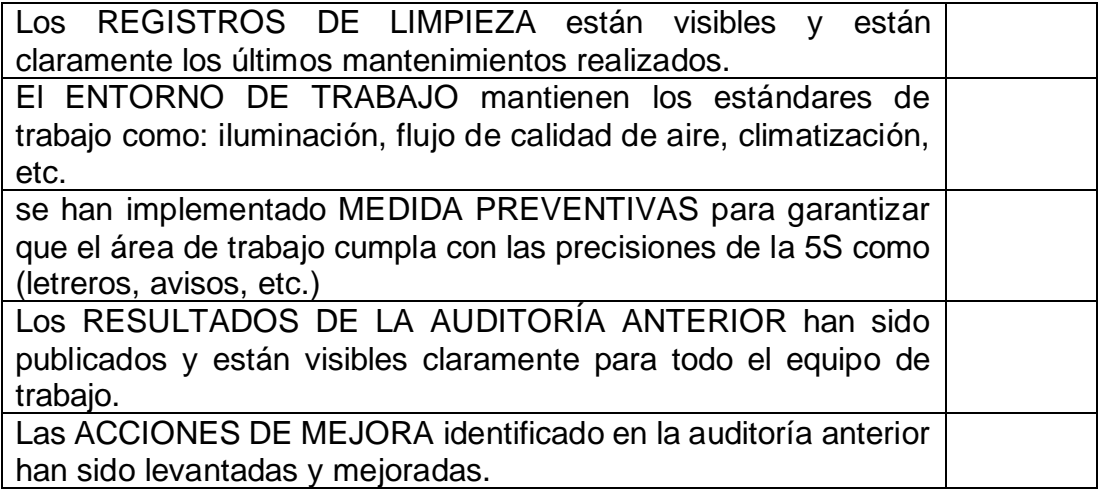

## **Quinta S: Disciplinando**

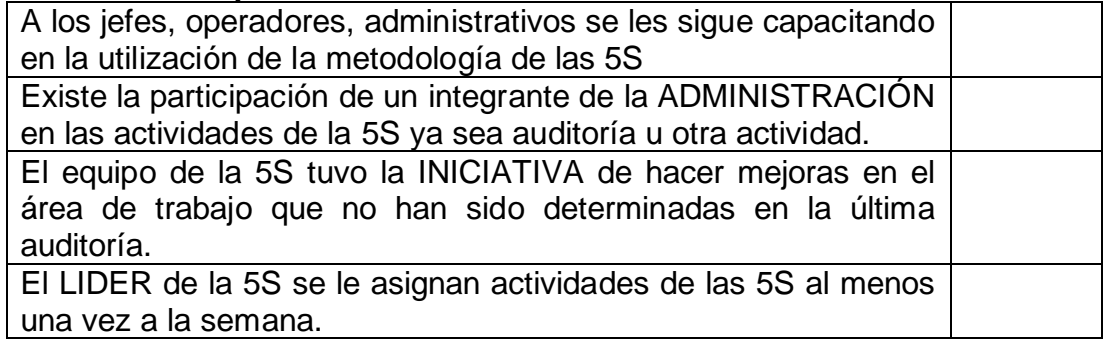

\_\_\_\_\_\_\_\_\_\_\_\_\_\_\_\_\_\_\_\_\_\_\_\_\_\_\_\_\_\_\_\_\_\_\_\_\_\_\_\_\_\_\_\_\_\_\_\_\_\_\_\_\_\_\_\_\_\_\_\_\_ Nombres y Firmas del Equipo Auditor Fuente: Safety Culture

# Tabla 26: Tarjeta Kanban

# **TARJETA KANBAN DE PRODUCCIÓN**

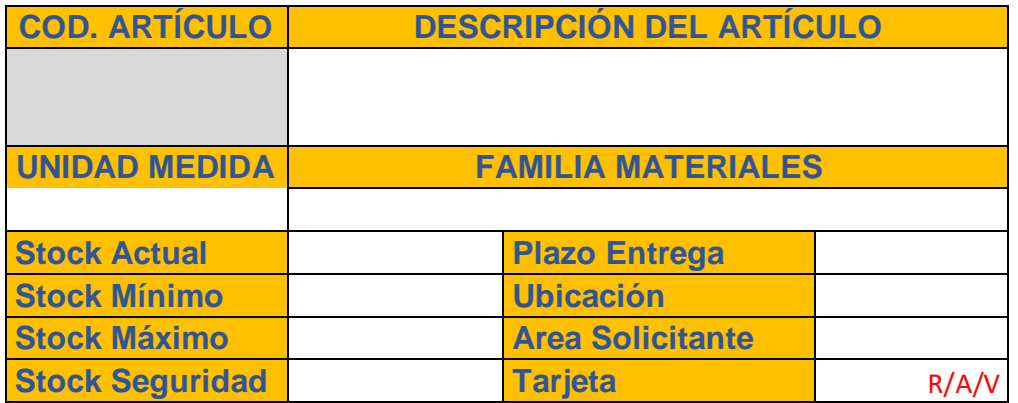

*Fuente: Mecalux*

# Tabla 27: Tarjeta Roja

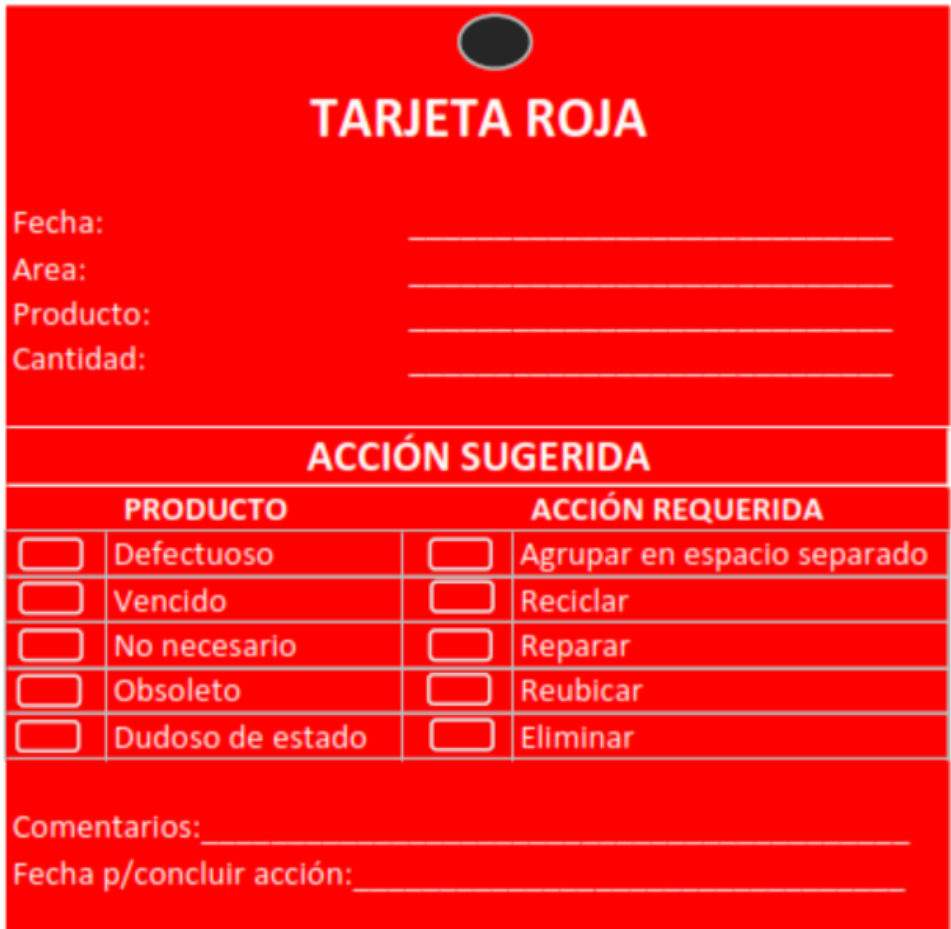

Tabla 28: Ficha Registro - Cumplimiento de Órdenes de Abastecimiento

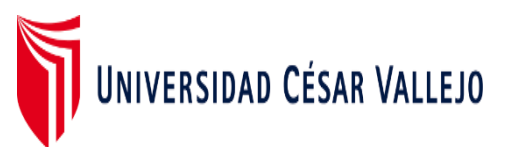

## **Ficha de Registro de datos - Cumplimiento de órdenes de abastecimiento**

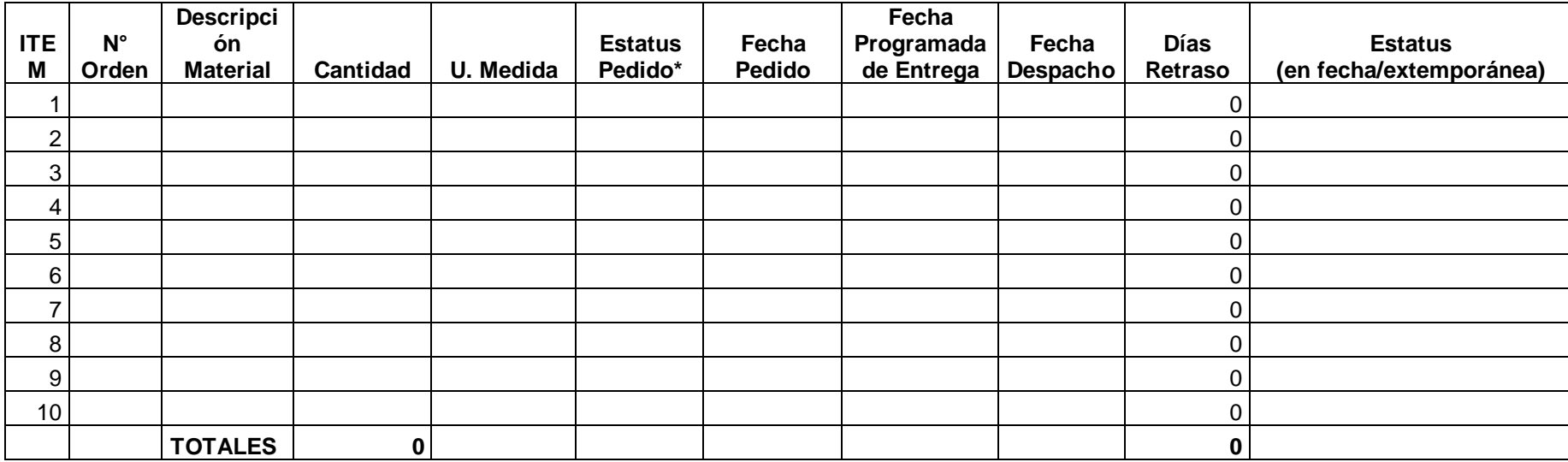

*\*Estatus del Pedido*

*Normal 10 días*

*Urgencia 5 días*

*Emergencia 2 días*

Tabla 29: Ficha Registro - Exactitud del Inventario

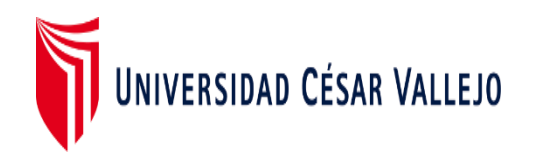

## **Ficha de Registro de datos - Exactitud de inventario**

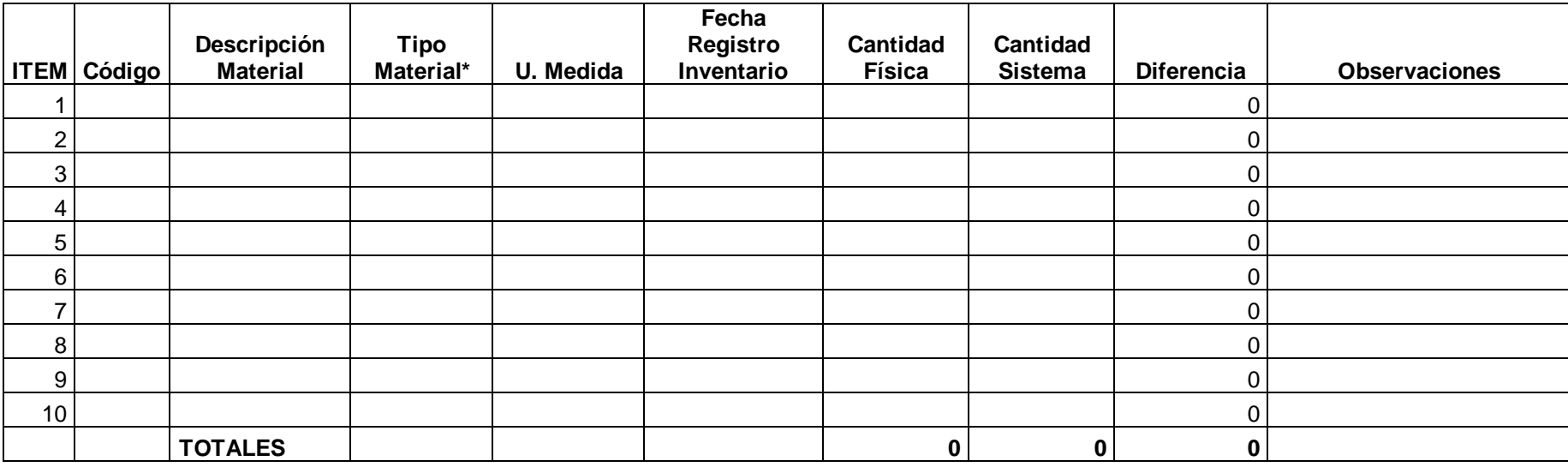

*\*Tipo* 

*Material*

*Crítico*

*Común*

Tabla 30: Ficha Registro - Despachos

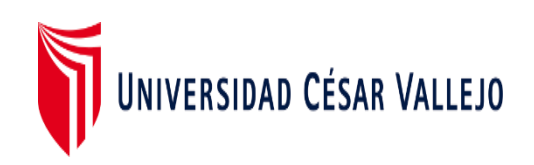

## **Ficha de Registro de datos - Despacho**

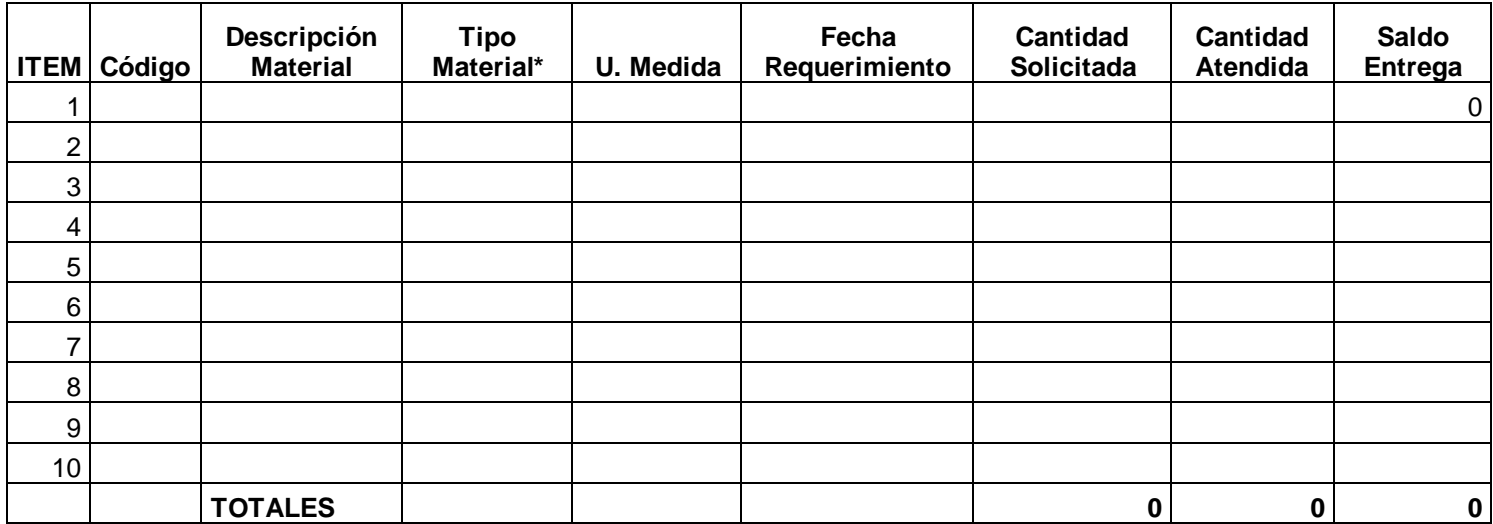

*\*Tipo Material*

*Crítico*

*Común*

s

Tabla 31: Ficha Registro - Desperdicios

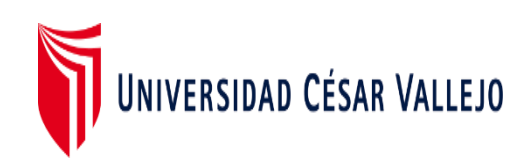

### **Ficha de Registro de datos - Desperdicios**

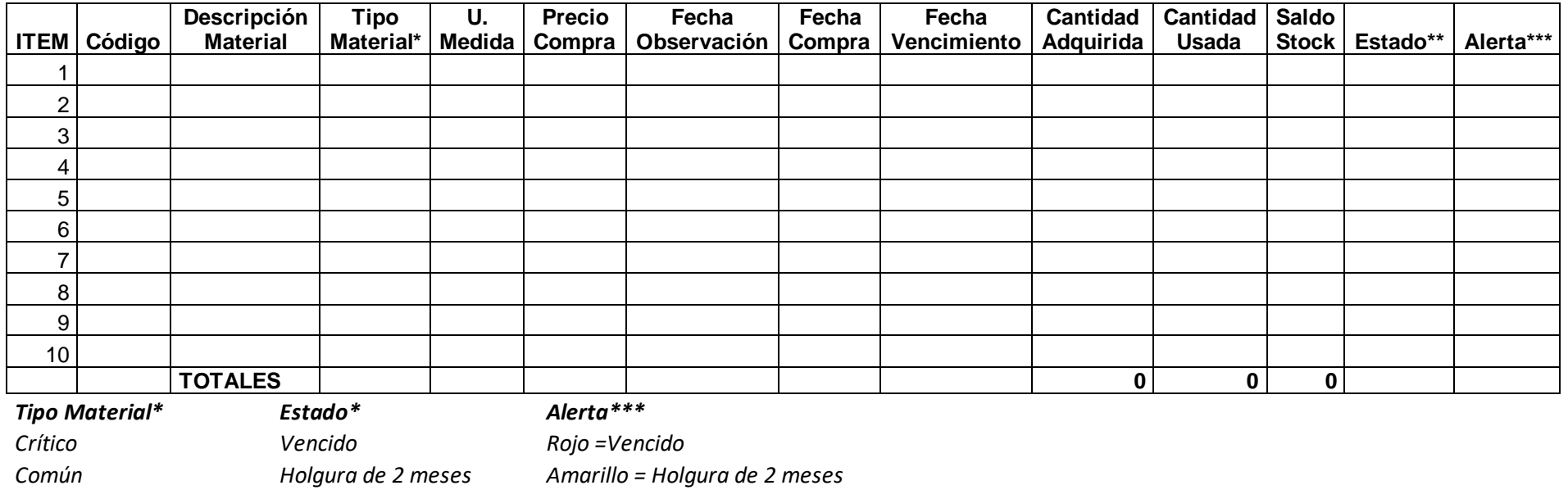

*En Fecha Verde=En fecha de uso*

#### Figura 13: Autorización de uso de información de empresa

#### AUTORIZACIÓN DE USO DE INFORMACIÓN DE EMPRESA

YO DIESANDRO ALTEZ GALVAN identificado con DNI ......, en mi calidad de ... GEREATE DE CBEA 

de la empresa CONSORCIO VIAC AMBO

con R.U.C Nº 20603350GIS, ubloada en la cludad de 0100 - LUTA

#### OTORGO LA AUTORIZACIÓN,

Identificado(s) con DNI Nº...41093674 / 77126402..., de la ( )Carrera profesional de Ingeniería industrial, para que utilice la siguiente información de la empresa:

. . . . . . . . . . . . . . . . . . . .

BASE DE DATOS LOGISTICOS ALTIACENES / SISTEMA GÓTICA DE

con la finalidad de que pueda desarrollar su ( ) informe estadístico, ( )Trabajo de Investigación, (<br>)Tesis, para optar al grado de ( )Bachiller, o ( )Título Profesional.

Indicar a el Representante que autoriza la información de la empresa, subcita mantener el nombre o cualquer definitivo<br>de la empresa en resigna, mantando con una "X" la pación soleconnade.

( ) Mantener en Reserva el nombre o cualquier distintivo de la empresa; lo, (>) Mencionar el nombre de la empresa.

Ing. Alejandro Altez Galván<br>Gerente de Obra orcio Vial Ambo

Firma y sello del Representante Legal

DNI: 10059595

El Estudiante declara que los datos emitidos en esta carta y en el Trabajo de Investigación, en la Tesis son auténticos. En caso de comprobarse la falsedad de datos, el Estudiente será sometido al inicio del procedimiento disciplinario correspondiente; asimismo, asumirá toda la responsabilidad ante posibles acciones legales que la empresa, otorgante de información, pueda ejecutar.

Alto Le Lie

Firma del Estudiante

DNI-77125402 bountillows

Firma del Estudiante

DNF: 41093674

### Figura 14: Carta de presentación a empresa

Chiclayo, 13 de Abril del 2022

Señor (a): Sandria).<br>ALEJANDRO ALTEZ GALVAN<br>GERENTE DE OBRA **CONSORCIO VIAL AMBO** Presente. -

Es grato dirigirme a usted para saludarlo, y a la vez manifestarle que dentro de mi formación académica en la experiencia curricular de investigación del IX ciclo, se contempla la realización de una investigación con fines de aprobar el curso de proyecto.

En tal sentido, considerando la relevancia de su organización, solicito su colaboración, para que pueda realizar mi investigación en su representada y obtener la información necesaria para poder desarrollar la investigación titulada: "Implementación de la Metodología Just In Time para mejorar la gestión de existencias de una empresa constructora". En dicha empresa, salvo que se crea a bien su socialización.

Se adjunta la carta de autorización de uso de información en caso que se considere la aceptación de esta solicitud para ser llenada por el representante de la empresa.

Agradeciéndole anticipadamente por vuestro apoyo en favor de mi formación profesional, hago propicia la oportunidad para expresar las muestras de mi especial consideración.

Atentamente,

7

NATIVIDAD CHOZO ZEÑA DNI: 77126402

cult flevs TEREZA ARACELI FLORES VASQUEZ

DNI: 41093674

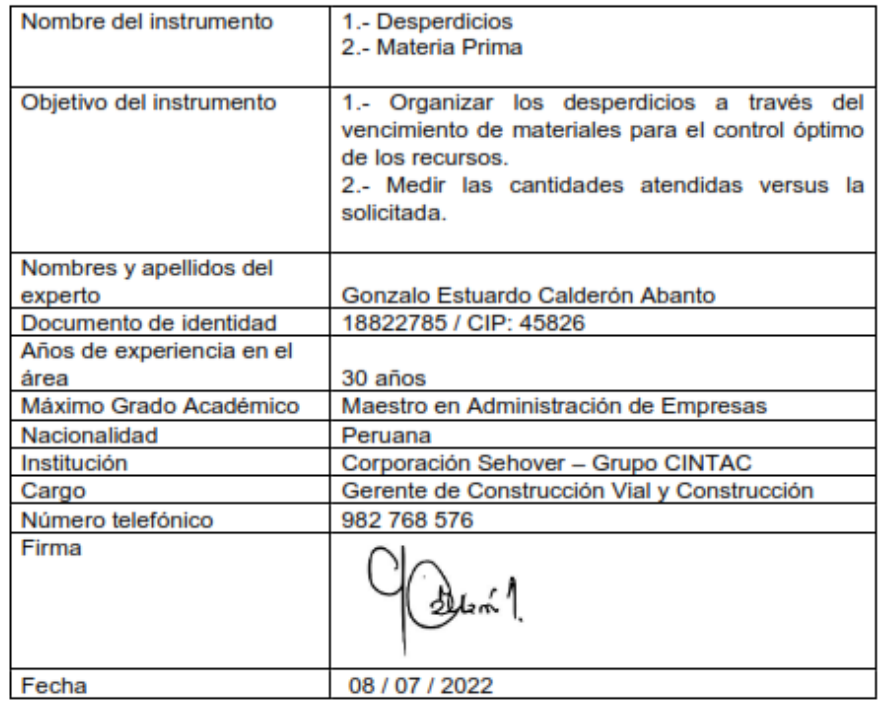

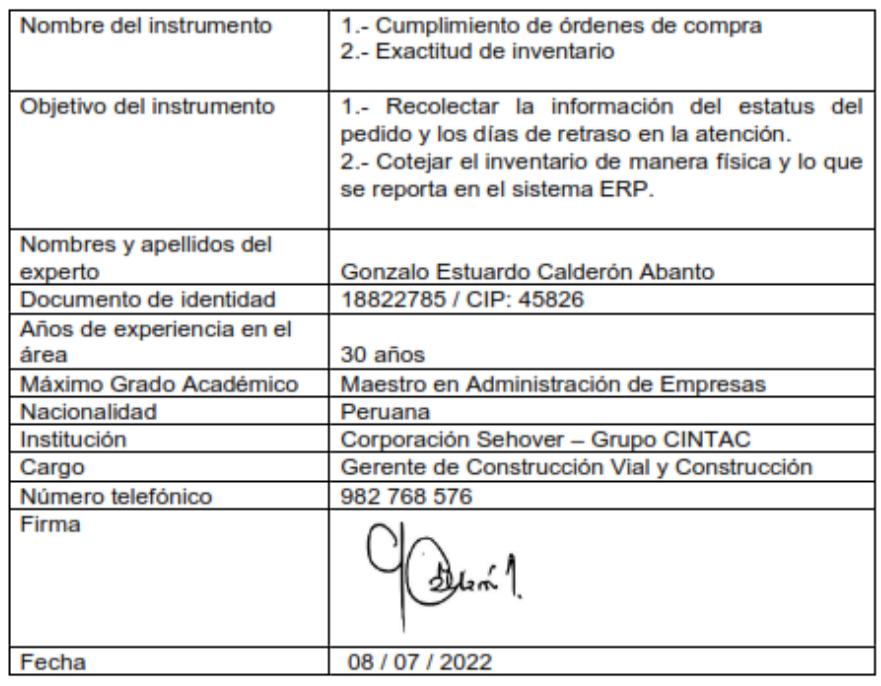

# Figura 17: Validación de ficha experto 2 - Variable 1

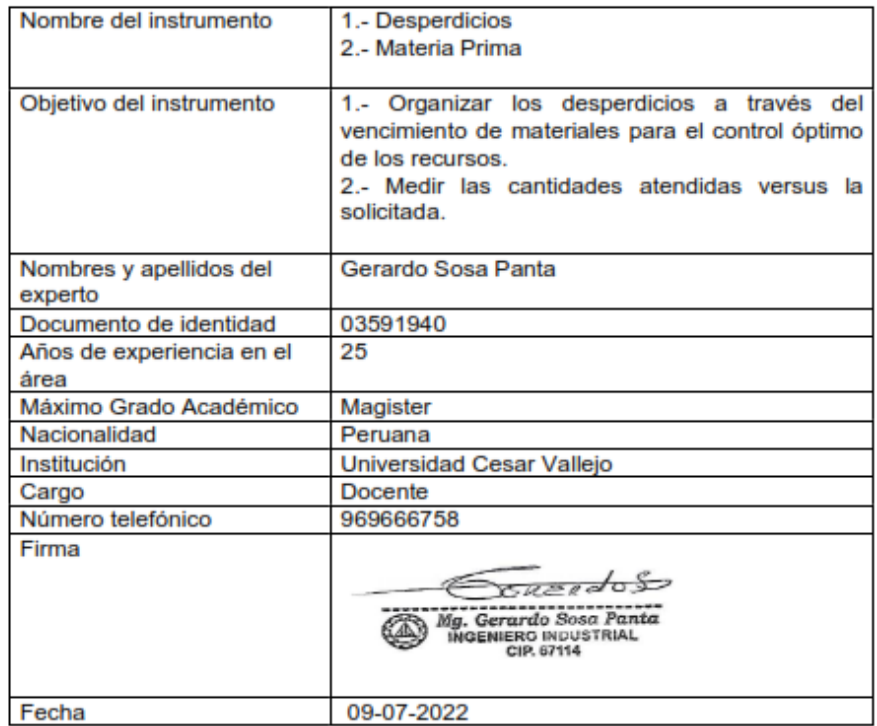

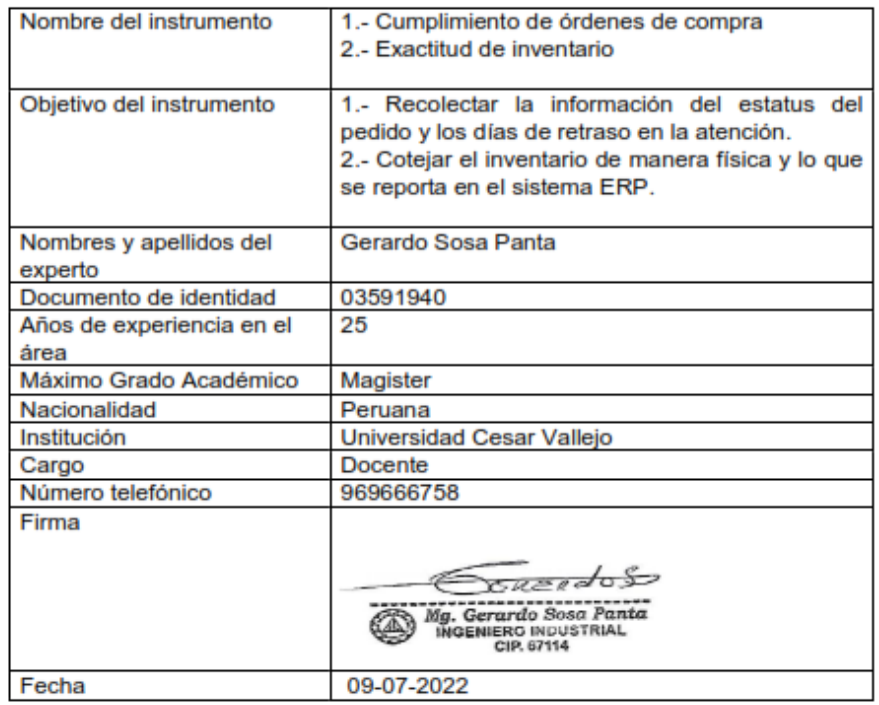

# Figura 19: Validación ficha experto 3 - Variable 1

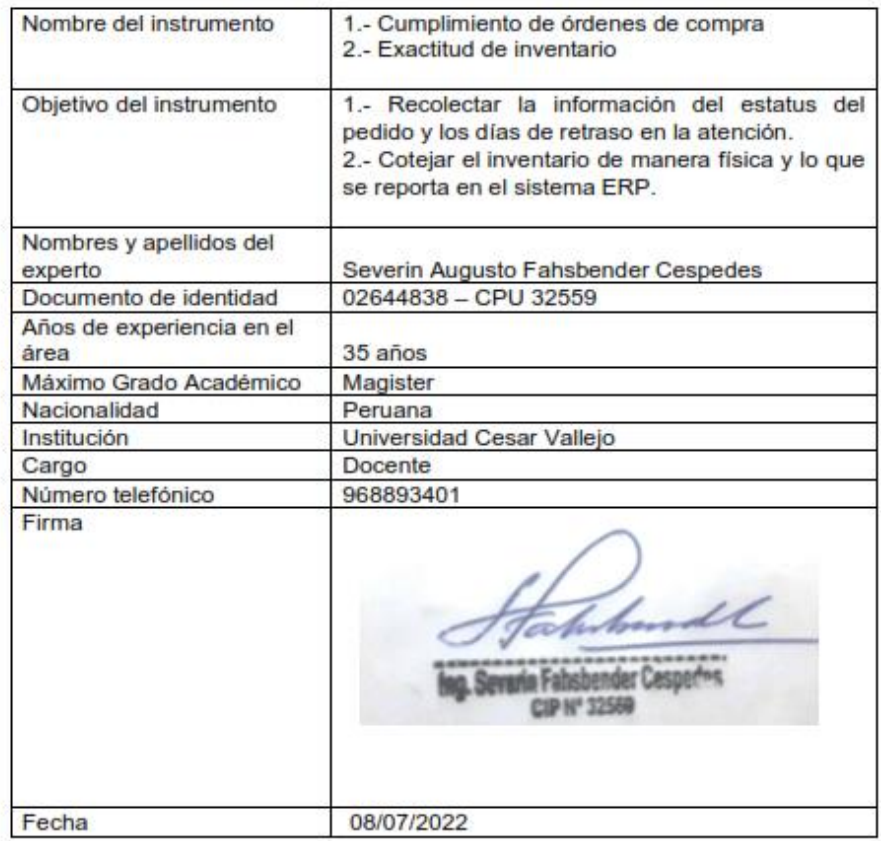

# Figura 20: validación ficha experto 3 - Variable 2

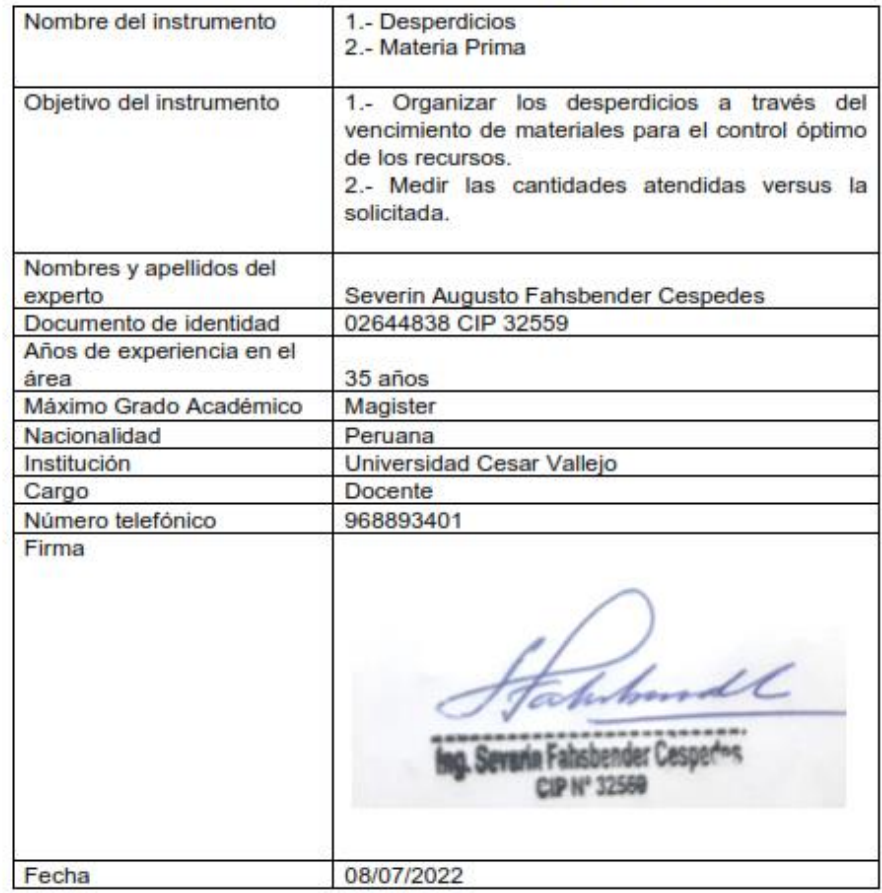

#### CHECK LIST DE AUDITORÍA DE 5S

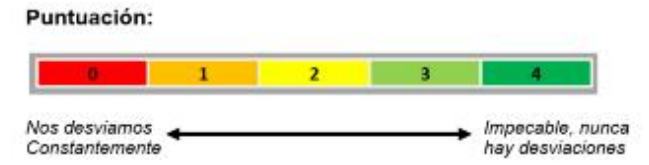

Asigne una puntuación en cada casilla de la lista de verificación.

#### Primera S: Clasificando

 $\mathbb{R}^n \times_{\mathbb{Z}}$ 

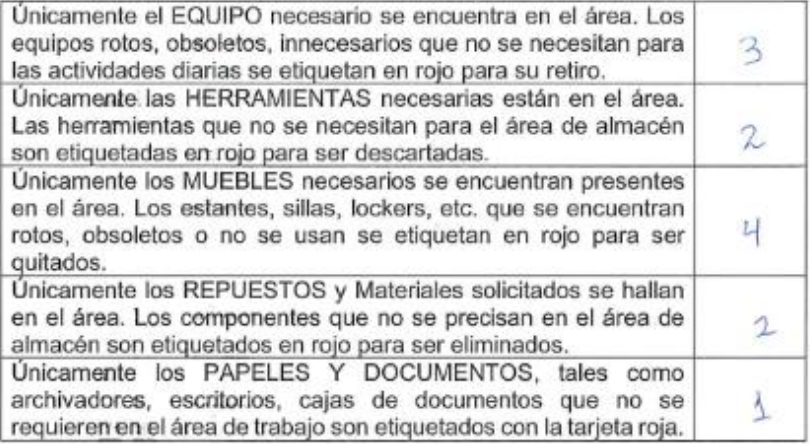

#### Segunda S: Ordenando

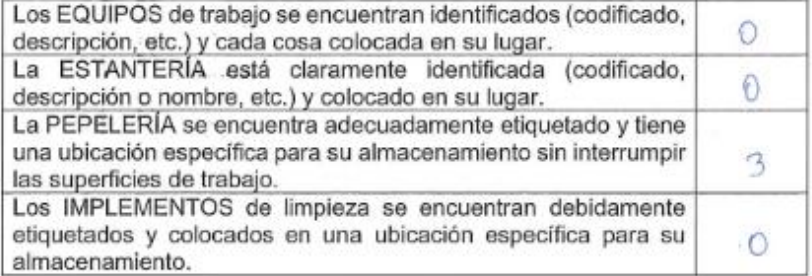

#### Tercera S: Limpiando

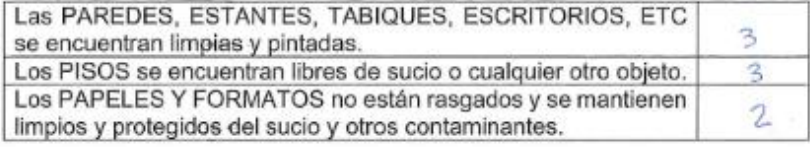

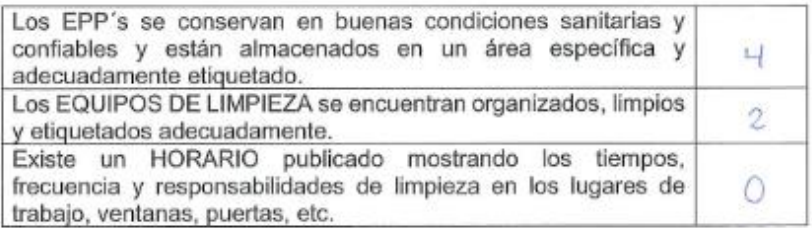

#### **Cuarta S: Estandarizado**

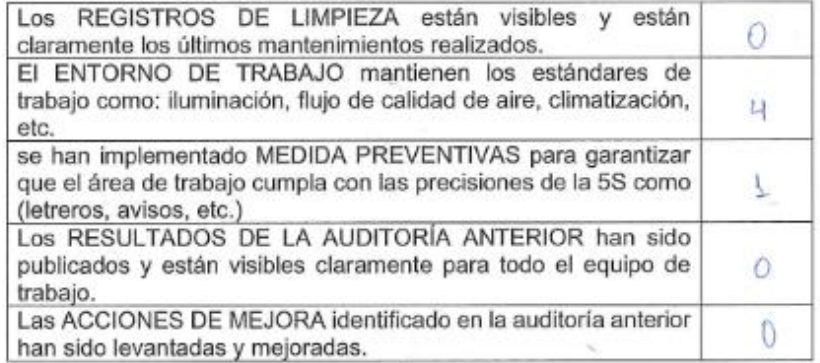

#### Quinta S: Disciplinando

9321

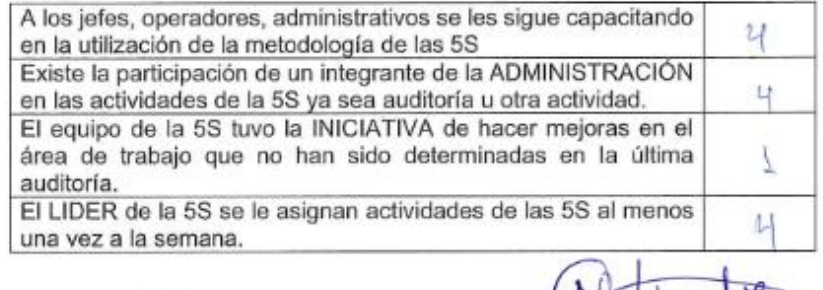

di flores Terezo Acordi Flores Vosque

NATIVIDAD CHO20 ZENA

Nombres y Firmas del Equipo Auditor

# Figura 22: Check List 5S del área de almacén – Situación después de la mejora

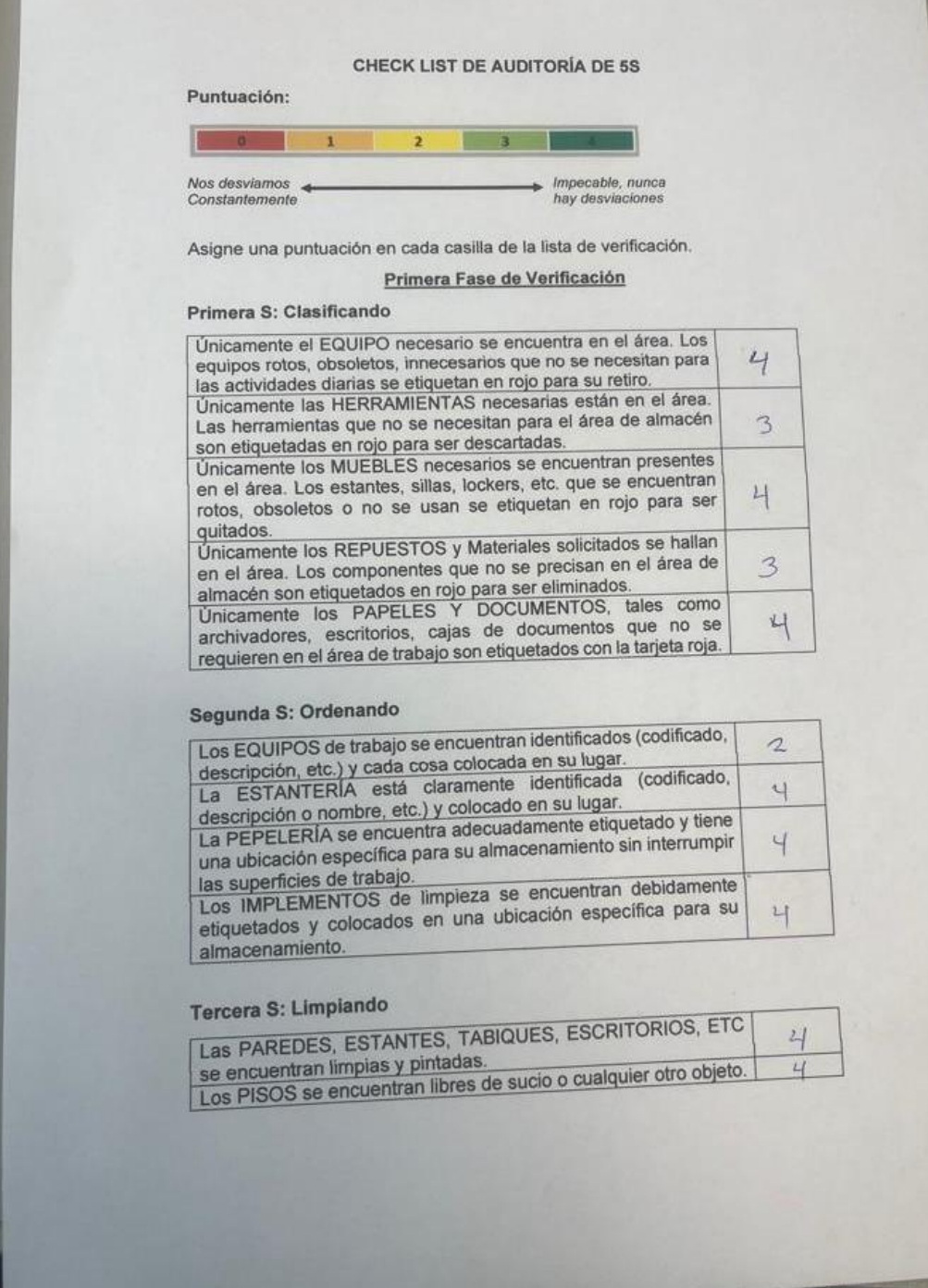

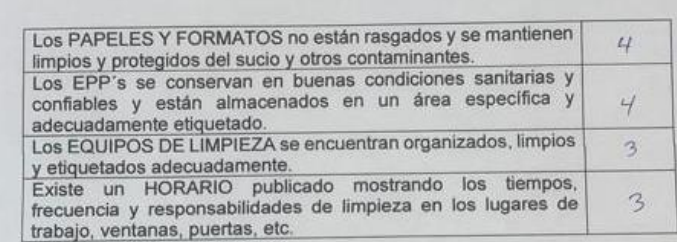

### Segunda Fase de Verificación

#### Cuarta S: Estandarizado

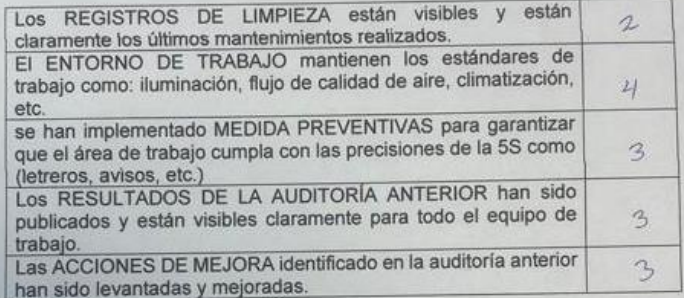

### Quinta S: Disciplinando

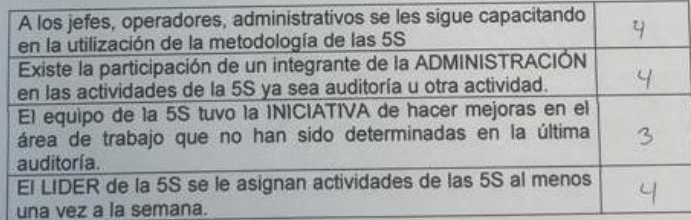

Nombres y Firmas del Equipo Auditor

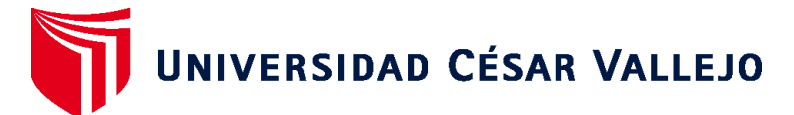

# **FACULTAD DE INGENIERÍA Y ARQUITECTURA ESCUELA PROFESIONAL DE INGENIERÍA INDUSTRIAL**

## **Declaratoria de Autenticidad del Asesor**

Yo, RODRIGUEZ SOLORZANO OSCAR ALONSO, docente de la FACULTAD DE INGENIERÍA Y ARQUITECTURA de la escuela profesional de INGENIERÍA INDUSTRIAL de la UNIVERSIDAD CÉSAR VALLEJO SAC - CHICLAYO, asesor de Tesis titulada: "Implementación de la metodología Just In Time para mejorar la gestión de almacenes de una empresa constructora", cuyos autores son FLORES VASQUEZ TEREZA ARACELI, CHOZO ZEÑA NATIVIDAD, constato que la investigación tiene un índice de similitud de 8.00%, verificable en el reporte de originalidad del programa Turnitin, el cual ha sido realizado sin filtros, ni exclusiones.

He revisado dicho reporte y concluyo que cada una de las coincidencias detectadas no constituyen plagio. A mi leal saber y entender la Tesis cumple con todas las normas para el uso de citas y referencias establecidas por la Universidad César Vallejo.

En tal sentido, asumo la responsabilidad que corresponda ante cualquier falsedad, ocultamiento u omisión tanto de los documentos como de información aportada, por lo cual me someto a lo dispuesto en las normas académicas vigentes de la Universidad César Vallejo.

CHICLAYO, 07 de Diciembre del 2022

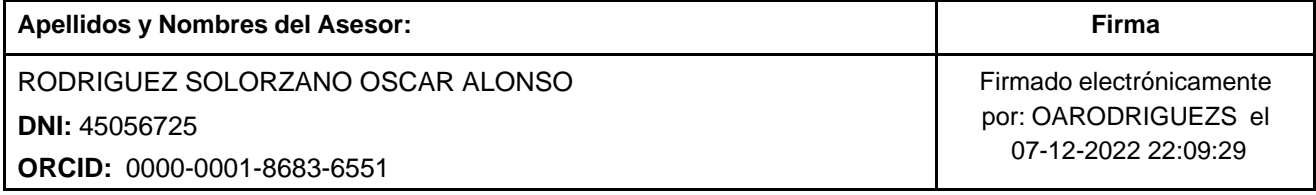

Código documento Trilce: TRI - 0478870

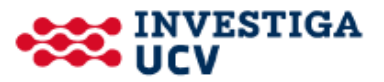